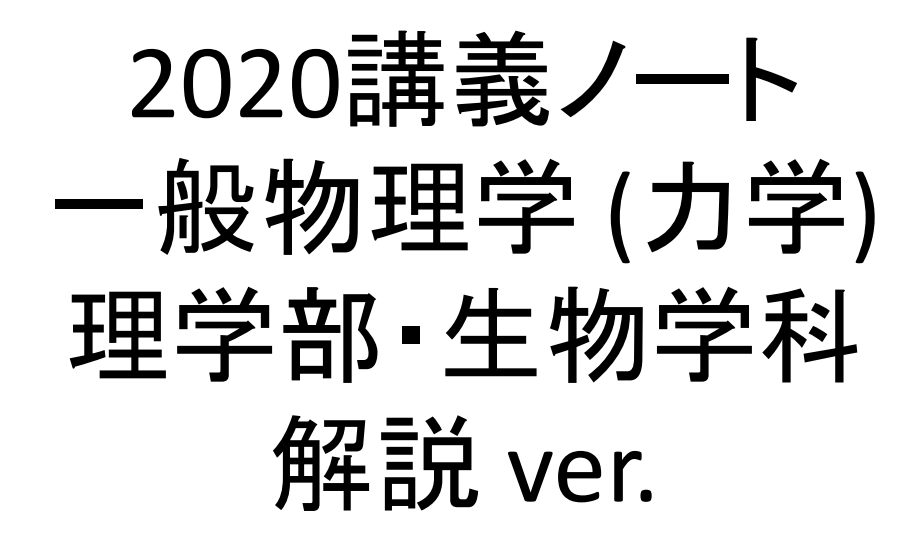

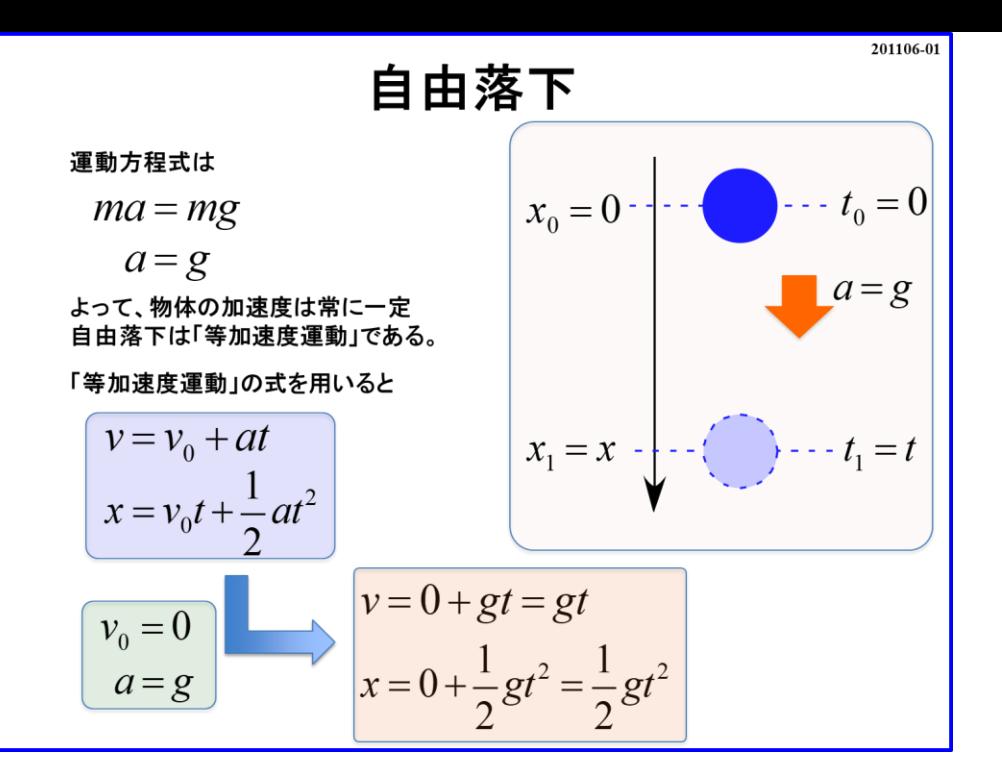

今回から具体的な例題を取り扱って行きます。 まずは「自由落下」のモデルです。 おそらく高校物理で学習した人は次のような流れで解いたと思います。

### 運動方程式は

 $ma = mg$ 

 $a = g$ 

なので、加速度 は **(**定数**)**で一定あるから、 自由落下は「等加速度運動」であると言えます。

## そこで、「等加速度運動」の式

$$
v = v_0 + at
$$
  

$$
x = v_0 t + \frac{1}{2}at^2
$$

において  $v_0 = 0$  (初速度なし),  $a = g$  より

$$
v = v_0 + at = 0 + gt = gt
$$

$$
x = v_0 t + \frac{1}{2}gt^2 = v_0 \cdot 0 + \frac{1}{2}gt^2 = \frac{1}{2}gt^2
$$

のような流れだったかと思います。 この方法では「モデル毎に公式を覚える」必要が出てきます。 この様な解放の流れが「公式暗記」に拍車をかける事態になってしまっている訳です。 こうなってしまう原因の一つに「高校の物理では微積分は使用しない」という指導要領が あるため、なるべく数学的要素を排除する傾向があります。 しかし、大学ではそのような制限はありません。 物理と数学の垣根なく柔軟に活用していくことができます。 彼の「ニュートン」でさえ、「力学を理解するために微積分を体系立てた」くらい  $v = v_0 + at = 0 + gt = gt$ <br>  $x = v_0 t + \frac{1}{2}gt^2 = v_0 \cdot 0 + \frac{1}{2}gt^2 = \frac{1}{2}gt$ <br>
のような流れだったかと思います。<br>この方法では「モデル毎に公式を覚える」必:<br>この方法では「モデル毎に公式を覚える」必:<br>この様な解放の流れが「公式暗記」に拍車を<br>この様なないまう原因の一つに「高校の物理で<br>こうなってしまう原因の一つに「高校の物理で<br>あるため、なるべく数学的要素を排除する傾<br>めるため、

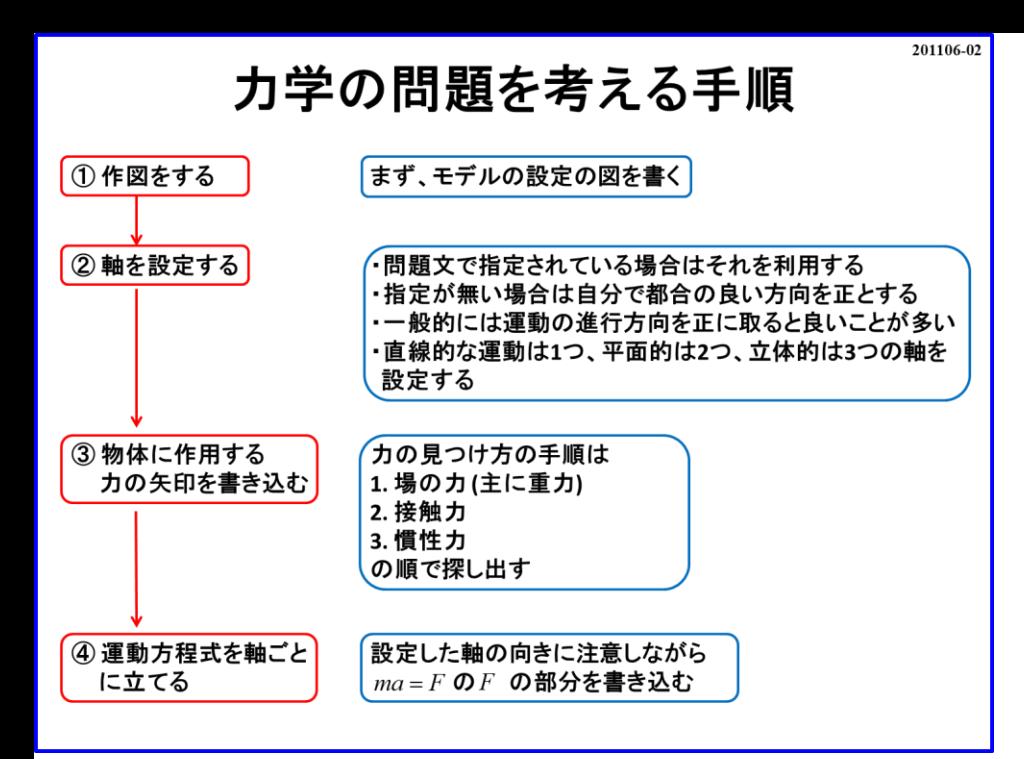

さて、それでは「力学の問題を考える手順」について説明していきます。

原則として、この手順に従ってモデルを理解していくことになります。 段々慣れてくると「また、この流れか~」なんて感じることでしょう。 しかし、毎回同じ流れで考えるので身には付くと思います。

左側の赤枠を見て下さい。 作業の流れが書いてあります。 ① 作図

## ② 軸の設定

③ 力の矢印

④ 運動方程式

の順で作業を進めて行きます。

それでは順に詳しく説明していきます。

## ① 作図をする

この作業はとても重要です。力学が苦手な人の多くは「作図ができない」です。 問題となっているモデルの現象を図で表すことができないとその先のステップに進めません。 適当に公式を覚えたところで理解にはつながりません。 その「モデルがどのような状況であるかの図」を描きましょう。

② 軸を設定する

続いて、作図をしたモデル図に座標軸を記入します。 この「軸の向きの設定」によって「正負」が決まります。 軸の設定は、まず「問題文で指定されている場合はそれを利用する」ことをお勧めします。 軸の設定で物理現象事態に変化は無いので問題文通りじゃなくても出来なくは無いですが 面倒なことになります。出題者に逆らっても良いことは無いです。 「指定がない場合は自分で都合が良い方向を正に設定」します。 一般的には「運動の進行方向を正に設定する」と良いことが多いですが、 絶対ではありません。

軸はモデルの運動に合わせて**1-3**次元まで設定しましょう。

## ③ 物体に作用する力の矢印を書き込む

前回の「力の種類のスライド **201030-11** 」の手順で力を探し出し、矢印を書き込みましょう。 矢印を書いた後、「何の力」かが判るように「力の大きさ」も書き加えましょう。

## ④ 運動方程式を軸ごとに立てる

設定した軸の向きに注意しながら $ma = F$  の  $F$  の部分を書き込んでいきます。 「③で記入したの力の矢印」が軸に沿っていない場合は「力の矢印」の「成分の分解」が 必要になります。

運動方程式さえ立ててしまえば「物理の話」としては**8**割くらい終わったようなものです。

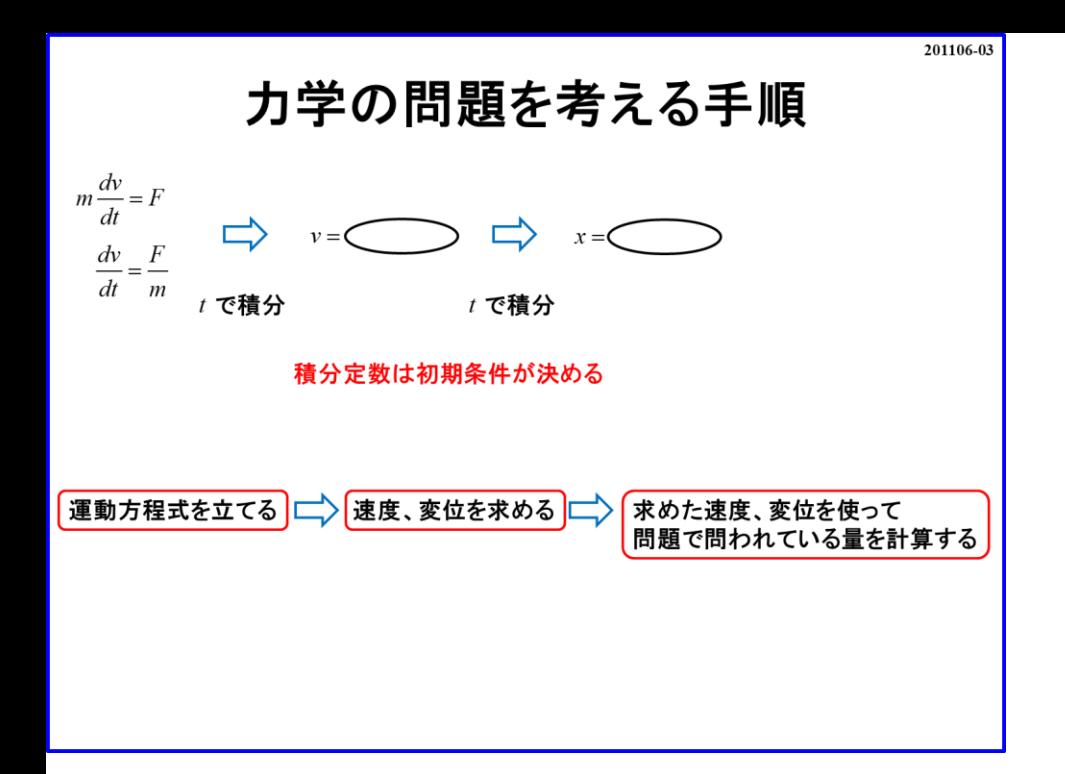

運動方程式を立てた後は計算の作業になります。

$$
ma = F
$$

$$
m\frac{dv}{dt} = F \quad \begin{cases} \n\hline\n\end{cases}
$$
 雜分方ડ \n
$$
\mathbf{F} \mathbf{w} \mathbf{G} \mathbf{j}
$$
 \n**1** \n
$$
\mathbf{F} \mathbf{w} \mathbf{G} \mathbf{k}
$$
 \n
$$
\mathbf{F} \mathbf{w} \mathbf{G} \mathbf{k}
$$
 \n
$$
\mathbf{F} \mathbf{w} \mathbf{G} \mathbf{k}
$$
 \n
$$
\mathbf{F} \mathbf{w} \mathbf{G} \mathbf{k}
$$
 \n
$$
\mathbf{F} \mathbf{w} \mathbf{G} \mathbf{k}
$$
 \n
$$
\mathbf{F} \mathbf{w} \mathbf{G} \mathbf{k}
$$
 \n
$$
\mathbf{F} \mathbf{w} \mathbf{G} \mathbf{k}
$$
 \n
$$
\mathbf{F} \mathbf{w} \mathbf{G} \mathbf{k}
$$
 \n
$$
\mathbf{F} \mathbf{w} \mathbf{G} \mathbf{k}
$$
 \n
$$
\mathbf{F} \mathbf{w} \mathbf{G} \mathbf{k}
$$
 \n
$$
\mathbf{F} \mathbf{w} \mathbf{G} \mathbf{k}
$$
 \n
$$
\mathbf{F} \mathbf{w} \mathbf{G} \mathbf{k}
$$
 \n
$$
\mathbf{F} \mathbf{w} \mathbf{G} \mathbf{k}
$$
 \n
$$
\mathbf{F} \mathbf{w} \mathbf{G} \mathbf{k}
$$
 \n
$$
\mathbf{F} \mathbf{w} \mathbf{G} \mathbf{k}
$$
 \n
$$
\mathbf{F} \mathbf{w} \mathbf{G} \mathbf{k}
$$
 \n
$$
\mathbf{F} \mathbf{w} \mathbf{G} \mathbf{k}
$$
 \n
$$
\mathbf{F} \mathbf{w} \mathbf{G} \mathbf{k}
$$
 \n
$$
\mathbf{F} \mathbf{w} \mathbf{G} \mathbf{k}
$$
 \n
$$
\mathbf{F} \mathbf{w} \mathbf{G} \mathbf{k}
$$
 \n
$$
\mathbf{F} \mathbf{
$$

と式変形できます。

### 式を整理して

$$
\frac{dv}{dt} = \frac{F}{m}
$$

 $\overline{m}$ 辺 $t$ で積分すると

EXECUTE:

\n
$$
\frac{dv}{dt} = \frac{F}{m}
$$
\ntr  $\vec{\theta} = \frac{F}{m} dt$ 

\n
$$
\int \frac{dv}{dt} dt = \int \frac{F}{m} dt
$$
\n
$$
\int dv = \int \frac{F}{m} dt
$$
\n
$$
v = \frac{F}{m} t + C
$$
\n
$$
v = \frac{F}{m} t + C
$$
\ntr  $\vec{\theta} = \frac{F}{m} t + C$ 

\n
$$
v = \frac{F}{m} t + C
$$
\n
$$
v = \frac{dx}{dt} = \frac{F}{m} t + C
$$
\ntr  $\vec{\theta} = \frac{dx}{dt} = \frac{F}{m} t + C$ 

\ntr  $\vec{\theta} = \frac{dx}{dt} = \frac{F}{m} t + C$ 

\ntherefore

\n
$$
\int dv = \int \frac{F}{m} dt
$$
\n
$$
x = \frac{1}{2} \frac{F}{m} t^2 + Ct + C
$$
\n
$$
x = \frac{1}{2} \frac{F}{m} t^2 + Ct + C
$$
\n
$$
x = \frac{1}{2} \frac{F}{m} t^2 + Ct + C
$$
\n
$$
x = \frac{1}{2} \frac{F}{m} t^2 + Ct + C
$$
\n
$$
x = \frac{1}{2} \frac{F}{m} t^2 + Ct + C
$$
\n
$$
x = \frac{1}{2} \frac{F}{m} t^2 + Ct + C
$$
\n
$$
x = \frac{1}{2} \frac{F}{m} t^2 + Ct + C
$$
\n
$$
x = \frac{1}{2} \frac{F}{m} t^2 + Ct + C
$$
\n
$$
x = \frac{1}{2} \frac{F}{m} t^2 + Ct + C
$$
\n
$$
x = \frac{1}{2} \frac{F}{m} t^2 + Ct + C
$$
\n
$$
x = \frac{1}{2} \frac{F}{m} t^2 + Ct + C
$$
\n
$$
x = \frac{1}{2} \frac{F}{m} t^2 + Ct + C
$$
\n
$$
x = \frac{1}{2} \frac{F}{m} t^2 + Ct + C
$$
\n $$ 

*m*

さらに で積分すると

$$
v = \frac{dx}{dt} = \frac{F}{m}t + C
$$

$$
\frac{dv}{dt} = \frac{F}{m}
$$
\n
$$
\frac{dv}{dt} = \int \frac{F}{m} dt
$$
\n
$$
\int dv = \int \frac{F}{m} dt
$$
\n
$$
v = \frac{F}{m} + C
$$
\n
$$
\frac{dx}{dt} = \int \frac{F}{m} dt
$$
\n
$$
v = \frac{F}{m} + C
$$
\n
$$
\frac{dx}{dt} = \int \frac{F}{m} dt
$$
\n
$$
u = \int \frac{F}{m} dt
$$
\n
$$
u = \int \frac{F}{m} dt
$$
\n
$$
u = \int \frac{F}{m} dt
$$
\n
$$
u = \int \frac{F}{m} dt
$$
\n
$$
u = \int \frac{F}{m} dt
$$
\n
$$
u = \int \frac{F}{m} dt
$$
\n
$$
u = \int \frac{F}{m} dt
$$
\n
$$
u = \int \frac{F}{m} \int \frac{F}{m} dx
$$
\n
$$
u = \int \frac{F}{m} \int \frac{F}{m} dx
$$
\n
$$
u = \int \frac{F}{m} \int \frac{F}{m} dx
$$
\n
$$
u = \int \frac{F}{m} \int \frac{F}{m} dx
$$
\n
$$
u = \int \frac{F}{m} \int \frac{F}{m} dx
$$
\n
$$
u = \int \frac{F}{m} \int \frac{F}{m} dx
$$
\n
$$
u = \int \frac{F}{m} \int \frac{F}{m} dx
$$
\n
$$
u = \int \frac{F}{m} \int \frac{F}{m} dx
$$
\n
$$
u = \int \frac{F}{m} \int \frac{F}{m} dx
$$
\n
$$
u = \int \frac{F}{m} \int \frac{F}{m} dx
$$
\n
$$
u = \int \frac{F}{m} \int \frac{F}{m} \int \frac{F}{m} \int \frac{F}{m} \int \frac{F}{m} \int \frac{F}{m} \int \frac{F}{m} \int \frac{F}{m} \int \frac{F}{m} \int \frac{F}{m} \int \frac{F}{m} \int \frac{F}{m} \int \frac{F}{m} \int \frac{
$$

$$
x = \frac{1}{2} \frac{F}{m} t^2 + Ct + C'
$$

となります。 積分定数  $C$ ,  $C'$  は初期条件によって 決めることができます。

計算によって速度 $\nu$ や変位  $x$ が求まって しまえば、後は問題**(**設問**)**で問われている 量を算出すれば良いということになります。

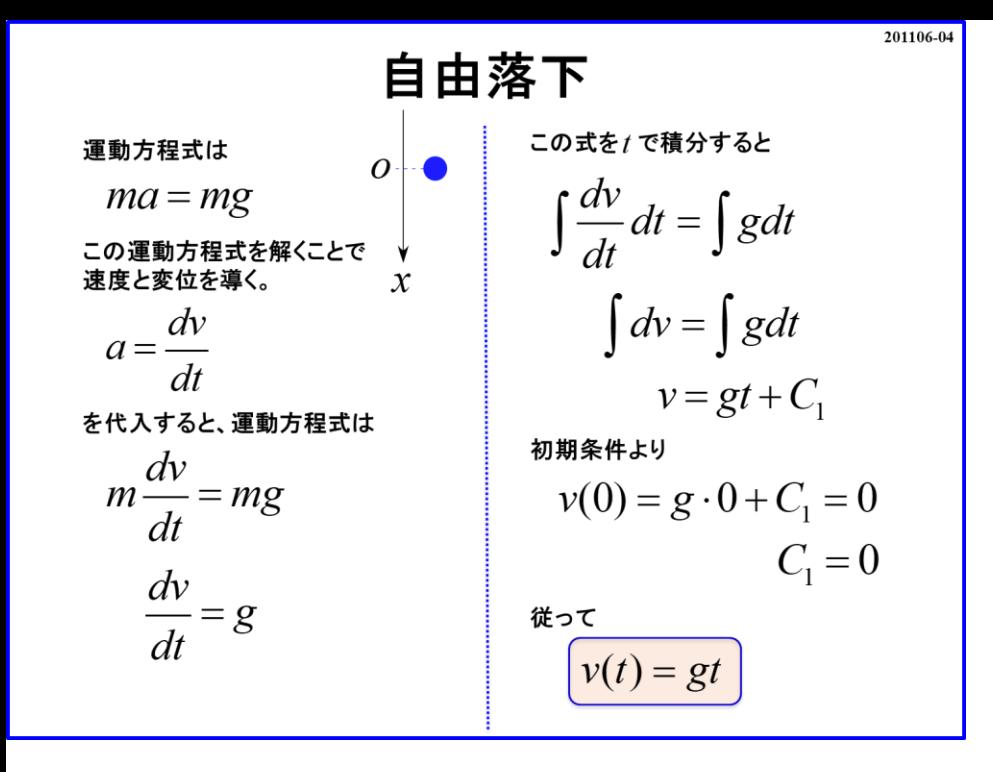

それでは「自由落下」のモデルについて手順通りやってみましょう。

まず、モデル図を描く

物体の形は○でも□でも**OK**です。 実際の計算は「質点」として扱うので、図での大きさは適当でも**OK**です。 「質点」とは「質量」を「**1**点に集中させたもの**(**多くは重心**)**」として扱うということです。 続いて「軸の設定」になります。

自由落下は下に落ちるので「進行方向を正に設定」し、 $t = 0$ で $x = 0$ としてみましょう。

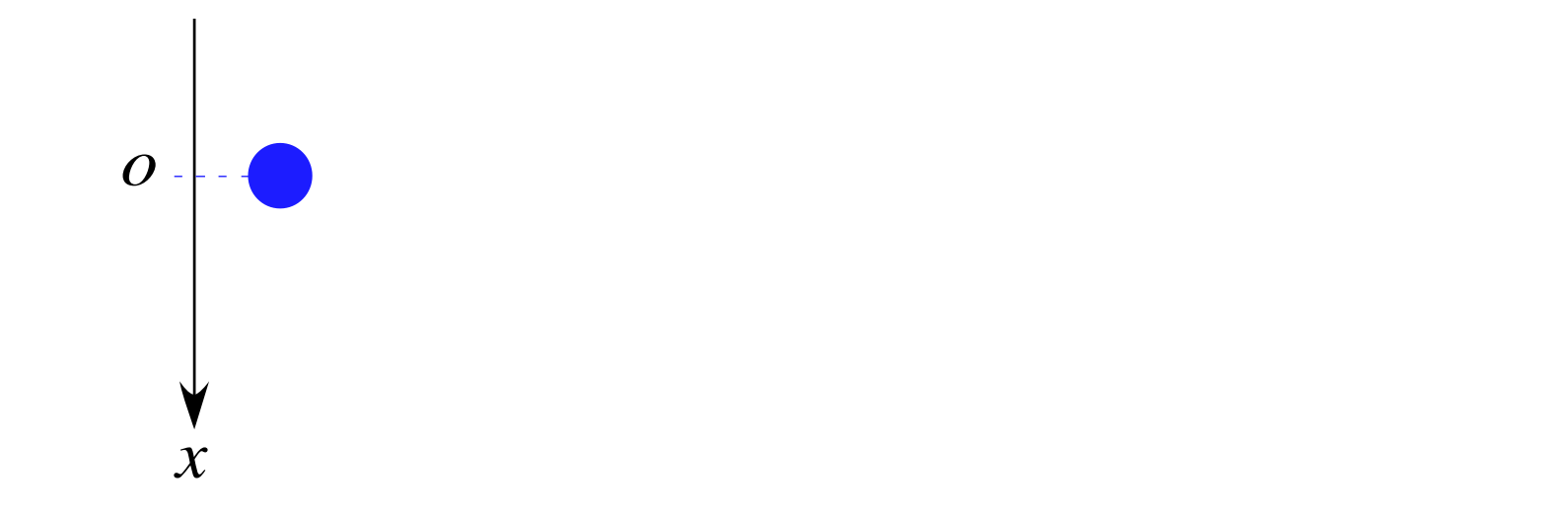

さらに「作用する力の矢印を書き込み」ましょう。 力を探す順は「場の力」「接触力」「慣性力」になります。

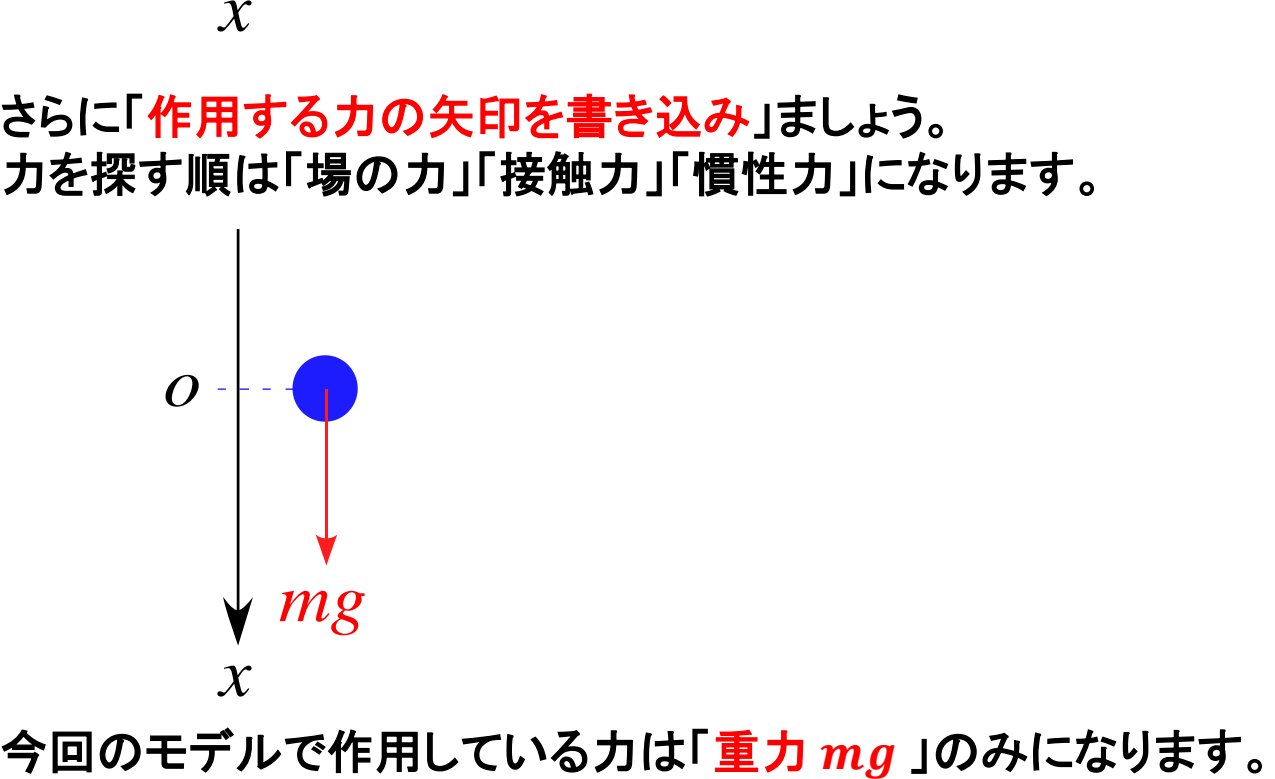

### 最後に「運動方程式を立てる」と

となります。  $m$ 速度  $a$  の向きと軸の向きは一致します。 -**「運動方程式を立てる」と**<br>*ma = mg*<br>ます。

運動方程式の立て方は、まず左辺に何も考えずに 「 $ma = \frac{1}{2}$ 書きます。 この時、「作用している力の向きとか符号がどうとか」は考えなくてもよいです。

まずは「 $ma = 1$ と書くと、 続いて右辺に「作用する力」を書いていくことになります。 今回の作用する力は「重力 mg 」のみなので自分で設定した軸の向きに注意しながら ます。<br>**ま** *a の***向きと軸の向きはー<br>i、「作用している力の向き**<br>i、「作用している力の向き<br>に *ma* = 」と書くと、<br>:右辺に「作用する力」を書<br>)作用する力は「重力 *mg<br>ma = mg*<br>*ma = mg* 

と書きます。

「力の矢印の向き」と「軸の向き」が一致しているので「正」として扱います。

これで運動方程式が完成しました。 後は計算で速度  $v$  や変位  $x$ を求めるだけになります。

# 加速度の定義  $a = \frac{dv}{dt}$ (1次元)より運動方程式は

$$
m\frac{dv}{dt} = mg
$$
  

$$
\frac{dv}{dt} = g
$$

となります。 両辺を で積分すると

<sup>=</sup> *dv dt <sup>g</sup> d dt t* = *dv gdt* <sup>1</sup> *v gt C* = + <sup>=</sup>

となります。**( :**積分定数**)** 初期条件は  $v(0) = 0$  (自由落下は初速度無し) であるから まの定義  $a = \frac{dv}{dt}$  (1次元)より運動方程式は<br>  $m \frac{dv}{dt} = mg$ <br>  $\frac{dv}{dt} = g$ <br>
ます。<br>
ます。<br>
そず積分すると<br>  $\int \frac{dv}{dt} dt = \int g dt$ <br>  $\int dv = \int g dt$ <br>  $v = gt + C_1$ <br>  $x = gt + C_1$ <br>  $x = gt + C_1$ <br>  $x = gt + C_1$ <br>  $x = gt + C_1$ <br>  $x = gt + C_1$ <br>  $x = gt + C_1$ <br>  $x = gt + C_1$ <br>  $x = g + C_1$ <br>  $x = g + C_1$ <br>

$$
v(0) = g \cdot 0 + C_1 = 0
$$
  

$$
C_1 = 0
$$

従って となります。  $v(t) = gt$ 

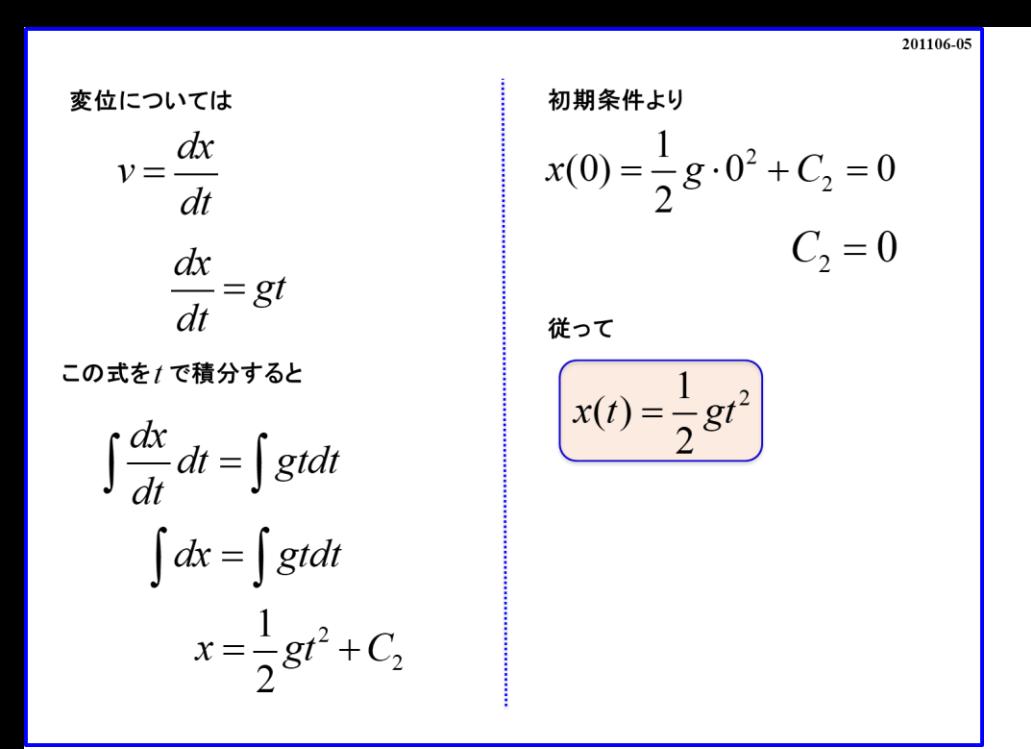

変位 *x* については、速度の定義  $v = \frac{dx}{dt}$  (1次元)より

$$
v = \frac{dx}{dt} = gt
$$

であるから、両辺  $\boldsymbol{t}$  で積分すると

$$
y = \frac{d}{dt} = gt
$$
\n
$$
d\vec{b} = \vec{b} \cdot \vec{a}
$$
\n
$$
\int \frac{dx}{dt} dt = \int g t dt
$$
\n
$$
\int dx = \int g t dt
$$

$$
v = \frac{1}{2}gt^2 + C_2
$$

となります。**( :**積分定数**)** 初期条件 = **(**原点スタートとした**)**より  $v = \frac{1}{2}gt^2 + C_2$ ます。(  $c_2$  :積分定数)<br>そす。(  $c_2$  :積分定数)<br>そ件  $x(0) = 0$  (原点スタートとした)より

$$
v(0) = \frac{1}{2}g \cdot 0^2 + C_2 = 0
$$
  

$$
C_2 = 0
$$

従って

$$
v(t) = \frac{1}{2}gt^2
$$

となります。

それぞれの積分定数 $C_1$ , $C_2$ は省略しないできちんと一つ一つ処理するようにしましょう。 「わかってら~」と手抜きをするのはよくありません。

ここまでが一連の流れになります。

一つ一つの作業は難しくないと思います。

「作図」 **-** 「軸設定」 **-** 「力の矢印」 **-** 「運動方程式」 **-** 「積分で計算」

この流れです。

一つ一つの作業は難しくなくてもそれでは「一から自力でやって」と言われたとき スラスラできるかは別問題です。

しかし、一つ一つ積み上げていくしかありません。

やる事は毎日同じはずです。「やる事が同じだな~」と感じられるくらい 繰り返しやって慣れましょう。

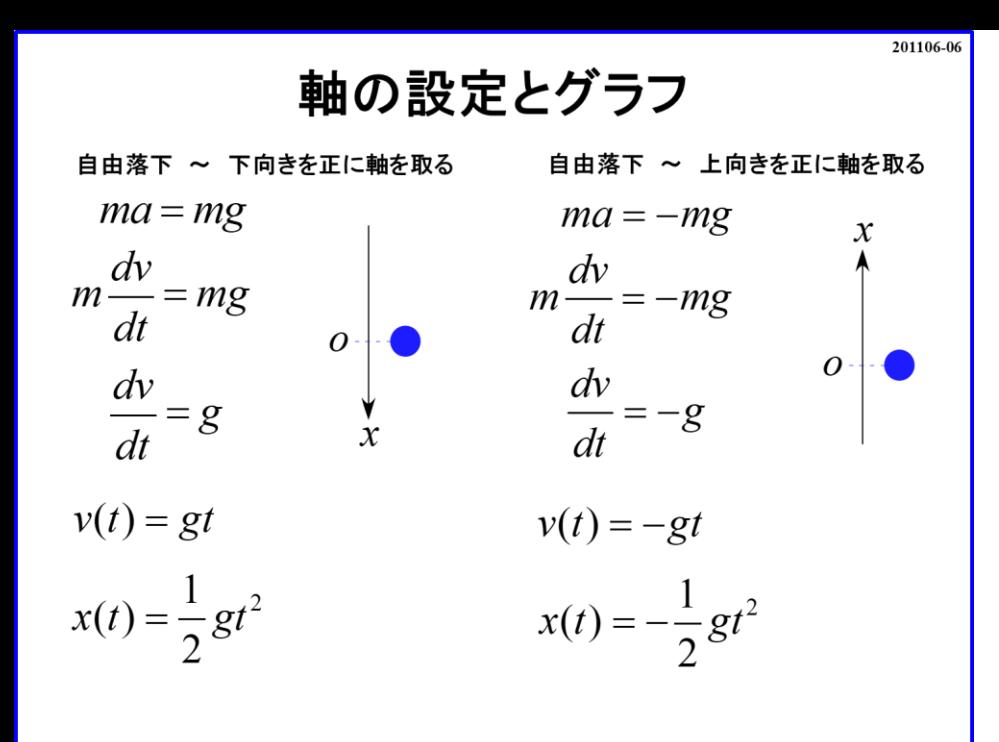

さて、ここで「軸の設定」について少し話を付け加えておきます。

前のスライドのモデルで軸は「下向きを正に設定」しました。 もし、「上向きを正に設定」した場合とどう違いが出てくるのか確認してみましょう。

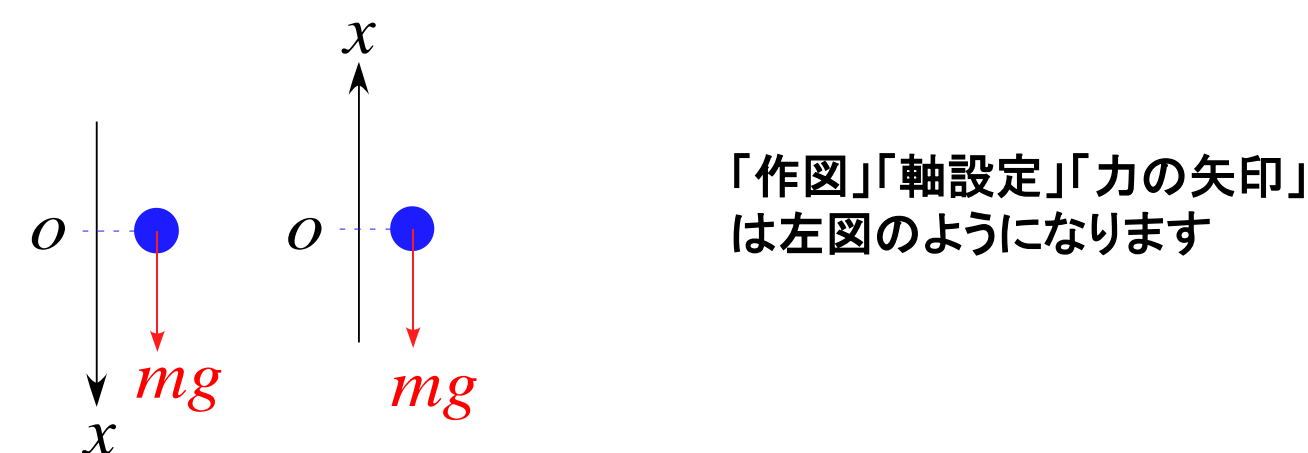

### 軸の向きが変わるので運動方程式は

 $ma = -mg$ 

となります。 力の矢印の向きは下向きであることに対して軸は上向きなので「  $-mg$  」となる訳です。 それに伴って

$$
\frac{dv}{dt} = -g
$$

となり

$$
\int \frac{dv}{dt} dt = \int (-g) dt
$$

$$
\int dv = \int (-g) dt
$$

$$
v = -gt + C_1
$$

となります。**( :**積分定数**)** 初期条件は  $v(0) = 0$  (自由落下は初速度無し)

となります。 *d dt dv g dt* = −( ) = − + <sup>1</sup> *v gt C* であるから ( ) <sup>1</sup> *<sup>v</sup> <sup>g</sup> <sup>C</sup>* <sup>0</sup> <sup>0</sup> <sup>0</sup><sup>=</sup> <sup>−</sup> <sup>+</sup> <sup>=</sup><sup>1</sup> *<sup>C</sup>* <sup>=</sup> <sup>0</sup> 従って *<sup>v</sup> <sup>t</sup> <sup>g</sup><sup>t</sup>* ( ) <sup>=</sup> <sup>−</sup>

$$
\mathbf{\dot{c}} = \mathbf{\dot{d}}.\mathbf{\dot{d}} = -gt
$$
\n
$$
v = \frac{dx}{dt} = -gt
$$
\n
$$
\int \frac{dx}{dt} dt = \int (-gt) dt
$$
\n
$$
\int dx = \int (-gt) dt
$$
\n
$$
x = -\frac{1}{2}gt^2 + C_2
$$

となります。(C<sub>2</sub>:積分定数)<br>初期各件 : (Q) の仮占され トトトリート - (従って 初期条件 = **(**原点スタートとした**)**より

$$
x(0) = -\frac{1}{2}g \cdot 0^2 + C_2 = 0
$$
  

$$
C_2 = 0
$$

 $(t) = -\frac{1}{2}gt^2$  $2^{\circ}$  $x(t) = -gt{g}t^2$ 

となります。

となります。

- 速度  $v$  も変位  $x$  も軸を下向きに設定した場合の「マイナス」状態となっていることが 確認できます。
- 従って、高校物理での「自由落下の公式」などを覚えたりするのは無意味とまでは 言いませんが本質からズレた話な訳です。勿論、「公式」として覚えていれば 「すばやく公式を当てはめれば**OK**」となりますが、「正負」の扱いとかに注意する 必要も出てくる訳です。
- $\mathcal{Y}$   $\partial \mathcal{Y}$   $\mathcal{Y}$   $\partial \mathcal{Y}$   $\partial \mathcal{Y}$   $\partial$ しかし、問題の設定で軸が上向きとなっていた場合、覚えていた公式を  $\Gamma v = -g t$ 」と変換する必要が出てくることになります。 せっかく覚えた公式のはずなのに場合によって 「正負を入れ換える」とか・・・余計な悩みが出てしまいます。

公式自体を覚えるよりも手順をしっかり身につけるようにしましょう。

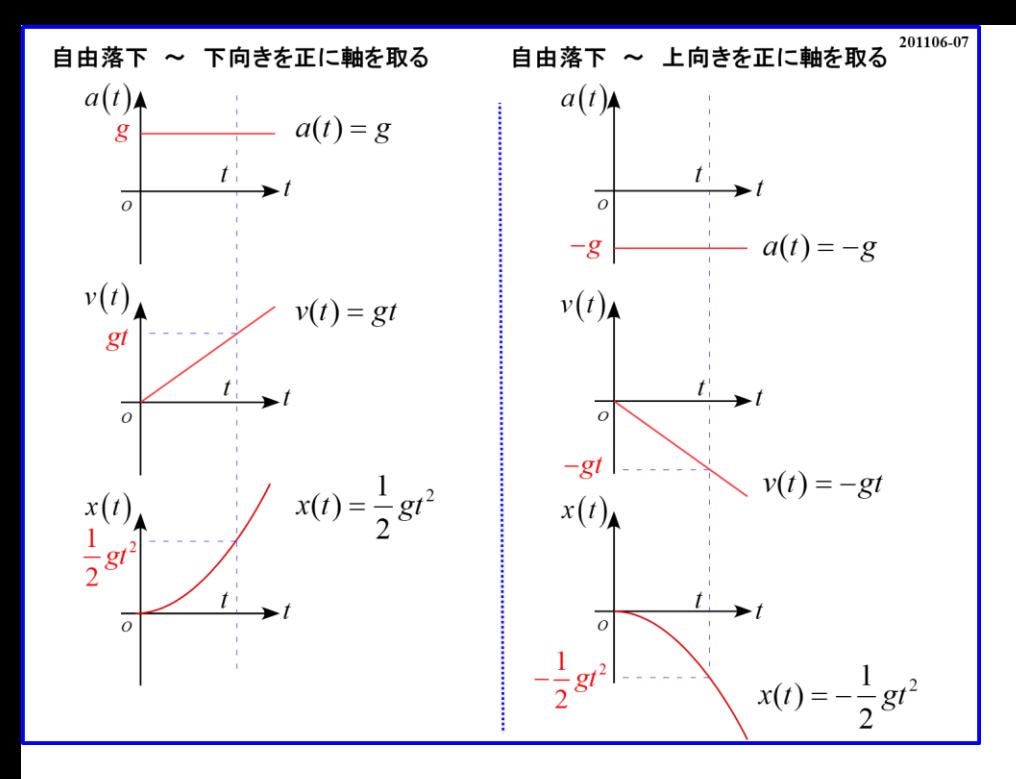

### 話を戻します。

 $a-t$ ,  $v-t$ ,  $x-t$  グラフを書くと、グラフも軸の設定によって正負が異なる結果に なることが確認できます。

関数自体は難しくないはずですから式からグラフがすぐに描けるようにしましょう。

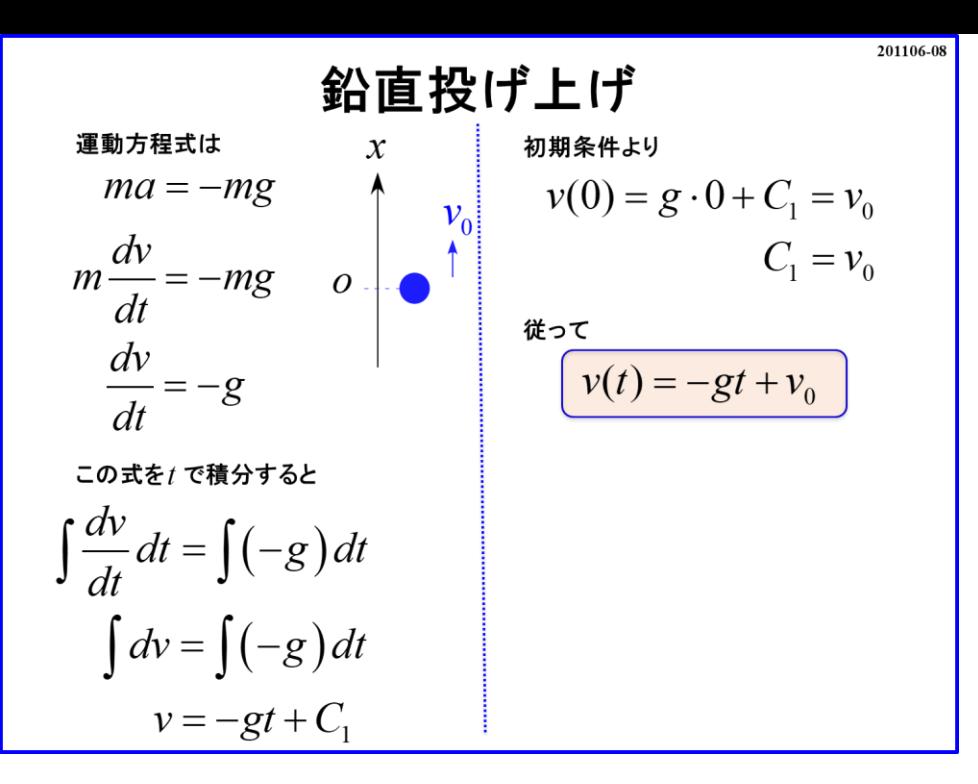

続いてのモデルは「鉛直投げ上げ」です。 このモデルも有名なモデルになります。 手順通り進めていきましょう。

まず、モデル図を描きます。

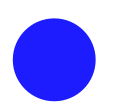

### 続いて、軸の設定をします。

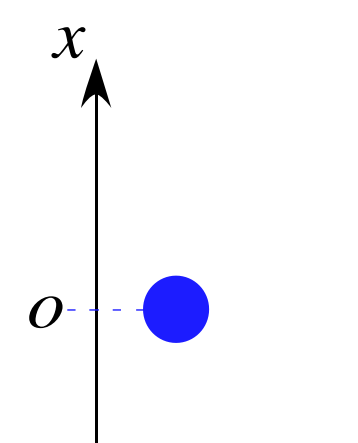

「投げ上げる」ので「最初の進行方向は上向き」となります。 それに合わせて「上向きを正」と設定し $x(0) = 0$ としました。

## さらに力の矢印を書き込むと

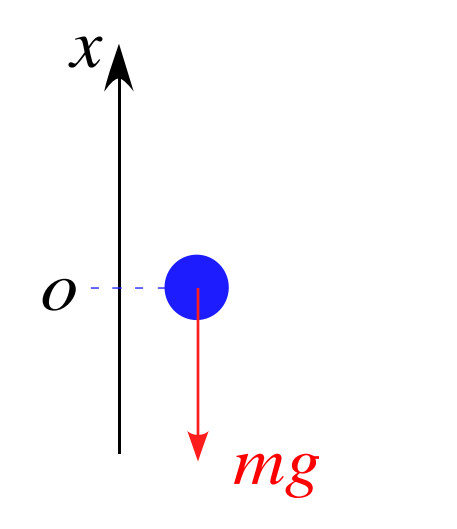

作用する力は「重力 mg 」のみとなります。

ここで注意点があります。 初速度  $v_0$ で投げ上げるので

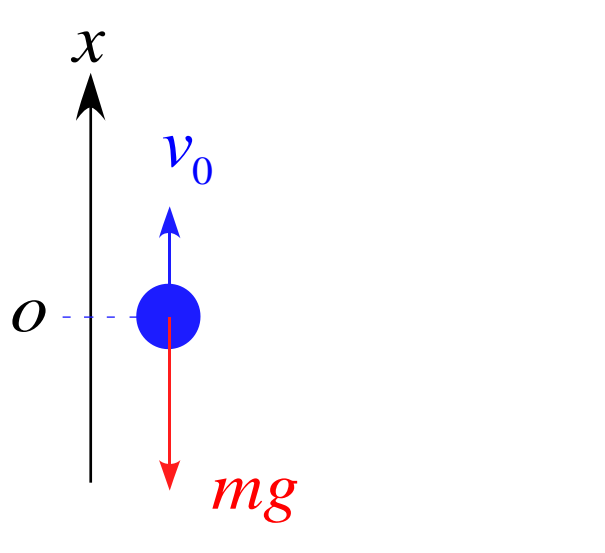

と作図したくなるかもしれませんが、これは間違える元になります。 初速度と運動中に作用する力は異なります。 従って、上図のような図を書いてしまうとこの後の運動方程式で 、で投げ上けるので<br>
→<br>
→ *mg*<br>
-くなるかもしれませんが、これは間違える元になります。<br>軍動中に作用する力は異なります。<br><br>軍動中に作用する力は異なります。<br>
※ - のた式を立ててしまう恐れが出てきます。<br>
→ *ma = y<sub>0</sub> →mg*<br>
→ *ma* = y<sub>0</sub> →mg

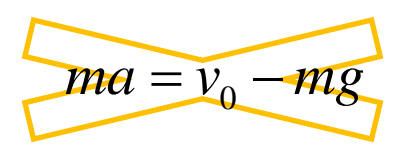

という間違った式を立ててしまう恐れが出てきます。 実際、皆さんの先輩にもそういう答案がありました。

### よって、初速度  $v_0$ を図に書く場合

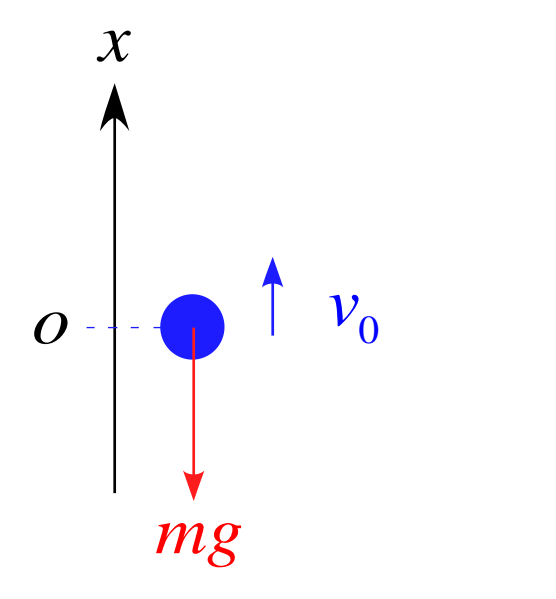

のように少し離して「初速度  $v_0$  の矢印」を書きましょう。

もう一度いいます。「初速度は作用する力ではありません」 「力の矢印」と間違えないような図を作成しましょう。

さて、話を戻して、 最後に運動方程式を立てます。  $\overline{\sigma}$ まずは左辺に「 $ma = \overline{\sigma}$ 」と書き、軸の向きに注意しながら

右辺に力を書き加えていくことになります。

ここで、この式を見て、ふと気付いた人は目の付け所がなかなか良いです。 そうです、この式は「上向きを正に軸を設定した自由落下」の場合と運動方程式が同じ になっています。これは何を意味しているかと言うと「自由落下」も「鉛直投げ上げ」も 運動中に作用している力は「重力のみ」で同じであることになります。 「作用している力」が同じで「軸の設定」も同じであれば「運動方程式」も同じになりますよね?  $ma = -mg$ <br>、この式を見て、ふと気付いた<br>す、この式は「上向きを正に事」<br>トに作用している力は「重の<br>トに作用している力は「重の設<br>している力」が同じで「軸の設<br>「社算を進めていきましょう。<br>『計算を進めていきましょう。<br>『計算を進めていきましょう。<br><br>「が異なる点かと言うと「初返<br>『初返<br>「初返」<br>イントランドリング<br>イントリング<br>イントリング<br>イントリング<br>イントリング<br>イントリング  $-mg$ <br>式を見て、ふと気付いた人は目の付け所がなかなか良し<br>の式は「上向きを正に軸を設定した自由落下」の場合と<br>『す。これは何を意味しているかと言うと「自由落下」も「<sub>き</sub><br>用している力は「重力のみ」で同じであることになります。<br>る力」が同じで「軸の設定」も同じであれば「運動方程式<br>る力」が同じで「軸の設定」も同じであれば「運動方程式<br>を進めていきましょう。<br>を進めていきましょう。<br>ミ<br>ニーmg = − *ma mg* = −

では、何が異なる点かと言うと「初速度の有無」となります。 それで計算を進めていきましょう。

加連度の定義 
$$
a = \frac{dv}{dt}
$$
 (1次元)より

$$
m\frac{dv}{dt} = -mg
$$

$$
\frac{dv}{dt} = -g
$$

## $\overline{m}$ 辺を $t$ で積分すると

$$
\int \frac{dv}{dt} dt = \int (-g) dt
$$

$$
\int dv = \int (-g) dt
$$

$$
v = -gt + C_1
$$

となります。 ここで初期条件を  $v(0) = v_0$  (初速度) とすると で積分すると $\frac{dv}{dt}dt = \int (-g)dt$ <br>  $\int dv = \int (-g)dt$ <br>  $v = -gt + C_1$ <br>
す。<br>期条件を  $v(0) = v_0$  (初速度) とすると

$$
v(0) = -g \cdot 0 + C_1 = v_0
$$
  

$$
C_1 = v_0
$$

となります。 従って

$$
v(t) = -gt + v_0
$$

となります。

「鉛直投げ上げの速度の公式」とか覚えたかもしれませんが、覚える必要はありません。 それよりも運動方程式から導き出せるようになって下さい。

また、もしかすると「 $v = v_0 - gt$ 」を公式として覚えたかもしれません。 しかし、変数として時間  $t \notin \mathbb{R}$ 識して

と記述することを勧めます。 数学でも

$$
v(t) = -gt + v_0
$$
  
\n**55 56 66 57 5 5 5 5 5 5 5 5 5 5 5 5 5 5 5 5 5 5 5 5 5 5 5 5 5 5 5 6 6 7 7 8 9 1 1 9 1 1 9 1 1 1 1 1 1 1 1 1 1 1 1 1 1 1 1 1 1 1 1 1 1 1 1 1 1 1 1 1 1 1 1 1 1 1 1 1 1 1 1 1 1 1 1 1 1 1 1 1 1 1 1 1 1 1 1 1 1 1 1 1 1** 

<u>と変数の項を先に書いていましたよね?</u>

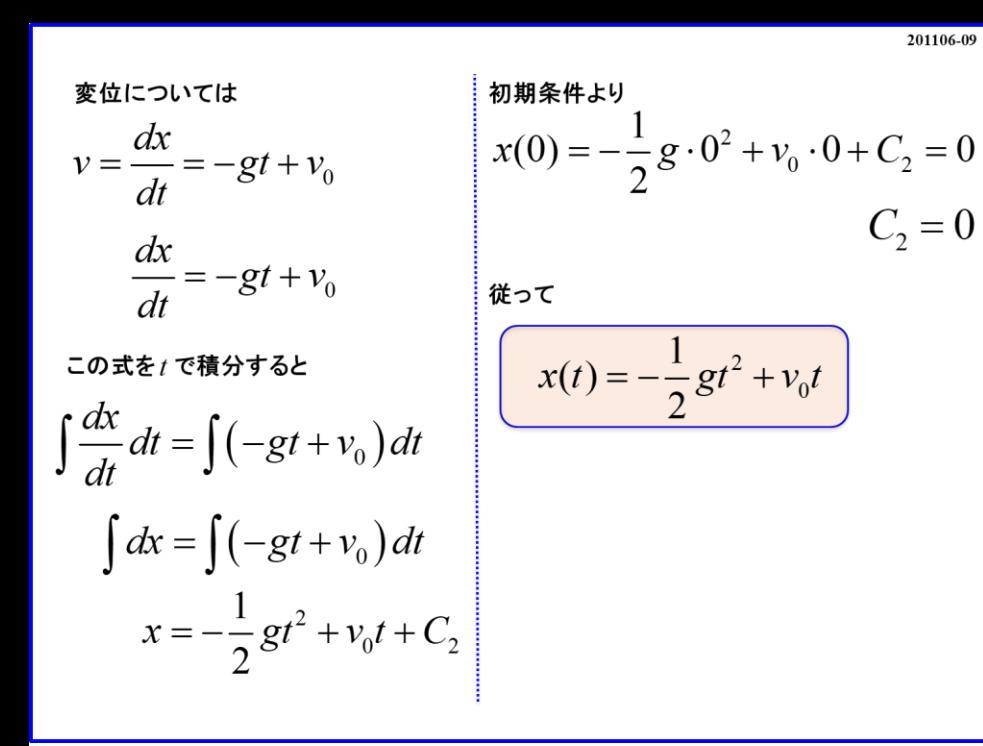

$$
続いて変位 x lこのいては
$$
  
\n連度の定義 v =  $\frac{dx}{dt}$  (1次元)より

\n
$$
v = \frac{dx}{dt} = -gt + v_0
$$

 $\overline{m}$ 辺 $t$ で積分して

$$
\int \frac{dx}{dt} dt = \int \left(-gt + v_0\right) dt
$$

$$
\int dx = \int \left(-gt + v_0\right) dt
$$
 if **R** and **R** are the following matrices:\n
$$
x = -\frac{1}{2}gt^2 + v_0t + C_2
$$

となります。 ここで初期条件  $x(0) = 0$  (原点スタート)より

$$
x(0) = -\frac{1}{2}g \cdot 0^2 + v_0 \cdot 0 + C_2 = 0
$$
\n
$$
C_2 = 0
$$
\n\n
$$
x(0) = -\frac{1}{2}g \cdot 0^2 + v_0 \cdot 0 + C_2 = 0
$$
\n\n
$$
x(0) = -\frac{1}{2}g \cdot 0^2 + v_0 \cdot 0 + C_2 = 0
$$
\n\n
$$
x(0) = -\frac{1}{2}g \cdot 0^2 + v_0 \cdot 0 + C_2 = 0
$$
\n\n
$$
x(0) = -\frac{1}{2}g \cdot 0^2 + v_0 \cdot 0 + C_2 = 0
$$

となります。 従って

$$
x(t) = -\frac{1}{2}gt^2 + v_0t
$$

となります。

結果の

$$
v(t) = -gt + v_0
$$
  

$$
x(t) = -\frac{1}{2}gt^2 + v_0t
$$

0 0 0 0 *x g v C* = − + + =途中式に埋もれてしまうので目立たせている  $f dx = \int (-gt + v_0) dt$ <br>  $x = -\frac{1}{2}gt^2 + v_0t + C_2$ <br>
ます。<br>
40<br>
お果の<br>  $v(t) = -gt + v_0$ <br>  $v(t) = -gt + v_0$ <br>  $v(t) = -gt + v_0$ <br>  $x(t) = -\frac{1}{2}gt^2 + v_0t$ <br>  $u^2(t) = -\frac{1}{2}gt^2 + v_0t$ <br>  $u^2(t) = -\frac{1}{2}gt^2 + v_0t$ <br>  $u^2(t) = -\frac{1}{2}gt^2 + v_0t$ <br>  $u^2(t) = -\frac{1}{2}gt^2$ は枠で囲んでありますが、公式として覚えて 欲しいという意味ではないです。 だけです。

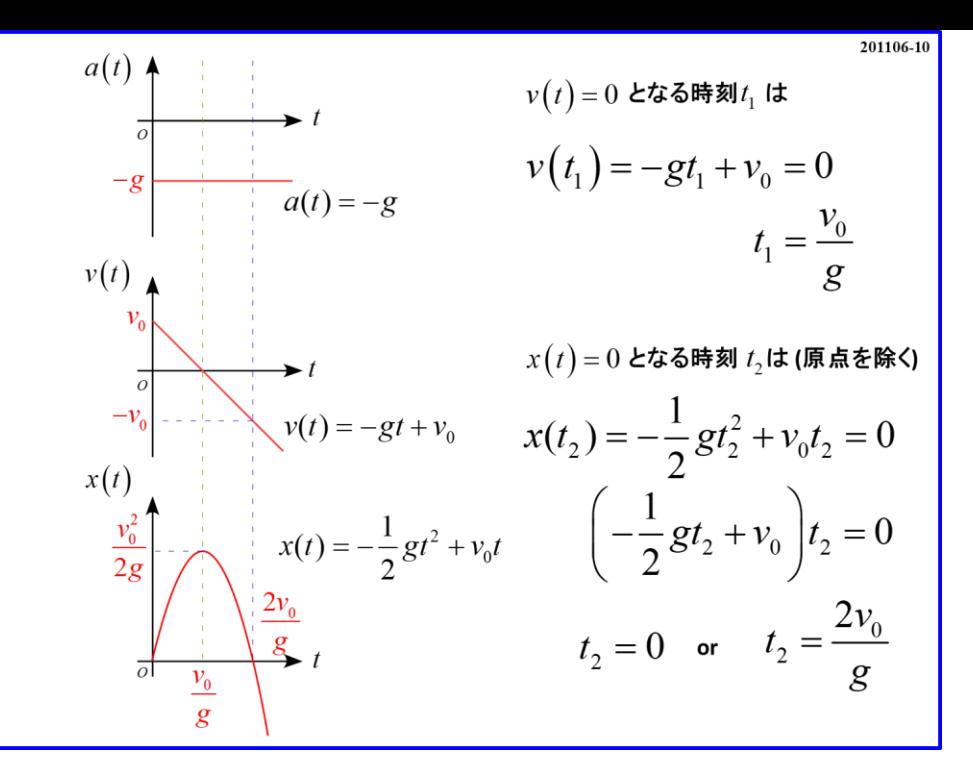

 $a-t$ ,  $v-t$ ,  $x-t$  グラフを描いてみると図のようになります。

 $a-t$  グラフにおいて加速度  $a(t)$  は $\lceil a(t) \rceil = -g$  」で一定となります。  $v-t$  グラフにおいて速度  $v(t)$  は「 $v(t) = -gt + v_0$  」の1次関数になります。  $y$  切片は  $t = 0$  の時の初速度  $v_0$  であることが確認できます。

 $v(t_1) = 0$  となる時刻  $t_1$  は

$$
v(t_1) = -gt_1 + v_0 = 0
$$
  

$$
t_1 = \frac{v_0}{g}
$$

となります。

これはどんな状態かというと

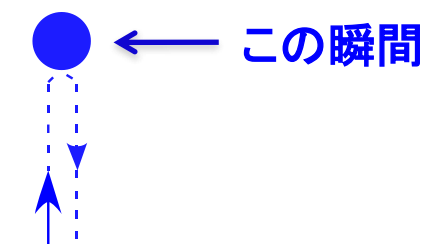

つまり、投げ上げの最高点になります。

 $x$  –  $t$  グラフにおいて、変位  $x(t)$  は $\lceil$   $x(t) = -\frac{1}{3}\rceil$  $\frac{1}{2} g t^2 + v_0 t$  」の2次関数になります。  $\bm{t^2}$  の項の符号は「マイナス」なので「上に凸のグラフ」になります。 この頂点は $x(t)$ が一番大きい時、即ち最高点であるので時刻 $t_1$ の時となります。 この時

$$
x(t_1) = -\frac{1}{2}gt_1^2 + v_0t_1
$$
  
=  $-\frac{1}{2}g\left(\frac{v_0}{g}\right)^2 + v_0 \cdot \frac{v_0}{g} = -\frac{v_0^2}{2g} + \frac{v_0^2}{g}$   
=  $\frac{v_0^2}{2g}$   
**£ $\sharp$  **7 6 3 7 6 8 8 9 1 1 1 1 1 1 1 1 1 1 1 1 1 1 1 1 1 1 1 1 1 1 1 1 1 1 1 1 1 1 1 1 1 1 1 1 1 1 1 1 1 1 1 1 1 1 1 1 1 1 1 1 1 1 1 1 1 1 1 1 1 1 1 1 1 1 1 1 1 1 1 1 1 1 1 1 1 1 1 1 1 1****

 $2$ 次関数なので頂点の時刻  $t_1$  の $2$ 倍が再び  $x = 0$  となる時刻  $t_2$  となることがわかります。 即ち

$$
t_2 = 2t_1 = 2\frac{v_0}{g} = \frac{2v_0}{g}
$$

となります。  $-\mathcal{F}$ 、 $x(t)$  の式に着目し式変形すると、  $z = 2t_1 = 2\frac{v_0}{g} = \frac{2v_0}{g}$ <br>こす。<br> $x(t)$  の式に着目し式変形すると、<br> $x(t) = -\frac{1}{2}gt^2 + v_0t$ 

$$
x(t) = -\frac{1}{2}gt^2 + v_0t
$$

$$
= \left(-\frac{1}{2}gt + v_0\right)t
$$

となります。

この式が 0 となるためには「  $t=0$  or  $-\frac{1}{2}$  $\frac{1}{2}gt + v_0 = 0$  」が必要になります。  $\Gamma$   $t = 0$ 」はスタート時なので、再び戻ってくる場合は後者になります。

よって

$$
-\frac{1}{2}gt_1 + v_0 = 0
$$
\n
$$
\frac{1}{2}gt_2 = v_0
$$
\n
$$
t_2 = \frac{2v_0}{g}
$$
\n:リ、前の結果である「最高点の時刻 t<sub>2</sub> = 2t<sub>1</sub> Jと一数します。  
\nItoと数学的に検計してみましよう。  
\nLの式を平方完成すると  
\n
$$
x(t) = -\frac{1}{3}gt^2 + v_0t
$$

となり、前の結果である「最高点の時刻 $t_2 = 2t_1$ 」と一致します。

更にもっと数学的に検討してみましょう。 変位の式を平方完成すると

$$
\frac{1}{2}gt_1 + v_0 = 0
$$
\n
$$
\frac{1}{2}gt_2 = v_0
$$
\n
$$
t_2 = \frac{2v_0}{g}
$$
\n
$$
\text{min } \mathbf{O} \cdot \text{min } \mathbf{E} \cdot \text{min } \mathbf{E} \
$$

$$
x(t) = -\frac{1}{2}g\left[\left(t - \frac{v_0}{g}\right)^2 - \left(\frac{v_0}{g}\right)^2\right]
$$
  
\n
$$
= -\frac{1}{2}g\left[\left(t - \frac{v_0}{g}\right)^2 - \frac{v_0^2}{g^2}\right]
$$
  
\n
$$
= -\frac{1}{2}g\left(t - \frac{v_0}{g}\right)^2 - \frac{v_0^2}{g^2}\left(-\frac{1}{2}g\right)
$$
  
\n
$$
= -\frac{1}{2}g\left(t - \frac{v_0}{g}\right)^2 + \frac{v_0^2}{2g}
$$
  
\n
$$
x\leq \omega \text{ or } \mathbf{a} \neq \mathbf{a}
$$
  
\n
$$
f(x) = \left(\frac{v_0}{g}\right)^2 + \frac{v_0^2}{2g}
$$
  
\n
$$
x\leq \omega \text{ or } \mathbf{a} \neq \mathbf{a}
$$
  
\n
$$
f(x) = \left(\frac{v_0}{g}, \frac{v_0^2}{2g}\right)
$$
  
\n
$$
x\leq \omega \text{ or } \mathbf{a} \neq \mathbf{b}
$$
  
\n
$$
f(x) = \left(\frac{v_0}{g}, \frac{v_0^2}{2g}\right)
$$
  
\n
$$
x\leq \mathbf{b}
$$
  
\n
$$
x\leq \mathbf{b}
$$
  
\n
$$
x\leq \mathbf{b}
$$
  
\n
$$
x\leq \mathbf{b}
$$
  
\n
$$
x\leq \mathbf{b}
$$
  
\n
$$
x\leq \mathbf{b}
$$
  
\n
$$
x\leq \mathbf{b}
$$
  
\n
$$
x\leq \mathbf{b}
$$
  
\n
$$
x\leq \mathbf{b}
$$
  
\n
$$
x\leq \mathbf{b}
$$
  
\n
$$
x\leq \mathbf{b}
$$
  
\n
$$
x\leq \mathbf{b}
$$
  
\n
$$
x\leq \mathbf{b}
$$
  
\n
$$
x\leq \mathbf{b}
$$
  
\n
$$
x\le
$$

$$
\left(t - \frac{v_0}{g}\right)^2 = t^2 + \frac{v_0^2}{g^2} - \frac{2v_0}{g}
$$

となるので頂点の座標は

$$
(t, v(t)) = \left(\frac{v_0}{g}, \frac{v_0^2}{2g}\right)
$$

となり、「物理的に検討した結果」と「数学的に検討した結果」が一致していることが  $\bigl(t,\nu(t)\bigr)=\Bigl(\frac{\tau_0}{g},\frac{\tau_0}{2g}\Bigr)$ となり、「物理的に検討した結果」と「数確認できます。

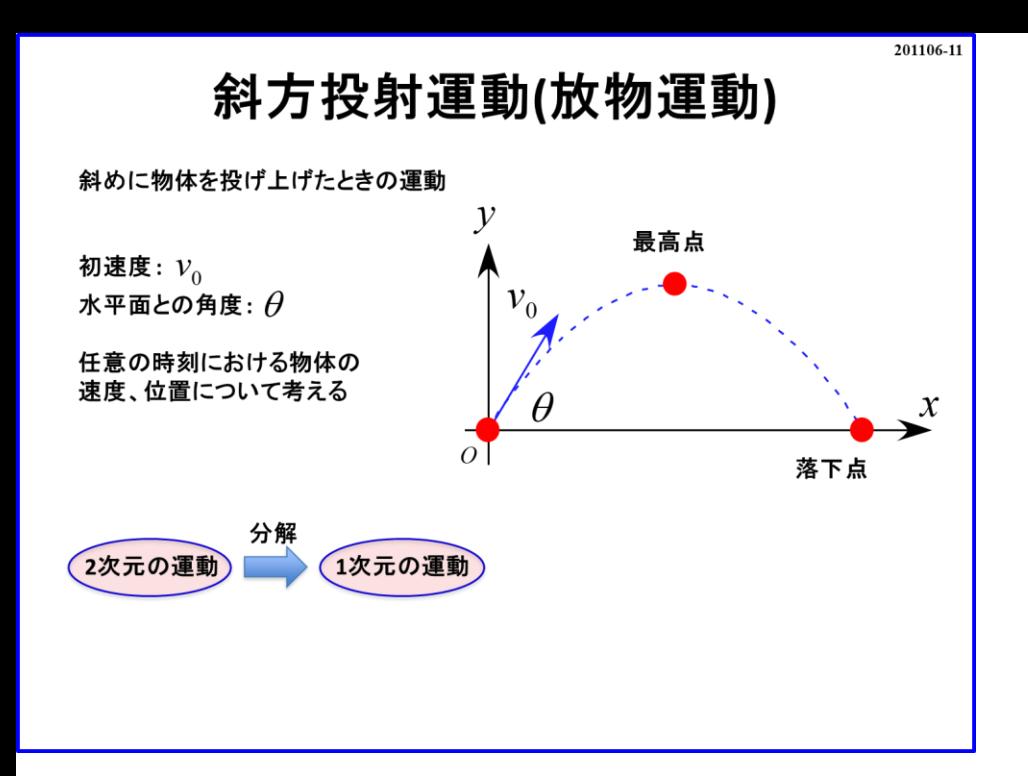

前の**2**つのモデル「自由落下」と「鉛直投げ上げ」は直線的**(1**次元**)**な運動を扱いました。 続いて、平面的**(2**次元**)**な運動のモデルを扱います。

今回のモデルは「斜方投射」になります。 このモデルの運動の軌跡が放物を描くので「放物運動」と呼ばれたりします。

設定として、水平面となす角  $\theta$  で斜めに初速度  $v_0$  で投げる運動になります。 最終的には水平面となす角 θ がどれくらいであれば最も遠くへ飛ばせるのかまで検討します。 イメージとして

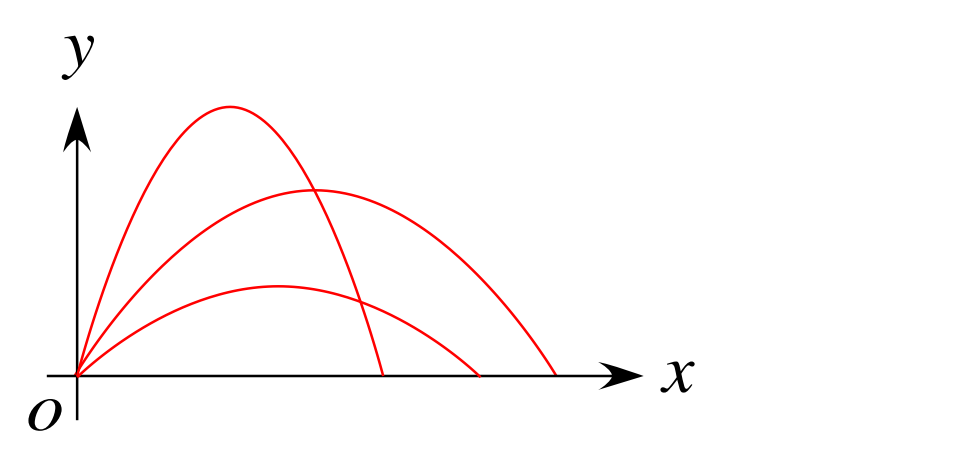

θ が大きすぎても、小さすぎてもダメで、中間くらい 45゜ が良さそうと想像はできますよね?

それでは実際に取り掛かりましょう。 前のスライド **201030-19** の解説の部分でも述べた通り 「各成分毎に運動方程式を立てれば良い」ことになります。

**2**次元 **→ 1**次元 × **2**

ということになります。 それでは手順通りにやっていきましょう。
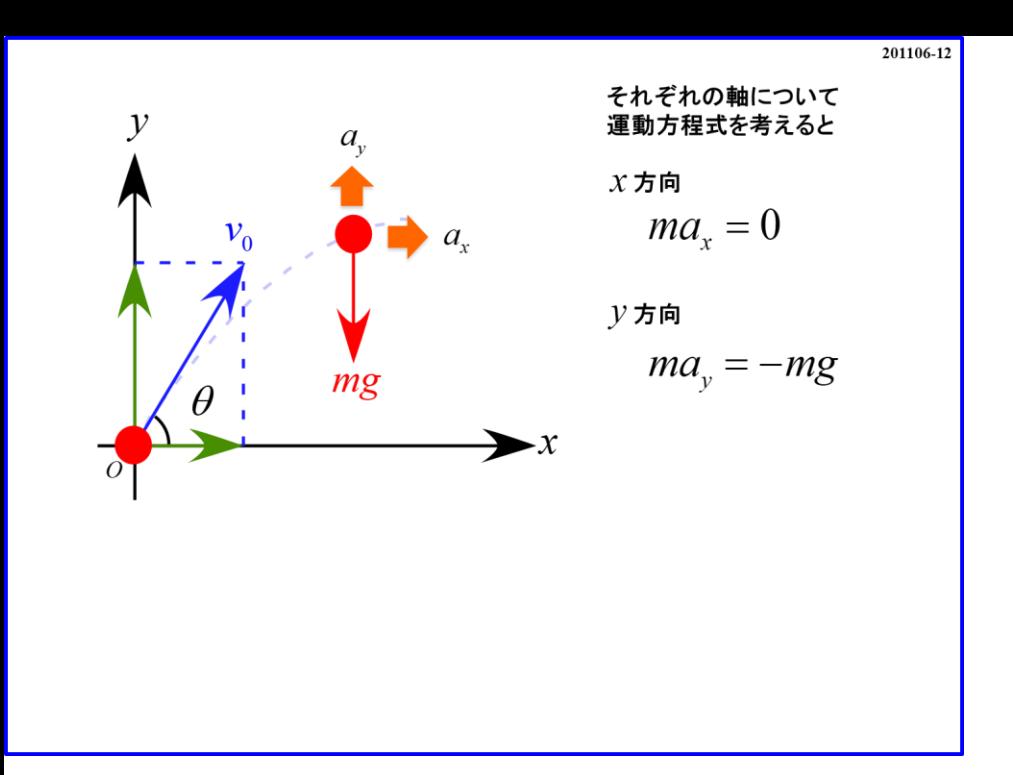

まずは作図です。 この作図の**point**は「運動中の図」を描いた方が良い点です。 つまり  $\overrightarrow{o}$   $\overrightarrow{v}$ *y*  $\theta$  $v_{0}$   $\sim$   $\sim$   $\sim$ 

スタート時の図を描くより運動している途中の図を描くわけです。 スタート時は初期条件などごちゃごちゃしてしまうので途中の図が良いことになります。

## よって軸も合わせて描くと

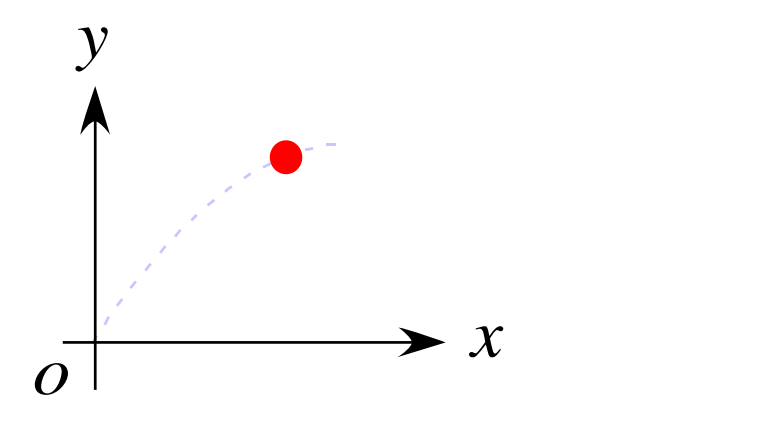

こんな感じの図になります。  $x, y$ 軸はスタート時に進行方向を正に設定しました。

続いて、作用している力を書き込みます。 作用している力は「重力 mg 」のみなので

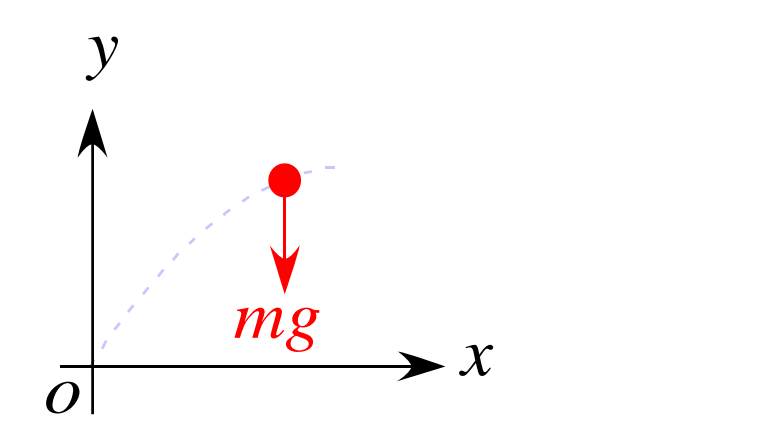

となります。

最後に運動方程式を立てます。 運動方程式は軸毎に立てれば良いことになります。

それぞれの方向の加速度に「 $x, y$ 」の添字をして「 $a_x, a_y$ 」と記述します。 すると運動方程式は

 $x$ 方向については「 $ma_x =$ 」と書き、作用する力を右辺に書きます。

 $ma_x = 0$ 

となります。

 $x$ 方向に作用している力はありませんから「右辺は 0 」となります。

 $y$  方向については「 $ma_y =$ 」と書き、作用する力を右辺に書き込むと

 $ma_y = -mg$ 

となります。

 $y$  方向に作用している力は「重力  $mg$  」のみです。 y軸は上向きが正なので「 −mg 」と右辺に記述することになります。 後は計算をすれば**OK**となります。

後は計算をすれば**OK**ですが、その前に少し下準備をしておきましょう。 初速度  $v_0$  が  $x, y$  軸に対して斜めなのでこのまま利用出来ません。  $x, y$ 成分に分解する必要があります。

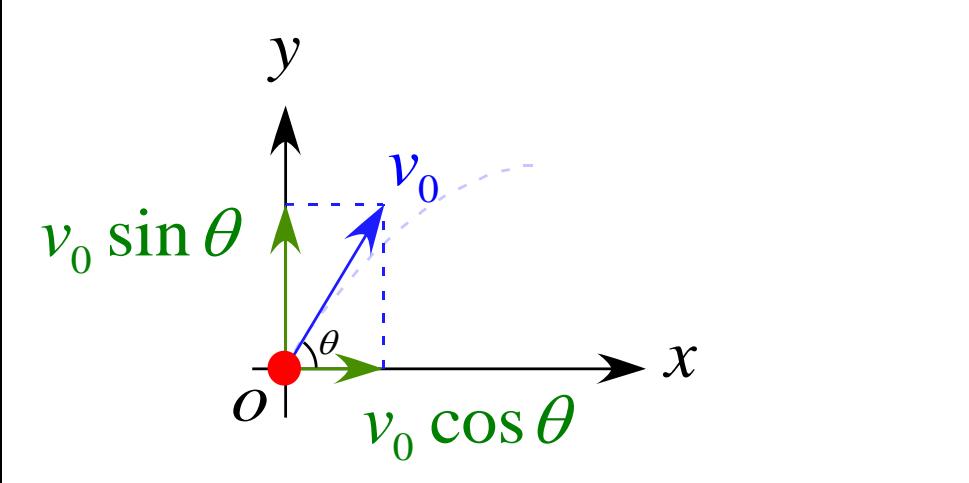

# となるので速度の初期条件は

 $\vec{v}(0) = (v_0 \cos \theta, v_0 \sin \theta)$ 

となります。

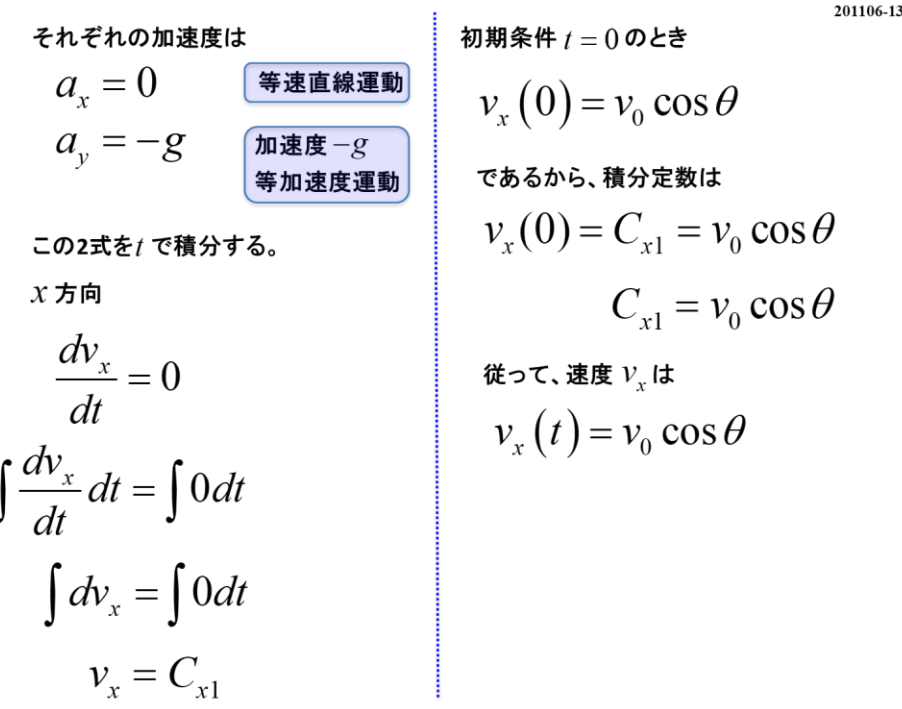

計算をする前に、xy方向のそれぞれの加速度がどのようになっているか見てみましょう。 **2**つの運動方程式より

> $a_x = 0$  $a_y = -g$

となります。

これは x 方向は加速度無し、つまり「速度変化が無い」という意味なので

「等速度運動**(**等速直線運動**)**」となっていることがわかります。

 $\nu$ 方向は加速度が「−g(定数)」で一定であるので、「等加速度運動」であることが判ります。

注**)** 添字があるので式が見難いかもしれませんが本質は変わらないです。

加連度の定義 
$$
a_x = \frac{dv_x}{dt} \neq 0
$$
  

$$
a_x = \frac{dv_x}{dt} = 0
$$

両辺を で積分すると

$$
\int \frac{dv_x}{dt} dt = \int 0 dt
$$

$$
\int dv_x = \int 0 dt
$$

$$
v_{x} = C_{x1}
$$

となります。 $C_{x1}$  は積分定数で  $x$  方向の **1**つ目の積分定数という意味です。 初期条件  $t = 0$  のとき  $v_x(0) = v_0 \cos \theta$  であるので

$$
v_x(0) = C_{x1} = v_0 \cos \theta
$$
  
**Estu**

従って  

$$
v_x(t) = v_0 \cos \theta
$$
  
とないます。

$$
y \nleftrightarrow \hat{\mathbf{n}}
$$
\n
$$
\frac{dv_y}{dt} = -g
$$
\n
$$
= \frac{\partial \mathbf{r}}{\partial t} \mathbf{r} \cdot \mathbf{r} \cdot \mathbf{r}
$$
\n
$$
\frac{dv_y}{dt} = -g
$$
\n
$$
= \frac{\partial \mathbf{r}}{\partial t} \mathbf{r} \cdot \mathbf{r} \cdot \mathbf{r}
$$
\n
$$
\frac{dv_y}{dt} dt = \int (-g) dt
$$
\n
$$
\int dv_y = \int (-g) dt
$$
\n
$$
v_y = -gt + C_{y1}
$$
\n
$$
= \frac{\partial v_x}{\partial t} \cdot \mathbf{r}
$$
\n
$$
= \frac{\partial v_y}{\partial t} \cdot \mathbf{r}
$$
\n
$$
= \frac{\partial v_y}{\partial t} \cdot \mathbf{r}
$$
\n
$$
= \frac{\partial v_y}{\partial t} \cdot \mathbf{r}
$$
\n
$$
= \frac{\partial v_y}{\partial t} \cdot \mathbf{r}
$$
\n
$$
= \frac{\partial v_y}{\partial t} \cdot \mathbf{r}
$$
\n
$$
= \frac{\partial v_y}{\partial t} \cdot \mathbf{r}
$$
\n
$$
= \frac{\partial v_y}{\partial t} \cdot \mathbf{r}
$$
\n
$$
= \frac{\partial v_x}{\partial t} \cdot \mathbf{r}
$$
\n
$$
= \frac{\partial v_x}{\partial t} \cdot \mathbf{r}
$$
\n
$$
= \frac{\partial v_x}{\partial t} \cdot \mathbf{r}
$$
\n
$$
= \frac{\partial v_x}{\partial t} \cdot \mathbf{r}
$$
\n
$$
= \frac{\partial v_x}{\partial t} \cdot \mathbf{r}
$$
\n
$$
= \frac{\partial v_x}{\partial t} \cdot \mathbf{r}
$$
\n
$$
= \frac{\partial v_x}{\partial t} \cdot \mathbf{r}
$$
\n
$$
= \frac{\partial v_x}{\partial t} \cdot \mathbf{r}
$$
\n
$$
= \frac{\partial v_x}{\partial t} \cdot \mathbf{r}
$$
\n
$$
= \frac{\partial v_y}{\partial t} \cdot \mathbf{r}
$$
\n
$$
= \frac{\partial v_y}{\partial t} \cdot \mathbf{r}
$$

$$
y  方向については加連度の定義  $a_y = \frac{dv_y}{dt}$  **より**
$$

$$
a_y = \frac{dv_y}{dt} = -g
$$

両辺を で積分すると

$$
\int \frac{dv_y}{dt} dt = \int (-g) dt
$$

$$
\int dv_y = \int (-g) dt
$$

$$
v_y = -gt + C_{y1}
$$

となります。 $C_{y1}$  は積分定数で  $y$  方向の **1**つ目の積分定数という意味です。 初期条件  $t = 0$  のとき  $v_y(0) = v_0 \sin \theta$  であるので

$$
v_y(0) = -g \cdot 0 + C_{y1} = v_0 \sin \theta
$$

$$
C_{y1} = v_0 \sin \theta
$$

となります。 従って

$$
v_y(t) = -gt + v_0 \sin \theta
$$

となります。

スライドでは途中式に埋まらないように枠で囲ってあります。

$$
v_x(t) = v_0 \cos \theta
$$

$$
v_y(t) = -gt + v_0 \sin \theta
$$

# 「大事」とか「覚えて欲しい」という意味では無いですよ。

$$
\begin{array}{ll}\n\text{C=C} & \text{E} & \text{S} & \text{S} \\
\text{C} & \text{C} & \text{R} & \text{S} \\
\text{C} & \text{R} & \text{S} \\
\text{D} & \text{C} & \text{D} \\
\text{D} & \text{D} & \text{E} \\
\text{D} & \text{C} & \text{A} \\
\text{D} & \text{D} & \text{A} \\
\text{D} & \text{D} & \text{A} \\
\text{D} & \text{D} & \text{A} \\
\text{D} & \text{D} & \text{A} \\
\text{D} & \text{D} & \text{A} \\
\text{D} & \text{D} & \text{D} \\
\text{D} & \text{D} & \text{D} \\
\text{D} & \text{D} & \text{D} \\
\text{D} & \text{D} & \text{D} \\
\text{D} & \text{D} & \text{D} \\
\text{D} & \text{D} & \text{D} \\
\text{D} & \text{D} & \text{D} \\
\text{D} & \text{D} & \text{D} \\
\text{D} & \text{D} & \text{D} \\
\text{D} & \text{D} & \text{D} \\
\text{D} & \text{D} & \text{D} \\
\text{D} & \text{D} & \text{D} \\
\text{D} & \text{D} & \text{D} \\
\text{D} & \text{D} & \text{D} \\
\text{D} & \text{D} & \text{D} \\
\text{D} & \text{D} & \text{D} \\
\text{D} & \text{D} & \text{D} \\
\text{D} & \text{D} & \text{D} \\
\text{D} & \text{D} & \text{D} \\
\text{D} & \text{D} & \text{D} \\
\text{D} & \text{D} & \text{D} \\
\text{D} & \text{D} & \text{D} \\
\text{D} & \
$$

 $v_x = \frac{\partial u}{\partial x} = v_0 \cos \theta$ *dx*  $v = -v_0 \cos \theta$ *dt* さらに計算を進めます。  $x$  方向については速度の定義  $v_x$  =  $\frac{dx}{dt}$  より

両辺を で積分すると

$$
\int \frac{dx}{dt} dt = \int v_0 \cos \theta dt
$$

$$
\int dx = \int v_0 \cos \theta dt
$$

$$
x = (v_0 \cos \theta) t + C_{x2}
$$

となります。 $C_{x2}$  は積分定数で  $x$  方向の **2**つ目の積分定数という意味です。  $cos(\theta t)$ と勘違いしないように全体  $(v_0 \cos \theta)$  に括弧を付けています。  $cos \theta t$ と書くと $t$ がどちらにがかかっているか誤解する元です。

<u>初期条件  $t = 0$  のとき  $x(0) = 0$  (原点スタート)</u>であるので

$$
x(0) = (v_0 \cos \theta) \cdot 0 + C_{x2} = 0
$$
  

$$
C_{x2} = 0
$$

となります。 従って

 $x(t) = (v_0 \cos \theta)t$ 

となります。

$$
v_y = \frac{dy}{dt} = -gt + v_0 \sin \theta
$$
  
\n
$$
v_y = \frac{dy}{dt} = -gt + v_0 \sin \theta
$$
  
\n
$$
f(x) = \int (-gt + v_0 \sin \theta) dt
$$
  
\n
$$
y = -\frac{1}{2}gt^2 + (v_0 \sin \theta)t + C_{y2}
$$
  
\n
$$
v = -\frac{1}{2}gt^2 + (v_0 \sin \theta)t + C_{y2}
$$
  
\n
$$
y(0) = 0
$$
  
\n
$$
y(0) = 0
$$
  
\n
$$
y(0) = -\frac{1}{2}gt^2 - 0^2 + (v_0 \sin \theta) \cdot 0 + C_{y2} = 0
$$
  
\n
$$
y(0) = -\frac{1}{2}gt^2 - 0^2 + (v_0 \sin \theta) \cdot 0 + C_{y2} = 0
$$
  
\n
$$
y = \frac{dy}{dt} = -gt + v_0 \sin \theta
$$
  
\n
$$
v_y = \frac{dy}{dt} = -gt + v_0 \sin \theta
$$
  
\n
$$
\frac{dy}{dt} dt = \int (-gt + v_0 \sin \theta) dt
$$
  
\n
$$
\int \frac{dy}{dt} dt = \int (-gt + v_0 \sin \theta) dt
$$

$$
y \n 7 \n 7 \n 7 \n 8 \n 7 \n 8 \n 9 \n 9 \n 10 \n 11 \n 12 \n 13 \n 14 \n 15 \n 14 \n 15 \n 16 \n 17 \n 18 \n 19 \n 10 \n 11 \n 12 \n 13 \n 14 \n 15 \n 15 \n 16 \n 17 \n 18 \n 19 \n 10 \n 11 \n 13 \n 13 \n 14 \n 15 \n 15 \n 16 \n 17 \n 18 \n 19 \n 10 \n 11 \n 13 \n 13 \n 14 \n 15 \n 15 \n 16 \n 17 \n 18 \n 19 \n 11 \n 13 \n 13 \n 15 \n 15 \n 16 \n 17 \n 18 \n 19 \n 11 \n 13 \n 15 \n 13 \n 15 \n 16 \n 17 \n 18 \n 19 \n 11 \n 13 \n 15 \n 13 \n 15 \n 16 \n 17 \n 18 \n 19 \n 11 \n 13 \n 15 \n 13 \n 15 \n 16 \n 17 \n 18 \n 19 \n 11 \n 13 \n 15 \n 13 \n 15 \n 16 \n 17 \n 18 \n 19 \n 11 \n 13 \n 15 \n 17 \n 18 \n 19 \n 11 \n 13 \n 15 \n 13 \n 15 \n 16 \n 17 \n 18 \n 19 \n 11 \n 13 \n 15 \n 13 \n 15 \n 16 \n 17 \n 18 \n 19 \n 11 \n 13 \n 15 \n 17 \n 18
$$

両辺を で積分すると

 $\cdot$ 

$$
\int \frac{dy}{dt} dt = \int \left( -gt + v_0 \sin \theta \right) dt
$$

$$
\int dy = \int \left( -gt + v_0 \sin \theta \right) dt
$$

$$
y = -\frac{1}{2}gt^2 + (v_0 \sin \theta)t + C_{y2}
$$

となります。 $C_{y2}$  は積分定数で  $y$  方向の **2**つ目の積分定数という意味です。

初期条件 = のとき = **(**原点スタート**)**であるので

$$
y(0) = -\frac{1}{2}g \cdot 0^2 + (v_0 \sin \theta) \cdot 0 + C_{y2} = 0
$$
  

$$
C_{y2} = 0
$$

となります。 従って

$$
y(t) = -\frac{1}{2}gt^2 + (v_0 \sin \theta)t
$$

となります。

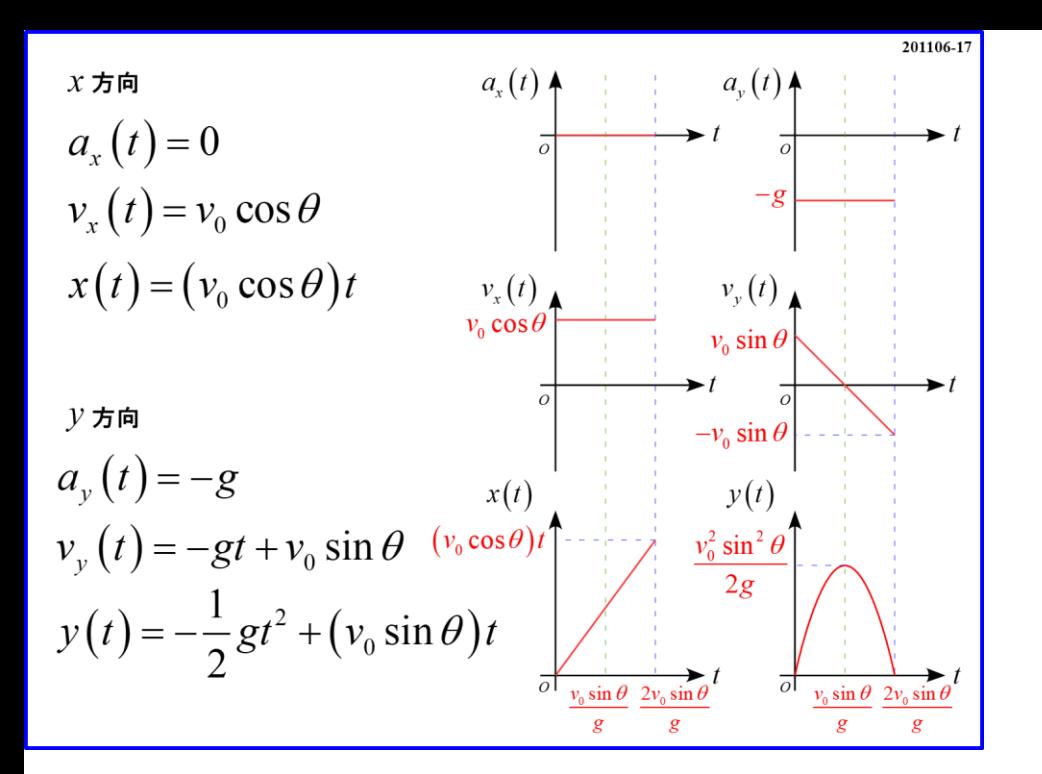

ここで、 $x, y$  方向それぞれの  $a-t$ ,  $v-t$ ,  $x-t$  グラフを描いてみましょう。

 $x$ 方向については  $a_x(t) = 0$  」で定数、「 $v_x(t) = v_0 \cos \theta$  」で定数となります。  $\Gamma$   $x(t) = (v_0 \cos \theta)t$  」は1次関数(比例)グラフになります。

一方、 方向については 「 = − 」で一定、「 = − + sin 」は**1**次関数、 「 = − + sin 」は**2**次関数となります。

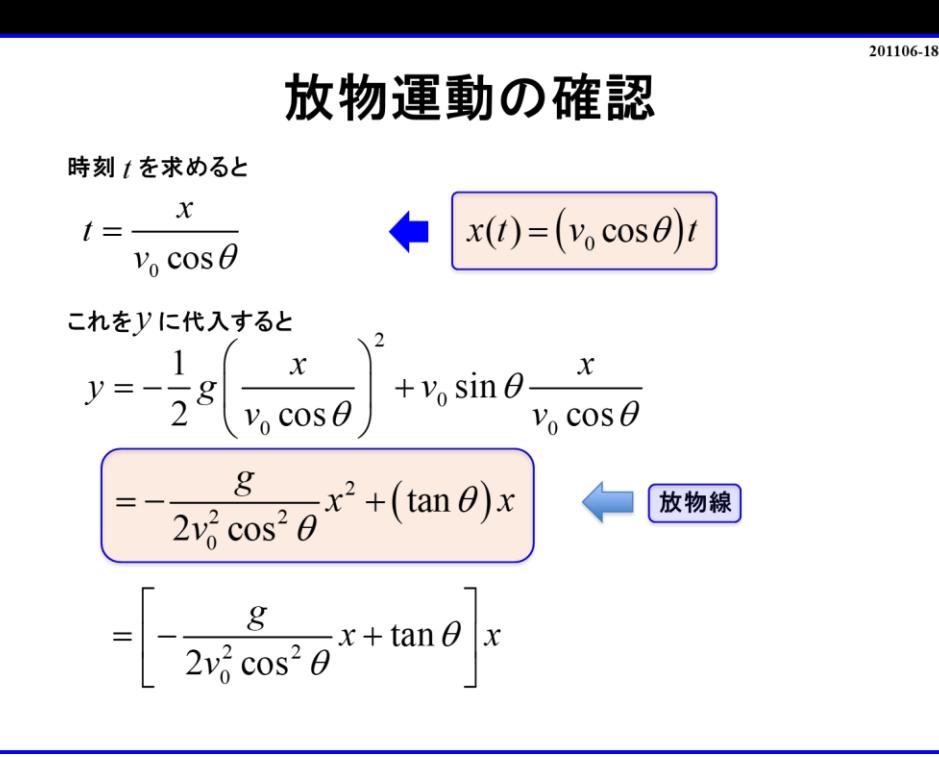

ここからはこの運動が放物運動であるか確認しましょう。

「放物運動」とは「軌跡が**2**次関数」であるということです。 つまり、「 − 平面のグラフで**2**次関数」になることを示します。

$$
y(t) = -\frac{1}{2}gt^2 + (v_0 \sin \theta)t
$$

 $\boldsymbol{\mathcal{D}}$ 式から $\boldsymbol{t}$ を消去し、変数を $\boldsymbol{x}$ にそろえます。

$$
x(t) = (v_0 \cos \theta)t
$$
  
**と表せるので**

$$
t = \frac{x}{v_0 \cos \theta}
$$

 $\mathbf{z}$   $\mathbf{y}$  の式の $\mathbf{t}$ に代入します。

$$
v_0 \cos \theta
$$
\n
$$
\mathbf{\hat{z}} \mathbf{y} \mathbf{\partial} \mathbf{\hat{x}} \mathbf{z} t \mathbf{z} + \mathbf{\hat{z}} \mathbf{\hat{z}} \mathbf{z}
$$
\n
$$
y = -\frac{1}{2} g \left( \frac{x}{v_0 \cos \theta} \right)^2 + v_0 \sin \theta \cdot \frac{x}{v_0 \cos \theta}
$$
\n
$$
= -\frac{g}{2v_0^2 \cos^2 \theta} x^2 + \frac{\sin \theta}{\cos \theta} x
$$
\n
$$
= -\frac{g}{2v_0^2 \cos^2 \theta} x^2 + (\tan \theta) x \quad \sqrt{\cos \theta} \mathbf{\hat{z}}
$$
\n
$$
\mathbf{\hat{z}} \mathbf{\hat{z}} \mathbf{\hat{z}} \mathbf{\hat{z}} \mathbf{\hat{z}}
$$
\n
$$
\mathbf{\hat{z}} \mathbf{\hat{z}} \mathbf{\hat{z}} \mathbf{\hat{z}}
$$
\n
$$
\mathbf{\hat{z}} \mathbf{\hat{z}} \mathbf{\hat{z}}
$$
\n
$$
\mathbf{y} = \left[ -\frac{g}{2v_0^2 \cos^2 \theta} x + \tan \theta \right] x
$$
\n
$$
\mathbf{\hat{z}} \mathbf{\hat{z}} \mathbf{\hat{z}}
$$
\n
$$
\mathbf{\hat{z}} \mathbf{\hat{z}}
$$
\n
$$
\mathbf{\hat{z}} \mathbf{\hat{z}}
$$
\n
$$
\mathbf{\hat{z}} \mathbf{\hat{z}}
$$

となるの「yでの軌跡は放物線」であると言えます。 さらに

$$
y = \left[ -\frac{g}{2v_0^2 \cos^2 \theta} x + \tan \theta \right] x
$$

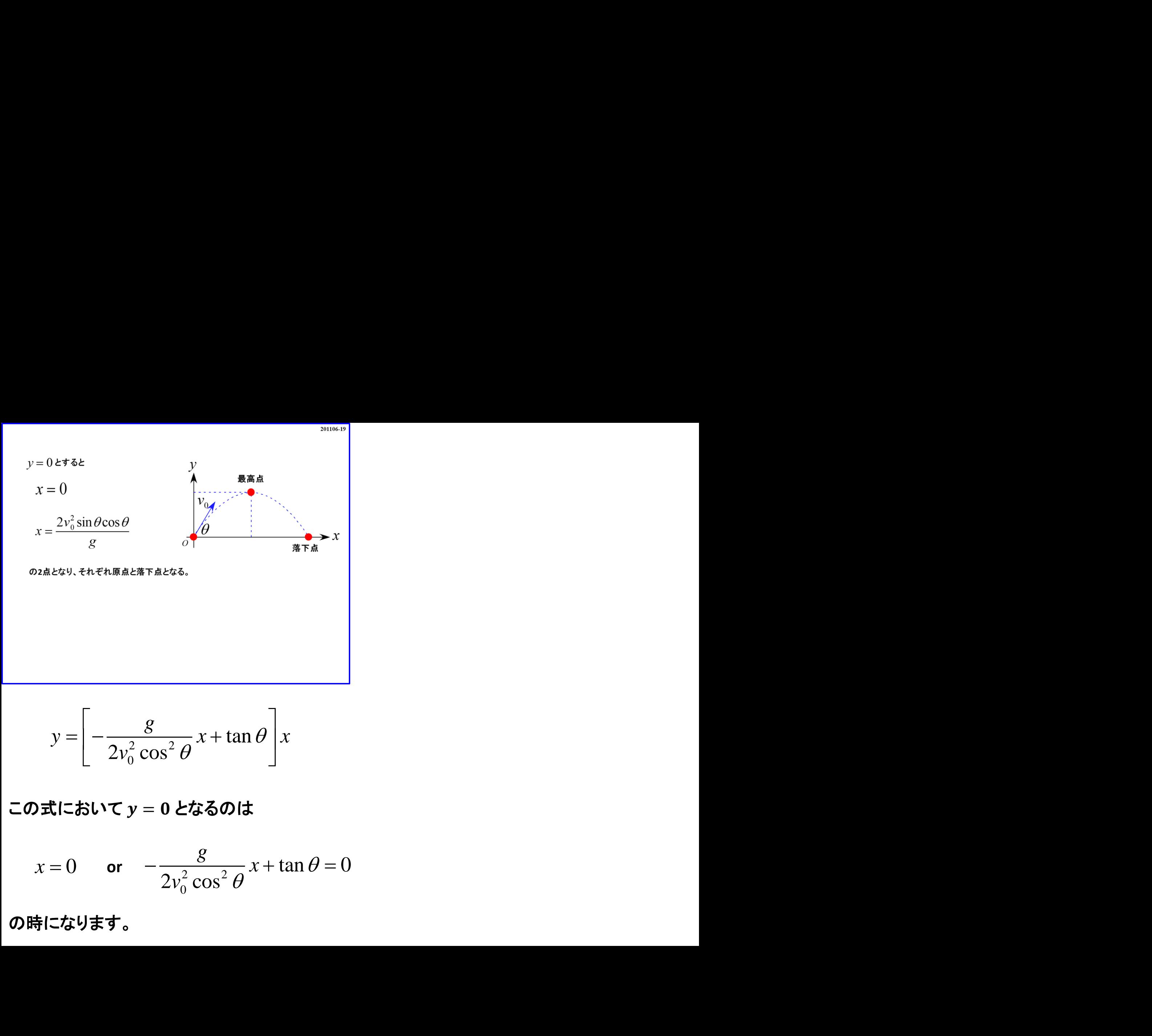

$$
y = \left[ -\frac{g}{2v_0^2 \cos^2 \theta} x + \tan \theta \right] x
$$

この式において  $y = 0$  となるのは

$$
x = 0
$$
 or  $-\frac{g}{2v_0^2 \cos^2 \theta} x + \tan \theta = 0$ 

の時になります。

 $\Gamma x = 0$  はスタート時」であるので $\Gamma - \frac{g}{2x^2}$  $2v_0^2\cos^2\theta$  $x + \tan \boldsymbol{\theta} = \boldsymbol{0}$  が落下点の時」となります。

### 落下点の位置を とすると

$$
-\frac{g}{2v_0^2 \cos^2 \theta} X + \tan \theta = 0
$$
  

$$
\frac{g}{2v_0^2 \cos^2 \theta} X = \tan \theta
$$
  

$$
X = \tan \theta \cdot \frac{2v_0^2 \cos^2 \theta}{g}
$$
  

$$
X = \frac{\sin \theta}{\cos \theta} \cdot \frac{2v_0^2 \cos^2 \theta}{g}
$$
  

$$
X = \frac{2v_0^2 \sin \theta \cos \theta}{g}
$$
  

$$
\frac{dy}{dx} = \frac{2v_0^2 \sin \theta \cos \theta}{g}
$$

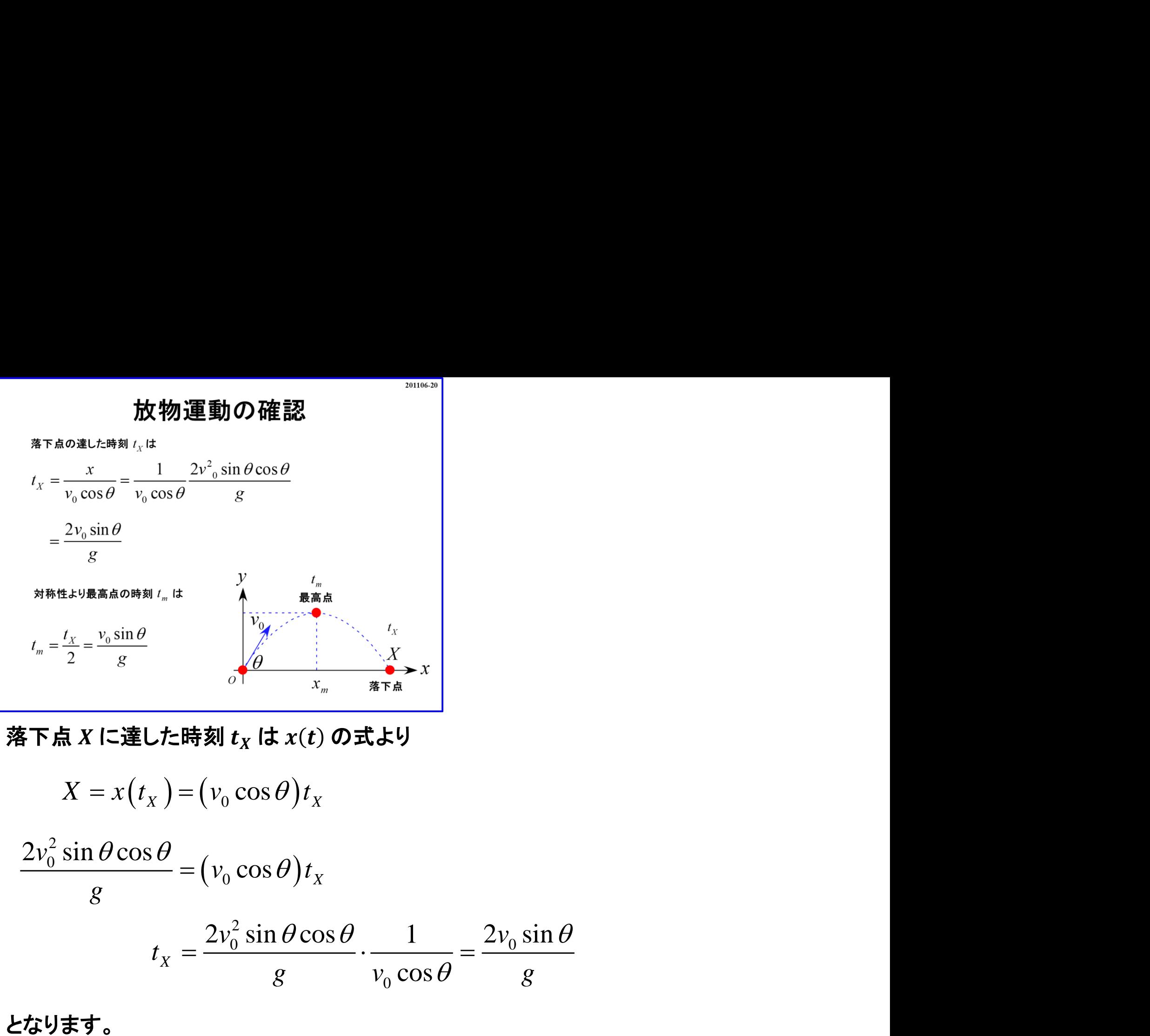

落下点  $X$  に達した時刻  $t_X$  は  $x(t)$  の式より

$$
X = x(t_X) = (v_0 \cos \theta) t_X
$$
  

$$
\frac{2v_0^2 \sin \theta \cos \theta}{g} = (v_0 \cos \theta) t_X
$$
  

$$
t_X = \frac{2v_0^2 \sin \theta \cos \theta}{g} \cdot \frac{1}{v_0 \cos \theta} = \frac{2v_0 \sin \theta}{g}
$$

最高点の時刻は**2**次関数の対称性より

$$
t_m = \frac{t_x}{2} = \frac{1}{2} \cdot \frac{2v_0 \sin \theta}{g} = \frac{v_0 \sin \theta}{g}
$$

となります。 勿論、最高点は 方向の速度 = **(**鉛直投げ上げと同様**)**であることを 利用して求めても**OK**です。

$$
v_y(t_m) = -gt_m + v_0 \sin \theta = 0
$$
  

$$
t_m = \frac{v_0 \sin \theta}{g}
$$

となり、前述の結果と一致します。

このときの座標は

$$
x_m = \frac{X}{2} = \frac{v_0^2 \sin \theta \cos \theta}{g}
$$
  

$$
y(t_m) = -\frac{1}{2}g \cdot t_m^2 + (v_0 \sin \theta)t_m
$$
  

$$
= -\frac{1}{2}g \cdot \left(\frac{v_0 \sin \theta}{g}\right)^2 + (v_0 \sin \theta) \frac{v_0 \sin \theta}{g}
$$
  

$$
= \frac{v_0^2 \sin^2 \theta}{2g}
$$

# 最高点の $x$ 座標は放物運動の対称性より

$$
x_m = \frac{X}{2} = \frac{1}{2} \cdot \frac{2v_0^2 \sin \theta \cos \theta}{g}
$$

$$
= \frac{v_0^2 \sin \theta \cos \theta}{g}
$$

となります。

201106-21

 $x(t)$  の式に最高点の時刻  $t_m$  を代入してもOKです。

$$
x(t_m) = (v_0 \cos \theta) t_m \quad \text{and} \quad t_m \in \mathcal{H} \setminus \mathcal{L} \subset \mathcal{H} \text{OKC5}
$$
\n
$$
x(t_m) = (v_0 \cos \theta) t_m
$$
\n
$$
= (v_0 \cos \theta) \frac{v_0 \sin \theta}{g} = \frac{v_0^2 \sin \theta \cos \theta}{g}
$$
\n
$$
x(t_m) = \mathbf{E} \mathbf{H} \mathbf{H}
$$

となり、同じ結果になることが確認できます。 最高点の  $y$  座標は  $y(t)$  の式に時刻  $t_m$  を代入すると

$$
t) \mathbf{0} \cdot \mathbf{t} = \mathbf{t} \cdot \mathbf{t} \cdot \mathbf{b}
$$
\n
$$
x(t_m) = (v_0 \cos \theta) t_m
$$
\n
$$
= (v_0 \cos \theta) \frac{v_0 \sin \theta}{g} = \frac{v_0^2 \sin \theta \cos \theta}{g}
$$
\n
$$
\mathbf{t} \cdot \mathbf{t} \cdot \mathbf{b} \cdot \mathbf{c} \cdot \mathbf{b}
$$
\n
$$
\mathbf{t} \cdot \mathbf{b} \cdot \mathbf{c} \cdot \mathbf{b}
$$
\n
$$
\mathbf{t} \cdot \mathbf{b} \cdot \mathbf{c} \cdot \mathbf{b}
$$
\n
$$
\mathbf{t} \cdot \mathbf{b} \cdot \mathbf{c} \cdot \mathbf{b}
$$
\n
$$
\mathbf{b} \cdot \mathbf{c} \cdot \mathbf{b}
$$
\n
$$
\mathbf{b} \cdot \mathbf{c} \cdot \mathbf{b}
$$
\n
$$
\mathbf{c} \cdot \mathbf{b}
$$
\n
$$
\mathbf{b} \cdot \mathbf{c} \cdot \mathbf{b}
$$
\n
$$
\mathbf{c} \cdot \mathbf{b}
$$
\n
$$
\mathbf{c} \cdot \mathbf{b}
$$
\n
$$
\mathbf{c} \cdot \mathbf{b}
$$
\n
$$
\mathbf{c} \cdot \mathbf{b}
$$
\n
$$
\mathbf{c} \cdot \mathbf{b}
$$
\n
$$
\mathbf{c} \cdot \mathbf{b}
$$
\n
$$
\mathbf{c} \cdot \mathbf{b}
$$
\n
$$
\mathbf{c} \cdot \mathbf{b}
$$
\n
$$
\mathbf{c} \cdot \mathbf{b}
$$
\n
$$
\mathbf{c} \cdot \mathbf{c}
$$
\n
$$
\mathbf{d} \cdot \mathbf{c}
$$
\n
$$
\mathbf{e} \cdot \mathbf{c}
$$
\n
$$
\mathbf{e} \cdot \mathbf{c}
$$
\n
$$
\mathbf{e} \cdot \mathbf{c}
$$
\n
$$
\mathbf{e} \cdot \mathbf{c}
$$
\n
$$
\mathbf{e} \cdot \mathbf{c}
$$
\n
$$
\mathbf{e} \cdot
$$

$$
=\frac{v_0^2\sin^2\theta}{2g}
$$

となります。

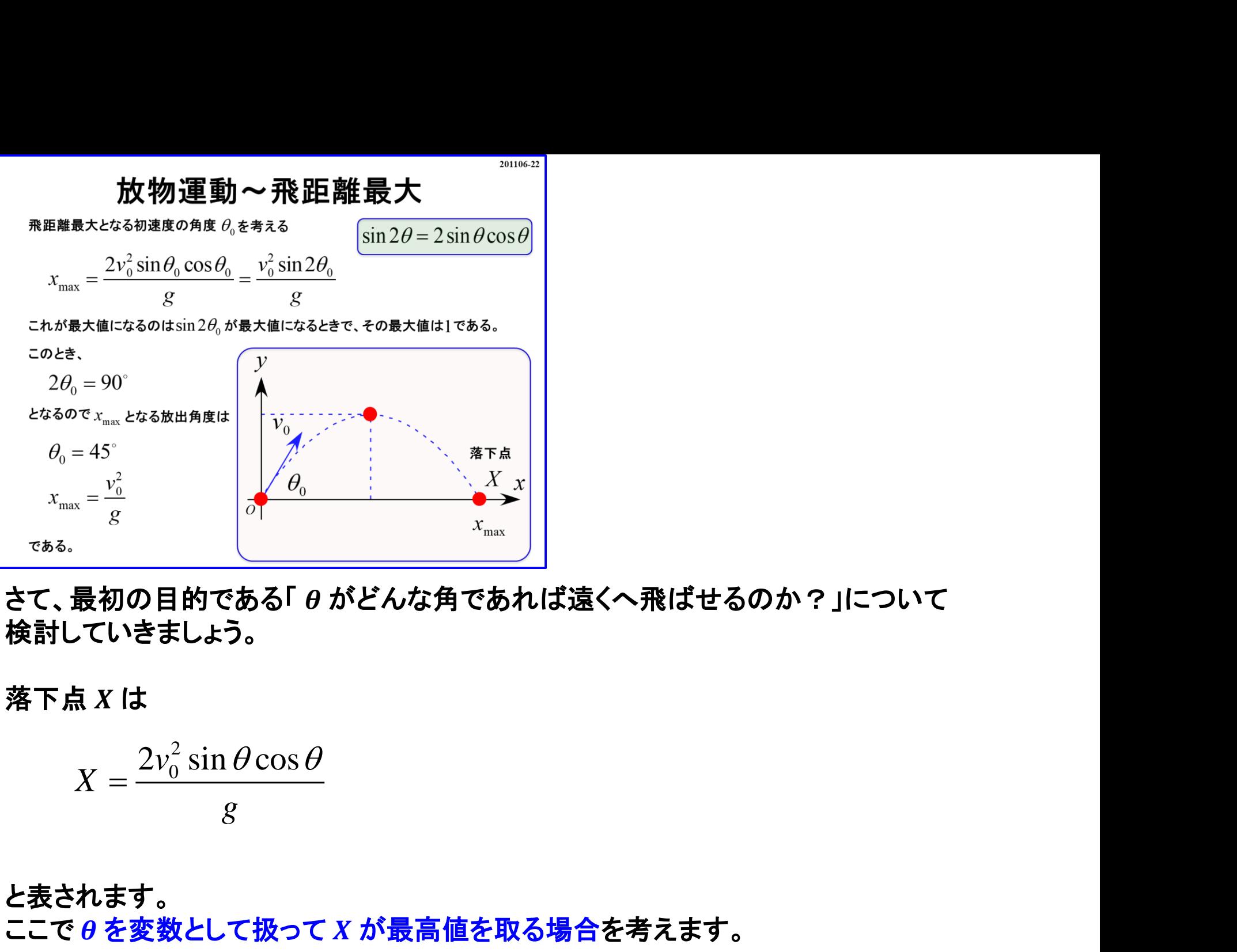

さて、最初の目的である「θがどんな角であれば遠くへ飛ばせるのか?」について 検討していきましょう。

落下点 $X$ は

$$
X = \frac{2v_0^2 \sin \theta \cos \theta}{g}
$$

と表されます。

 $\Box$ こで  $\theta$  を変数として扱って X が最高値を取る場合を考えます。

その場合の角度を $\theta_0$ とすると

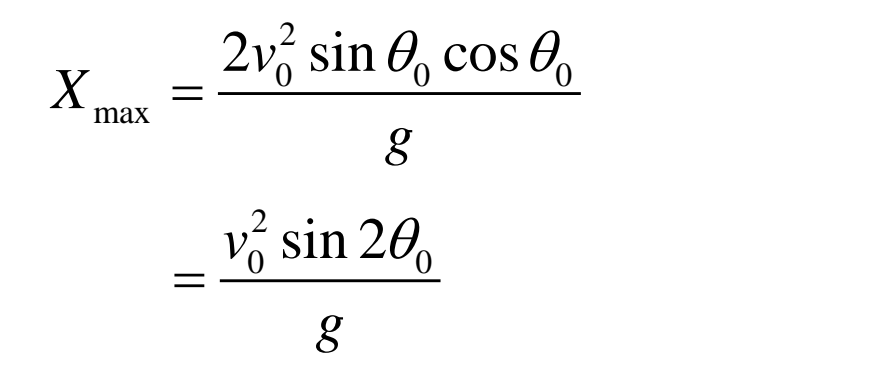

<u>となります。変数 θ が2ヶ所にあるので、「倍角の公式 sin 2θ = 2 sin θ cos θ 」を利用しました。</u> 倍角の公式を忘れた場合は加法定理において「  $sin(2\theta) = sin(\theta + \theta)$  」として導いて下さい。 加法定理くらいは覚えておいて欲しいな・・・。

話を戻すと、  $X_{\text{max}}$  が最大値を取るのは sin 2 $\theta$  が最大値となる場合になります。 「 sin の最大値は 1 」であるので

$$
X_{\text{max}} = \frac{v_0^2}{g} \cdot \sin 2\theta_0 = \frac{v_0^2}{g}
$$

となります。 この場合の角度  $\theta_0$  について「 sin が 1 」となるのは「90° 」の場合なので

> $2\theta_0 = 90^\circ$  $\theta_0 = 45^\circ$

となり、最初の予想の「大体半分くらいかも?」という考えは正しいものだったことが判ります。

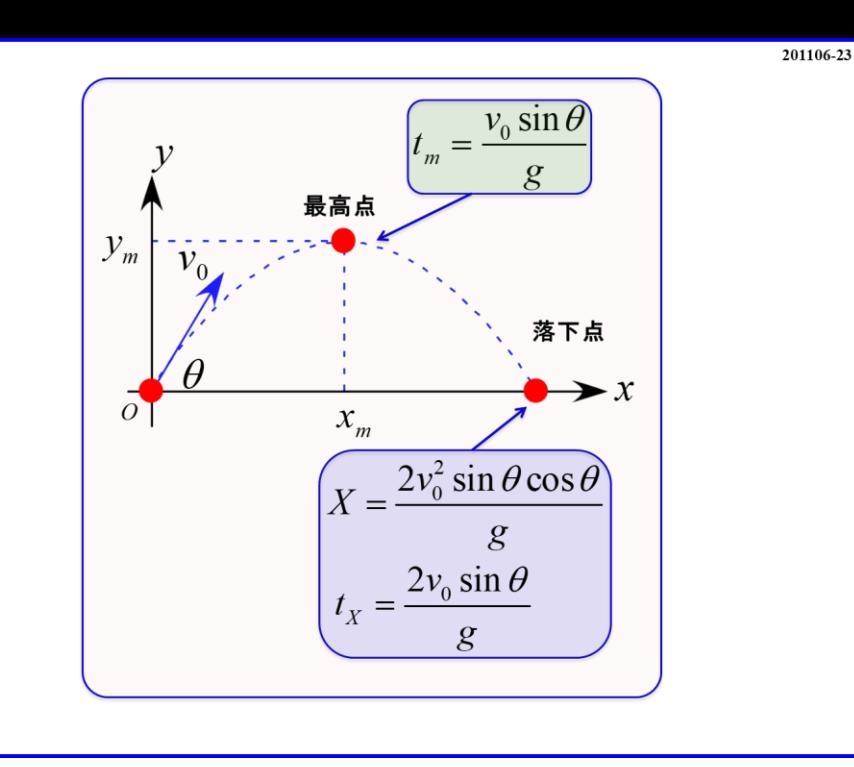

それぞれの位置関係を確認しておきましょう。

 $t_m$ ,  $X$ ,  $t_X$  を枠で囲ってあるけど覚えて欲しいって意味じゃないですよ。

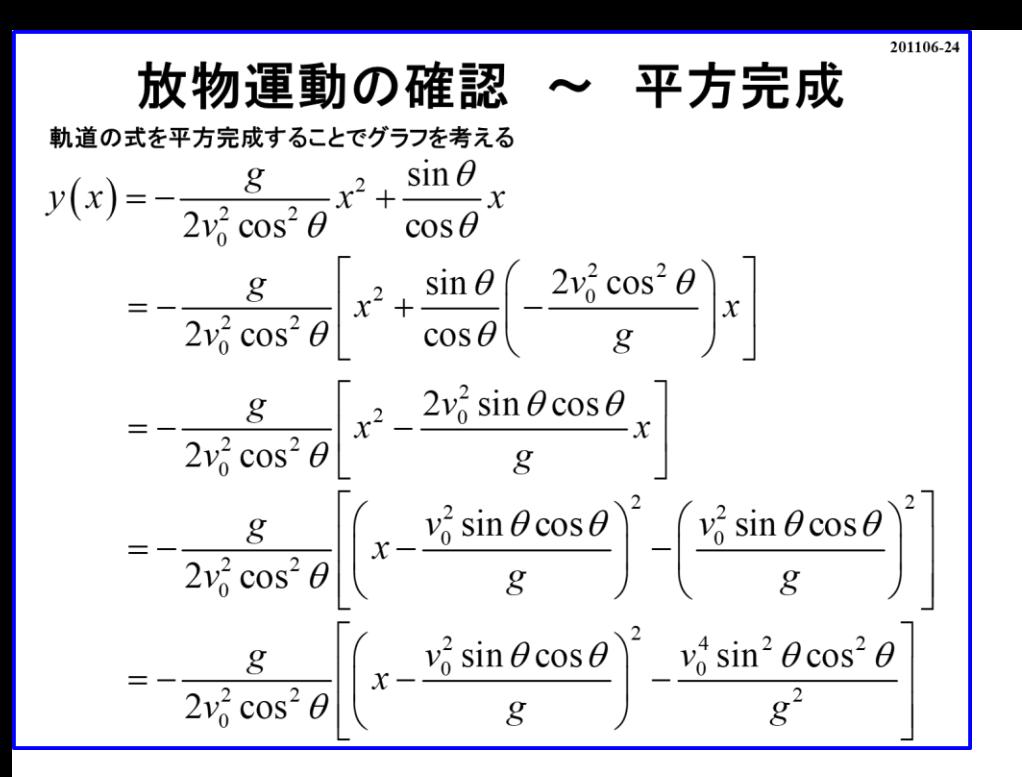

**201106-20,21** のスライドで「放物運動の対称性」や「最高点の時刻 」を 利用して求めましたが、最高点は**2**次関数の頂点であるので、 **2**次関数の平方完成から求めることが出来ます。

ここで平方完成の手順の復習をしておきましょう。

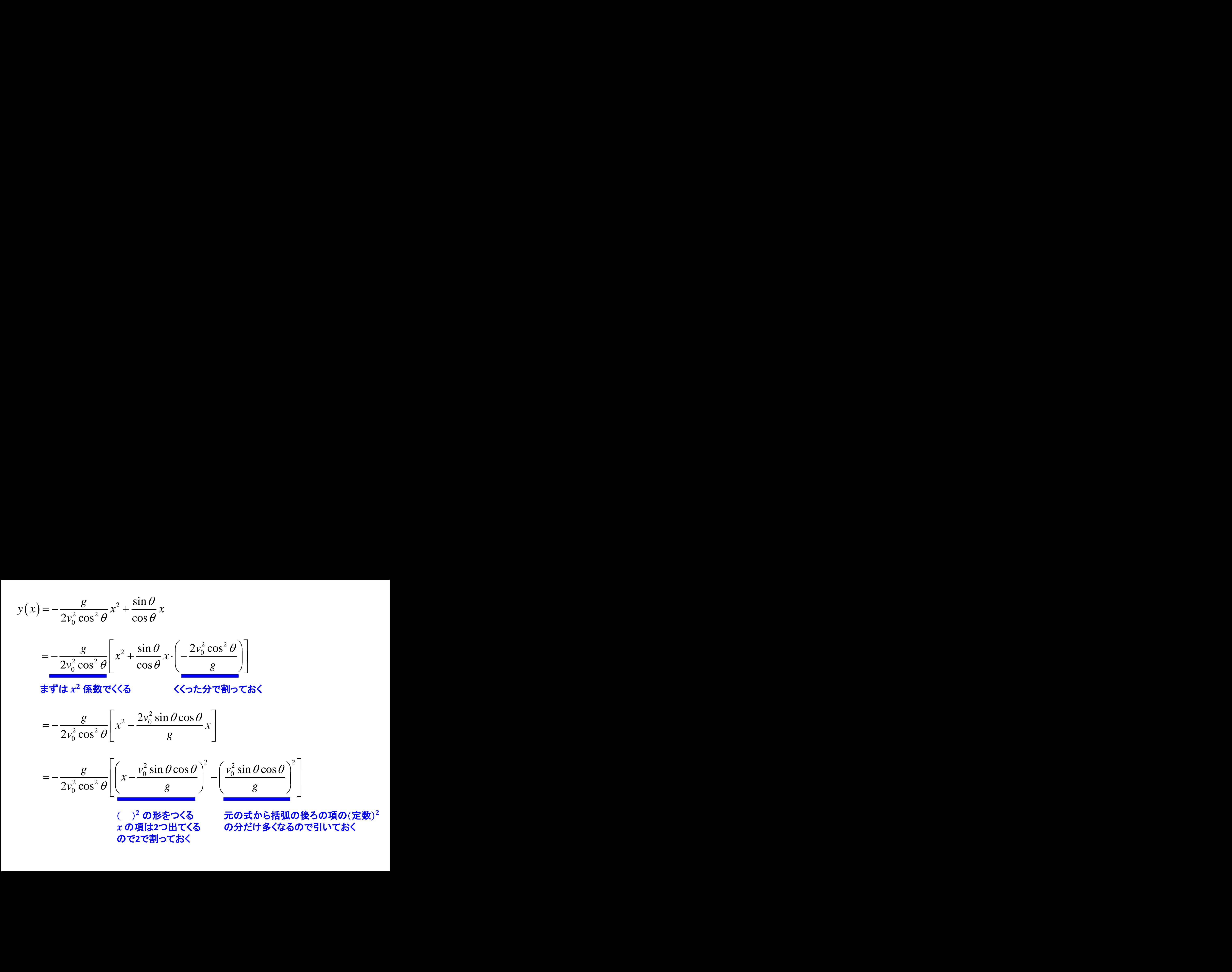

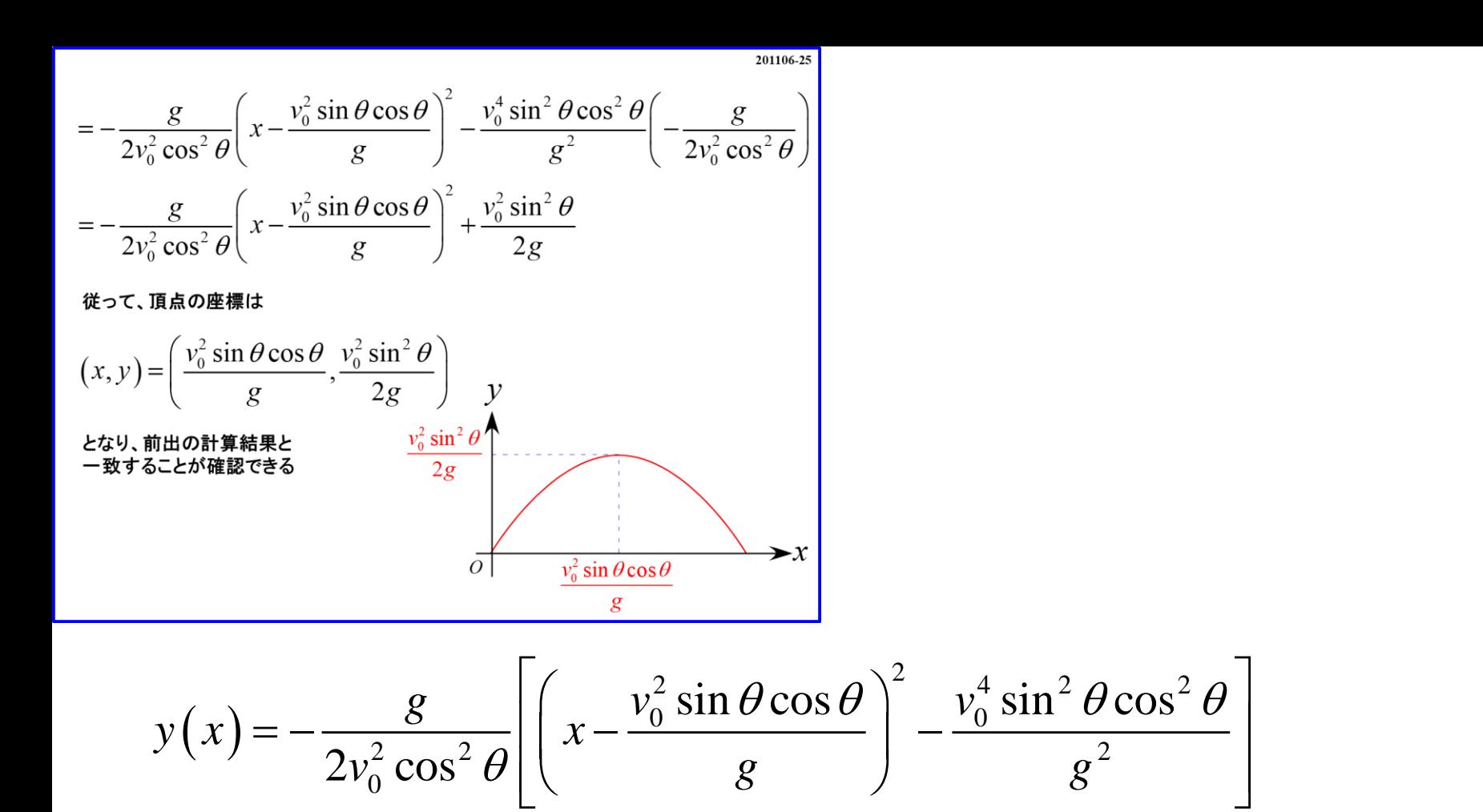

**[ ]** の括弧を展開すると

$$
y(x) = -\frac{g}{2v_0^2 \cos^2 \theta} \left( x - \frac{v_0^2 \sin \theta \cos \theta}{g} \right)^2 - \frac{v_0^4 \sin^2 \theta \cos^2 \theta}{g^2} \left( -\frac{g}{2v_0^2 \cos^2 \theta} \right)
$$

$$
y(x) = -\frac{g}{2v_0^2 \cos^2 \theta} \left( x - \frac{v_0^2 \sin \theta \cos \theta}{g} \right)^2 + \frac{v_0^2 \sin^2 \theta}{2g}
$$

となります。 従って、この**2**次関数の頂点の座標は

$$
(x, y(x)) = \left(\frac{v_0^2 \sin \theta \cos \theta}{g}, \frac{v_0^2 \sin^2 \theta}{2g}\right)
$$

となり、前出の結果と一致することが確認できます。

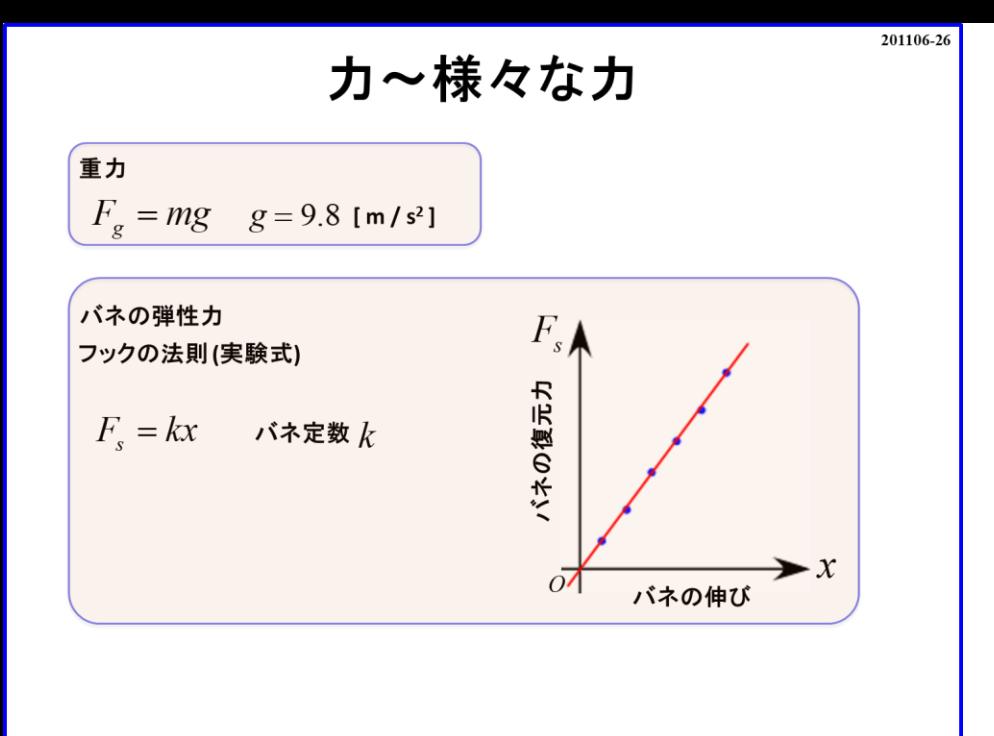

さて、ここからは「力」についていくつか扱っていきます。

まずは「重力 *m.g* 」です。 重力は万有引力由来ですから「重力 **:** 地球が物体を引く力」の 反作用は「物体が地球を引く力」となります。

次に「フックの法則」です。

これは実験式で、図のように「バネの伸びとバネの復元力」が比例関係にあることを フックが発見しました。この比例定数を「バネ定数」と呼び、  $k$ を用いて表します。

 $F_s = kx$ 

となります。**(**添字の は「**spring**」の「**s**」を使用しました。**)**

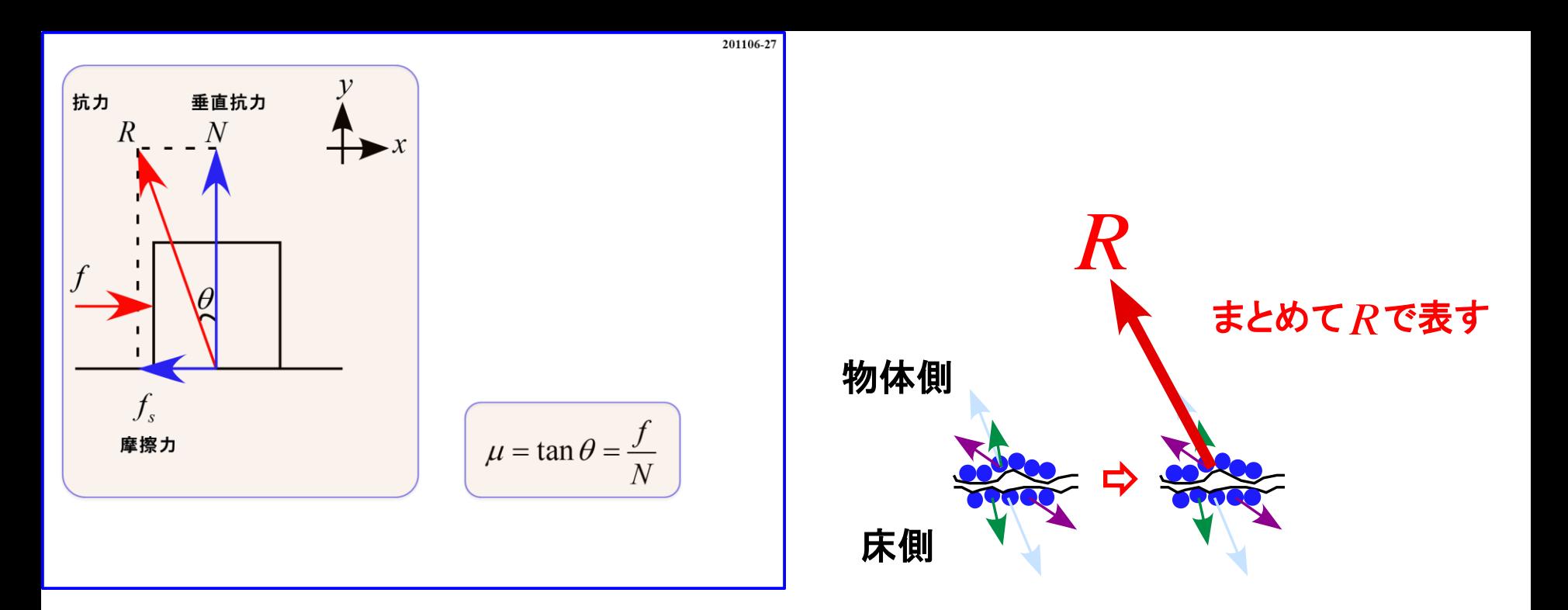

続いて「抗力 R」についてです。 抗力についてはスライド**201030-12**の例題において疑問があったと思います。

「抗力 R 」は「接している面から受ける力」になります。 「抗力 」の正体は「分子間力**(**電気的な力**)**」です。 分子一つ一つの力を「まとめて R 」で表しています。

ここで気になるのは「R が左右どちらに傾くか」になります。 これは「水平方向から受ける力」によって変化します。

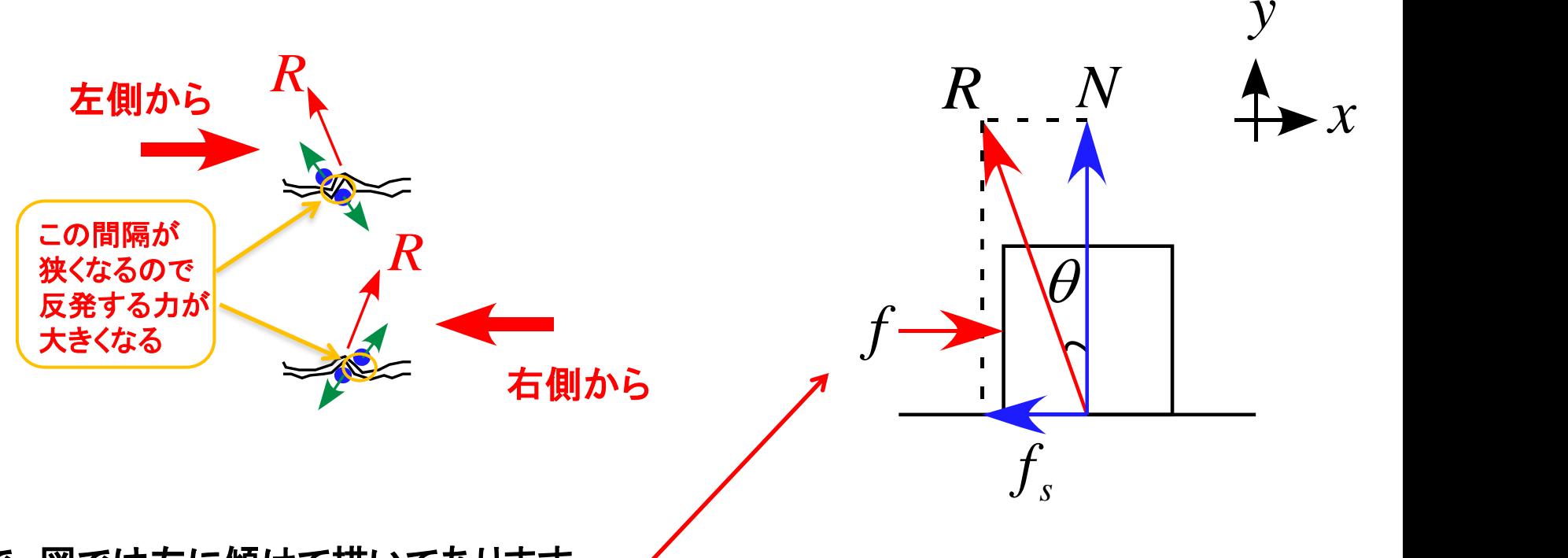

なので、図では左に傾けて描いてあります。 これは左からの力が作用しているので左に傾けています。 この「抗力 R 」を  $xy$  軸に沿って分解したものが「垂直抗力 N 」と「摩擦力  $f_s$  」になります。 「垂直抗力」は「**Normal component of reaction**」と表すので「頭文字 」を使って表します。 「摩擦力 」の「添字の 」は「静的 **static**」を意味します。

摩擦力は「静止している場合」と「動いている場合」では値が異なります。 皆さんもある程度の重量がある物を押した時、「動くまで押す力」と 「動いている最中の押す力」が異なる経験があるかと思います。

## 従って、「静的」と「動的」を区別する添字を用いています。

静的 **: static** 動的 **: kinetic**

となります。

摩擦力は「摩擦力」と「垂直抗力」の比が重要で

$$
\mu = \tan \theta = \frac{f}{N}
$$

で $\mu$ を定義します。この $\mu$ を「摩擦係数」と呼びます。

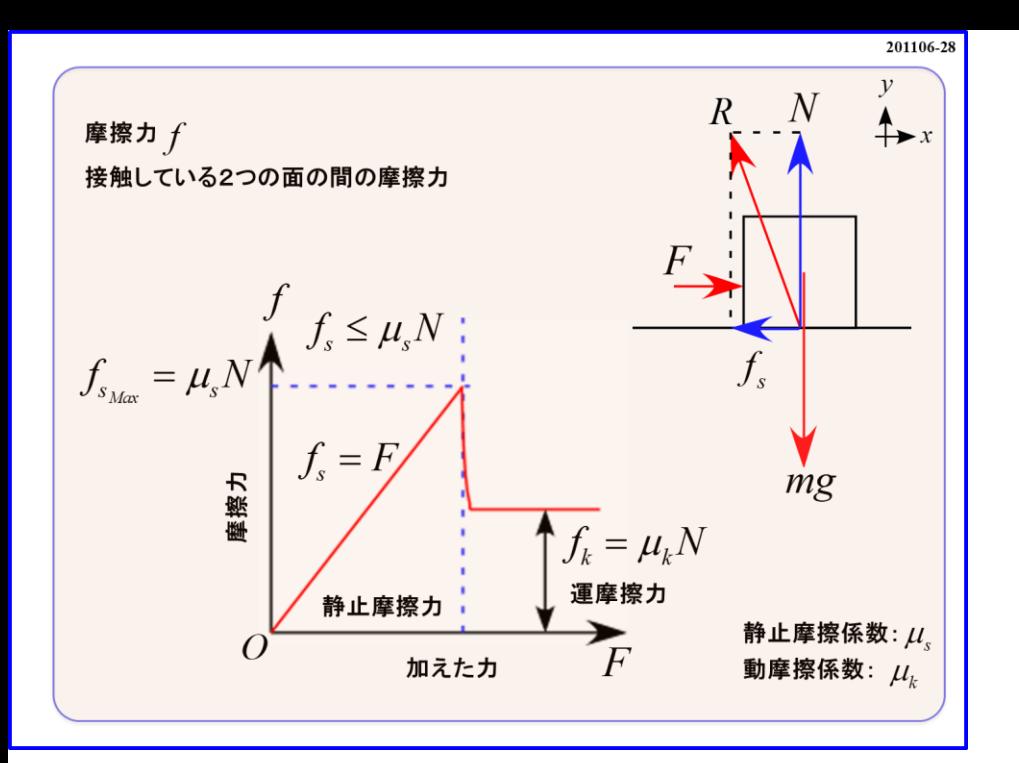

さて、それでは実際に運動方程式を立ててこのモデルについて検討してみましょう。

運動方程式は

 $ma_x = F - f$ 

 $ma_y = N - mg$ 

と表されます。 $f$  は ${f}_s{,}{f}_k$  のどちらの場合も含んでいます。

#### さて、それでは実際に運動方程式を立ててこのモデルについて検討してみましょう。

### 運動方程式は

$$
ma_x = F - f
$$

$$
ma_y = N - mg
$$

と表されます。 $f$  は ${f}_s, {f}_k$  のどちらの場合も含んでいます。  $\mathbf{\hat{m}}$ 体が静止している場合  $\mathbf{a}_x = \mathbf{0}$ ,  $\mathbf{a}_y = \mathbf{0}$  ( $x$  方向も  $y$  方向も動かない)であるので

$$
0 = F - f_s
$$

$$
0=N-mg
$$

となります。静止なので $f \& f_s$ と書き換えてあります。

$$
F=f_s
$$

$$
N = mg
$$

となります。

ここで  $N = mg$ となるので  $mg$  」の反作用は 「垂直抗力  $N$  」と誤解するかもしれませんが、 前のスライド**201106-26**で解説したように「 」の反作用は「物体が地球を引く力」です。 「垂直抗力 ハ 」ではありません。

運動方程式を考えた結果「 = イコール」で結ばれていることに過ぎないことに注意しましょう。

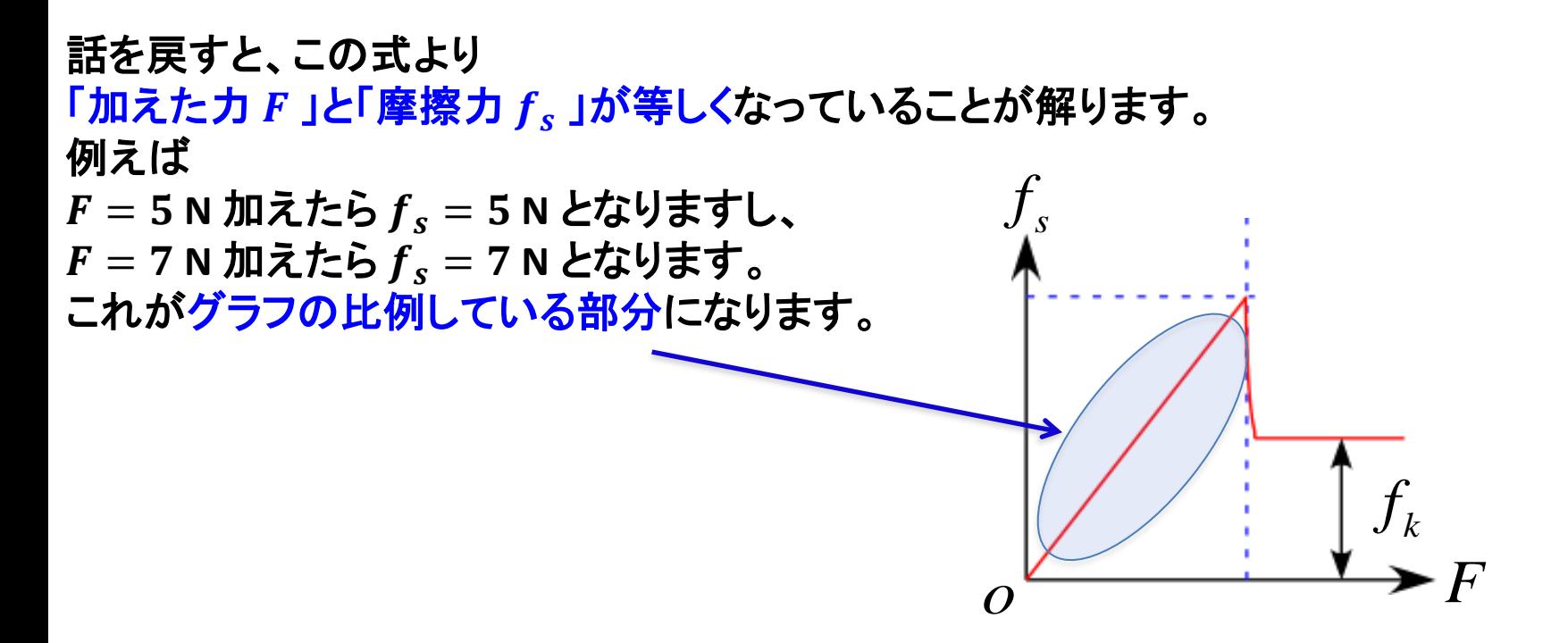

この「加える力 F 」がある値に達すると物体は動き始めます。 その瞬間の摩擦力を「最大静止摩擦力 ( $f_{S_{\text{Max}}}$ )」と呼びます。 その後、物体に作用する力は最大静止摩擦力より小さくなります。 その状態の摩擦力を「動摩擦力 **( )**」と呼びます。 この「加える力 F 」がある値に達すると物体は動き始めます。<br>その<mark>瞬間の摩擦力を「最大静止摩擦力 (  $f_{S_{\rm{Max}}}$  )」と呼びます。<br>その後、物体に作用する力は最大静止摩擦力より小さくなります。<br>その状態の摩擦力を「動摩擦力 (  $f_k$  )」と呼びます。<br>「運動摩擦力」と記述されている場合もあります。</mark>

# この時、運動方程式は $a_y = 0$ であるから

$$
ma_x = F - f_k
$$

$$
0 = N - mg
$$

と記述でき、動摩擦係数は  $\mu_k = \frac{f_k}{N}$  $\boldsymbol{N}$ であるから 運動方程式は  $a_y = 0$  であるから $na_x = F - f_k$ <br>  $0 = N - mg$ <br>:き、動摩擦係数は  $\mu_k = \frac{f_k}{N}$ であるから $a_x = F - \mu_k N$ <br>  $N = mg$ 

$$
\ddot{\mathbf{F}} \cdot \mathbf{H} \mathbf{B} \cdot \mathbf{H} \cdot \mathbf{H} \cdot \mathbf{A} \cdot \mathbf{B} = 0
$$
 であるから  
\n
$$
ma_x = F - f_k
$$
  
\n
$$
0 = N - mg
$$
  
\n
$$
\mathbf{L} \cdot \mathbf{B} \cdot \mathbf{B} \cdot \mathbf{H} \cdot \mathbf{B} \cdot \mathbf{B} \cdot
$$

となり、**2**式より

 $ma_x = F - \mu_k mg$ 

と表すことができます。
カ〜運動方程式

- それぞれの状態に置いて図に作用する力を書き込み、運動方程式を書け。
- 1. 質量 m の物体が斜面を滑り下りる(摩擦なし)

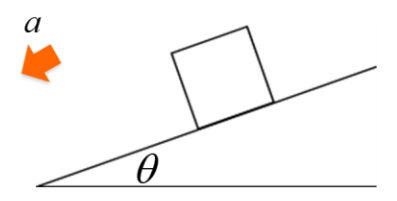

2. 質量  $m$  の物体が斜面を滑り下りる(摩擦力  $f$  あり)

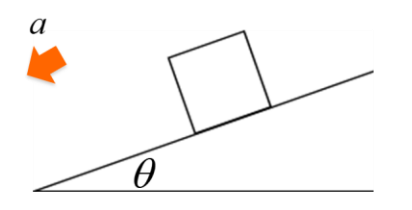

それではここから運動方程式を立てる練習をしていきましょう。

201106-29

**1.**  まずは作図です。 問題の図をそのまま利用します。

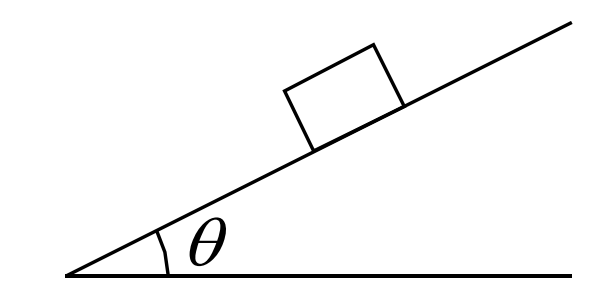

続いて軸の設定になります。

問題では決められていないので進行方向を軸の正に設定します。 ここでは斜面に沿って下向きを  $x$  軸、斜面に対して垂直上向きを  $y$  軸と設定します。

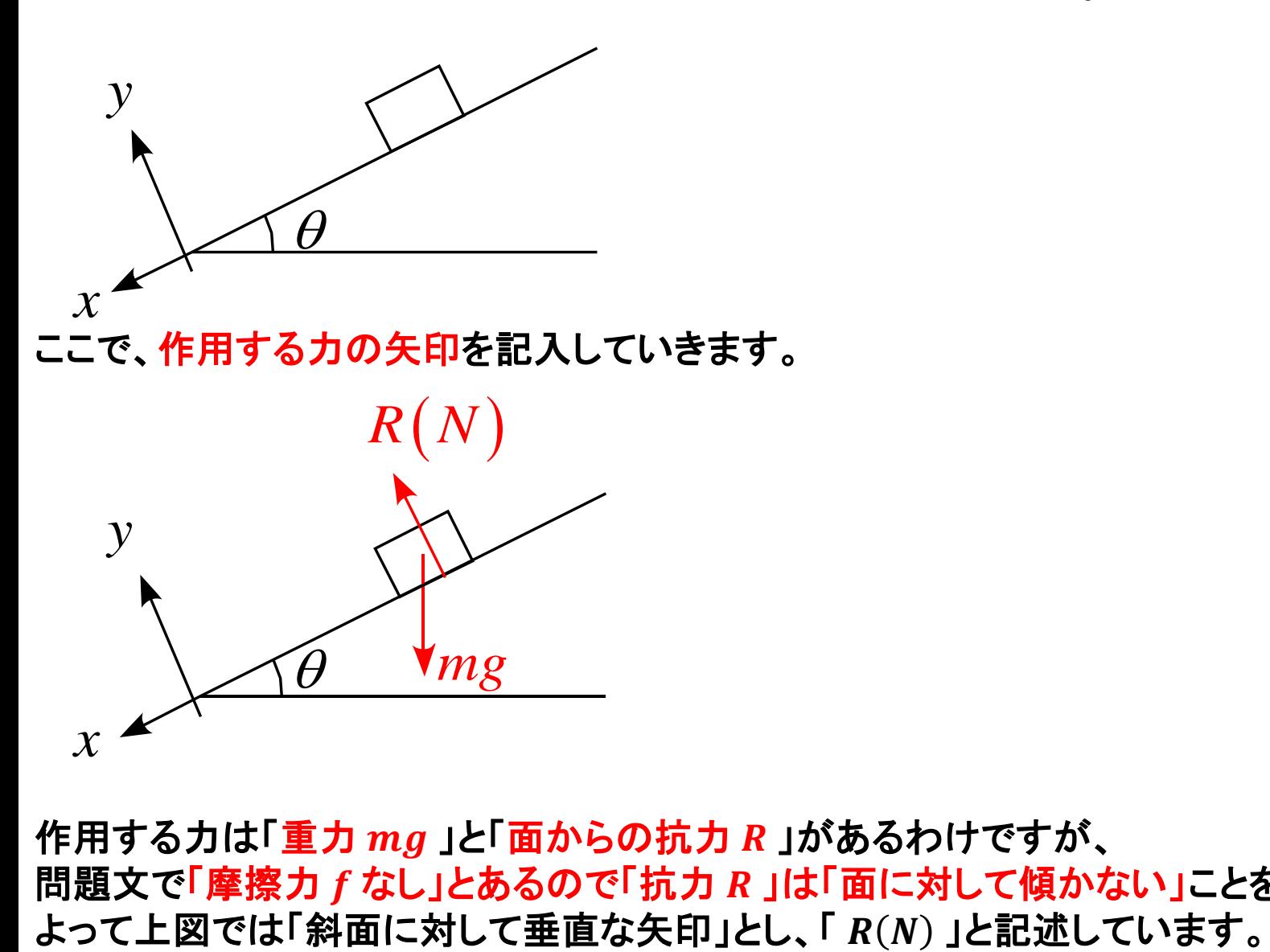

作用する力は「重力 mg 」と「面からの抗力 R 」があるわけですが、 問題文で「摩擦力 f なし」とあるので「抗力 R 」は「面に対して傾かない」ことを意味します。 続いて運動方程式を立てる訳ですが、このままの状態では「作用するカ」と「 $xy$ 軸」が 斜めなので運動方程式は立てられません。

そこで「作用する力」を軸に沿って分解する必要があります。

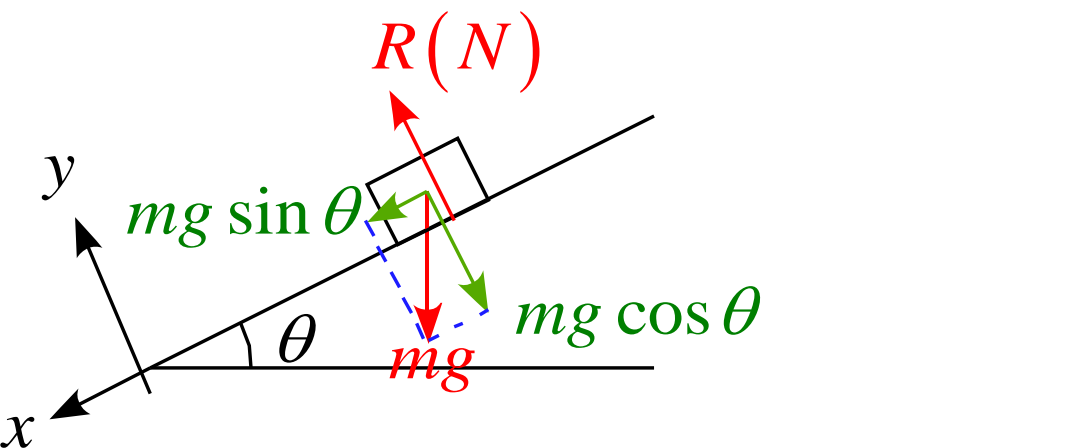

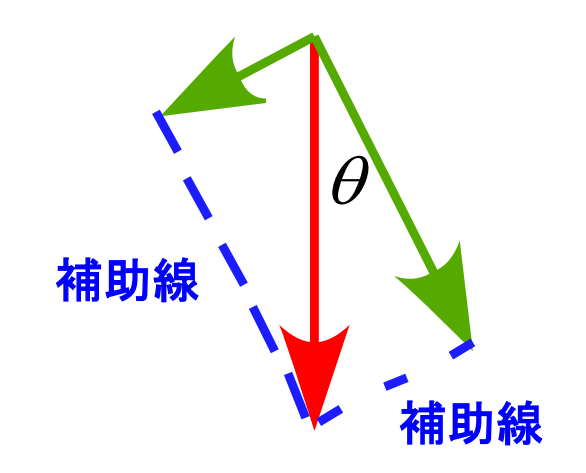

力を分解する時、分解元の力が対角線になるように<u>長方形をつくり、補助線まで書きましょう</u>。

私の講義では「元の力」と「成分分解の結果」を区別するため 「作用する力と赤の矢印」とし「成分を分解したものを緑の矢印」とします。  $x$ <br>
カを分解する時、分解元のカが対角線<br>私の講義では「元のカ」と「成分分解の「作用するカと赤の矢印」とし「成分を分<br>運動方程式はそれぞれの軸の加速度<br> *Ma<sub>x</sub> = mg s*in  $\theta$ <br>  $ma_x = mg \sin \theta$ <br>  $ma_y = N - mg \cos \theta$ 

運動方程式はそれぞれの軸の加速度を $a_x$ ,  $a_y$ と表すと

$$
ma_x = mg \sin \theta
$$

$$
ma_y = N - mg\cos\theta
$$

ここで、 $a_x = a$  (問題より),  $a_y = 0$  (束縛条件)より

 $ma = mg \sin \theta$  $0 = N - mg \cos \theta$ 

となります。

ここでの「束縛条件」とは「物体が斜面に束縛されている」ということで 「斜面から飛ばない」「斜面に潜らない」という意味です。

**2.**  まずは作図です。 問題の図をそのまま利用します。

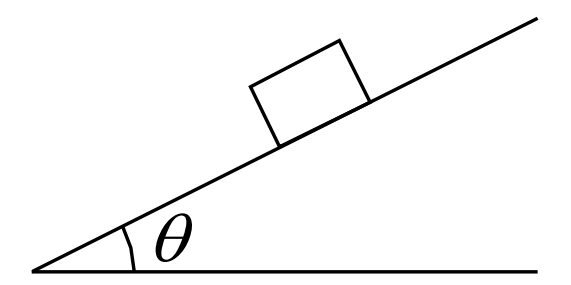

続いて軸の設定になります。 前の問題と同様に「問題では決められていないので進行方向を軸の正に設定」します。 ここでは斜面に沿って下向きを  $x$  軸、斜面に対して垂直上向きを  $y$  軸と設定します。

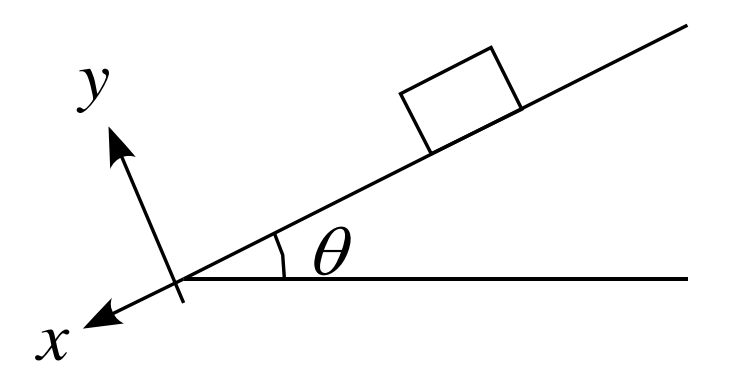

ここで、作用する力の矢印を記入していきます。

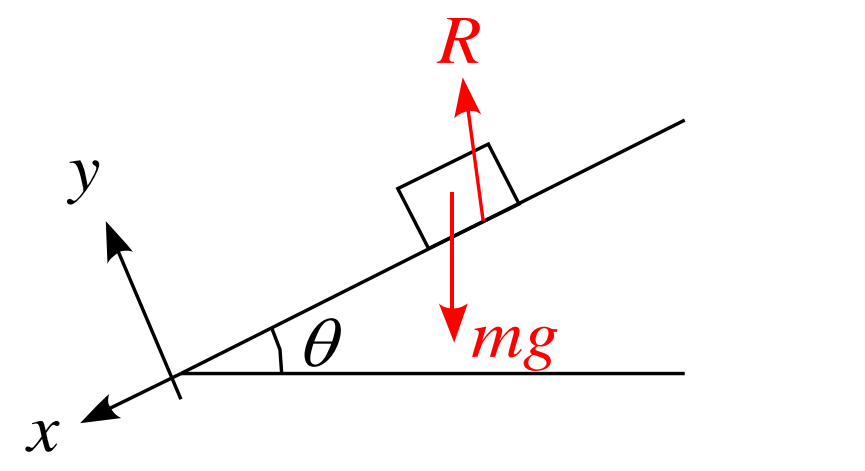

作用する力は「重力  $mg$ 」と「面からの抗力  $R$ 」がとなります。

続いて運動方程式を立てる訳ですが、このままの状態では「作用するカ」と「 $xy$ 軸」が 斜めなので運動方程式は立てられません。

そこで「作用する力」を軸に沿って分解する必要があります。

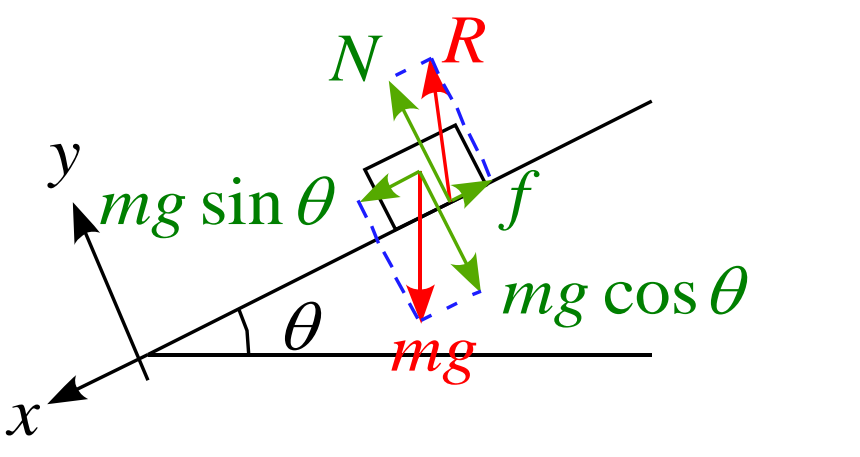

力を分解する時、分解元の力が対角線になるように長方形をつくり、補助線まで書きましょう。

このモデル図の悪い例をいくつか紹介しておきます。 こんな図を描く人は居ないと思うかもしれませんが、たまにこの様な答案があるので 困ってしまいます。

 $\boldsymbol{\Xi}$ カ  $mg$  が鉛直下向きでなく 斜めになっている

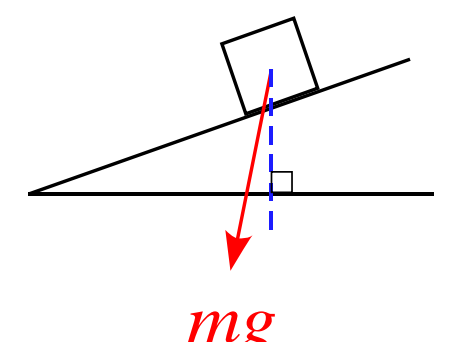

## $\boldsymbol{\Xi}$ カ  $mg$  の斜面方向の成分の 矢印が長すぎる

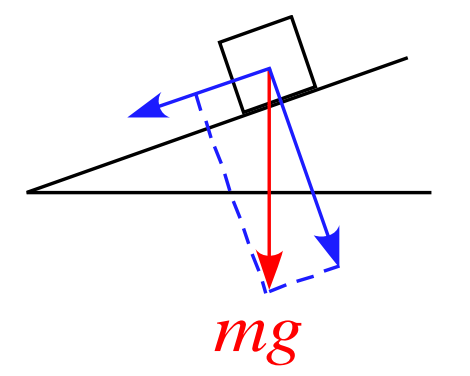

重力  $mg$  の分解が 斜面に沿った矢印でない

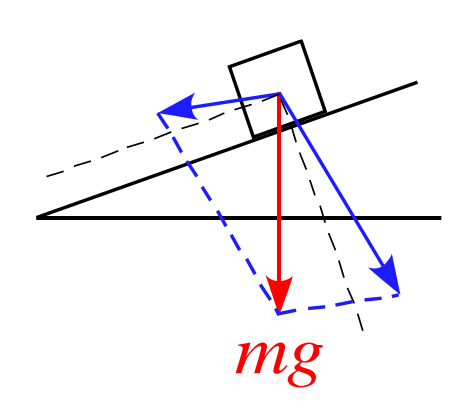

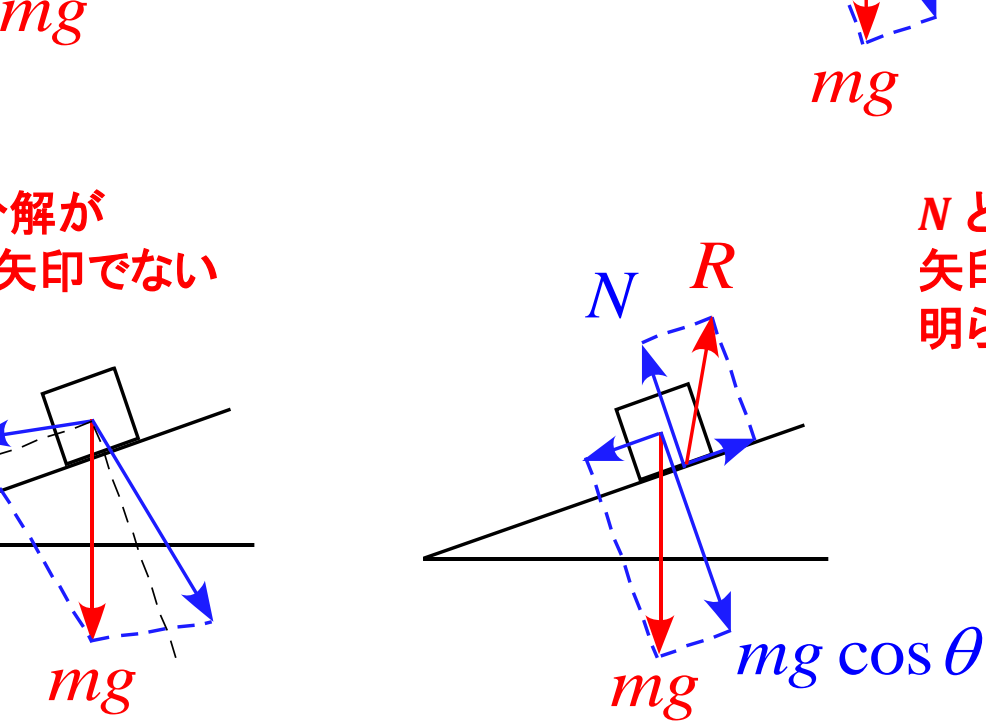

 $N \nleq mg \cos \theta$ 矢印の長さの比が 明らかにおかしい

> 厳密に矢印の長さと 大きさは一致して いないが違和感がある

### さて、話を戻すと 運動方程式はそれぞれの軸の加速度を $a_x$ ,  $a_y$ と表すと

$$
ma_x = mg \sin \theta - f
$$
  

$$
ma_y = N - mg \cos \theta
$$

さて、話を戻すと  
\n運動方נはそれそれの軸の加連度を 
$$
a_x
$$
,  $a_y$ と表すと  
\n
$$
ma_x = mg \sin \theta - f
$$
  
\n
$$
ma_y = N - mg \cos \theta
$$
  
\nと表されたす。  
\nZICで、 $a_x = a$  (問題より),  $a_y = 0$  (東締条作)より  
\n
$$
ma = mg \sin \theta - f
$$
  
\n
$$
0 = N - mg \cos \theta
$$
  
\n**とないます。**  
\n**この問題では設定され** でははせんが、ニニから更に「動摩}\_係数  $\mu_k = \frac{f}{N}$  Jを用いて

$$
ma = mg\sin\theta - f
$$

$$
0 = N - mg\cos\theta
$$

となります。

この問題では設定されていませんが、ここから更に「動摩擦係数  $\mu_k = \frac{f}{N}$  $\boldsymbol{N}$ 」を用いて

 $ma = mg \sin \theta - \mu_k mg \cos \theta$ 

と話が進んでいきます。

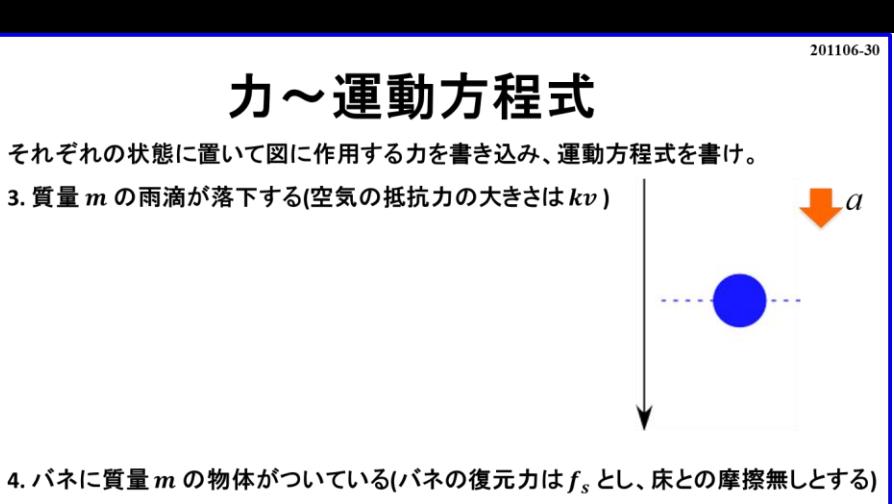

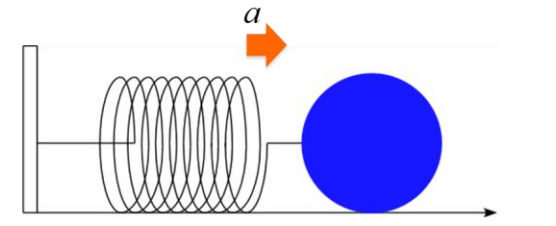

# 続いては空気抵抗を考えたモデルです。

**3.**  まずは作図です。 ここでは図と軸が決まっているので そのまま利用します。

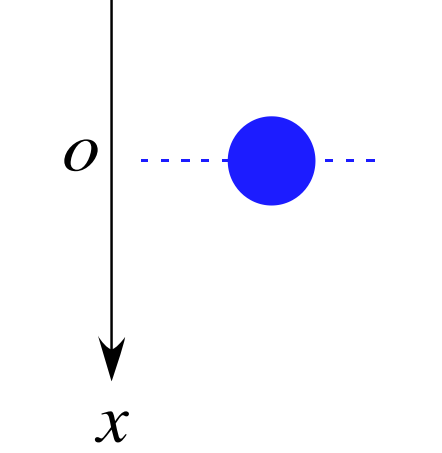

#### ここで物体に作用する力と書き込むと

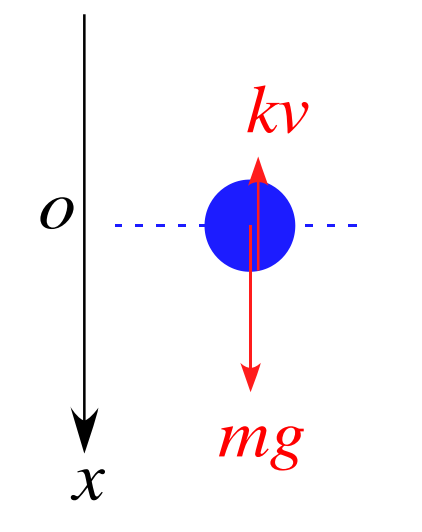

となります。

作用する力は「重力 mg 」と「抵抗力  $kv$  」になります。 「抵抗力 」の矢印の位置は重心からでも底面あたりからでも**OK**です。 どのみち、「質点」として扱うので影響しません。 *x*<br>す。<br>6カは「重力 *mg* 」と「抵抗力 *kv*<br>kv 」の矢印の位置は重心から<br>。、「質点」として扱うので影響し。<br><br>星式は下向きが軸の正であるこ<br>*ma = mg − kv* 

運動方程式は下向きが軸の正であることに注意すると

となります。

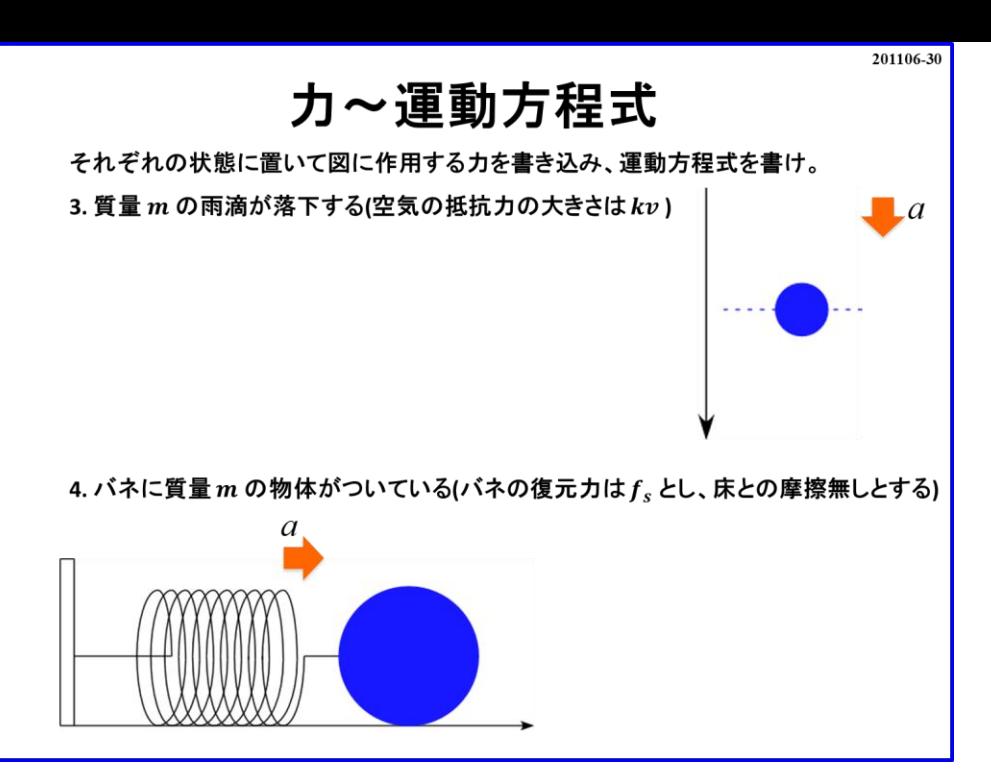

続いてはバネ**(**床**)**の問題です。 今回は「摩擦なし」となっているので「抗力 R(N) 」の扱いとなります。

**4.**  まずは作図です。 ここでは図と軸が決まっているのでそのまま利用します。

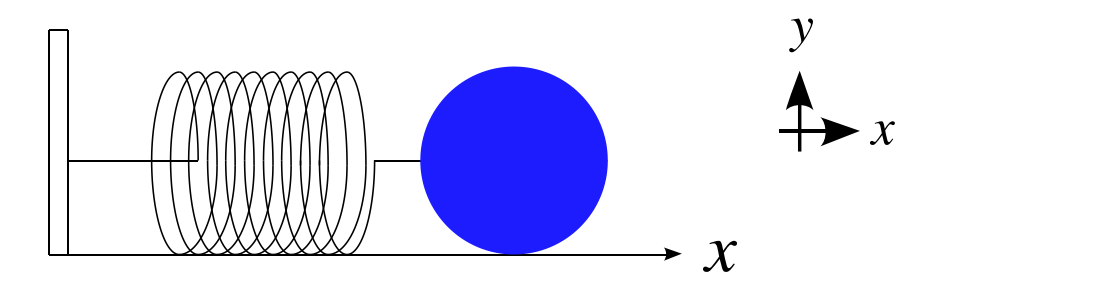

## ここで物体に作用する力と書き込むと

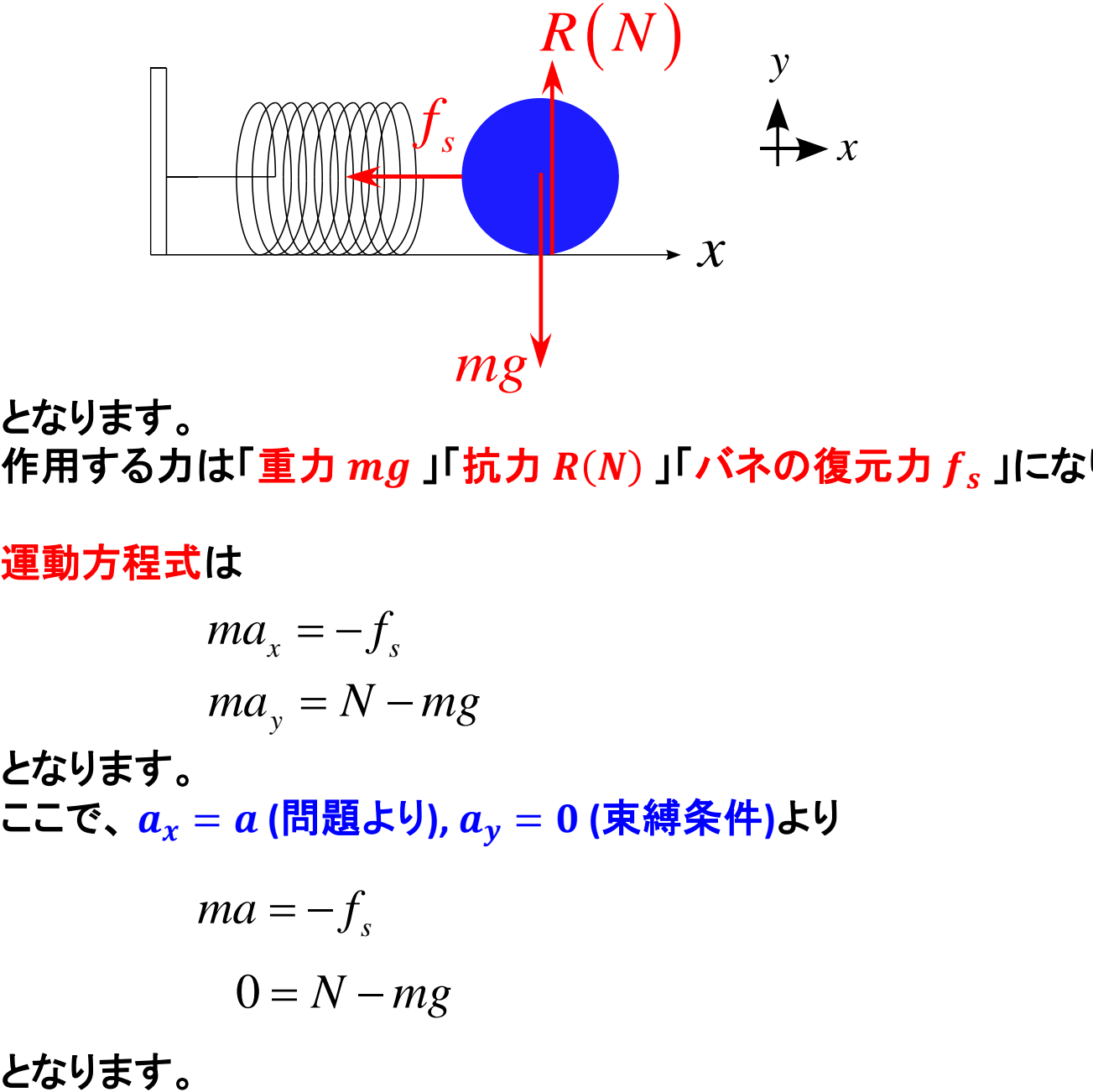

となります。 作用する力は「重力  $mg$ 」「抗力  $R(N)$ 」「バネの復元力  $f_s$ 」になります。

運動方程式は

$$
ma_x = -f_s
$$
  

$$
ma_y = N - mg
$$

となります。 ここで、 $a_x = a$  (問題より),  $a_y = 0$  (束縛条件)より

$$
ma = -f_s
$$

$$
0 = N - mg
$$

ここで大事なことは「手順」です。

毎回、同じ手順で進めることを推奨します。

「わかってら~」と省略するのは良くありません。面倒でも毎回、同じ作業をしましょう。

例えば、軸が複数ある場合、

加速度を一旦「 $a_x, a_y$ 」と置いてから「問題の条件を適用する」という流れで行っています。 初めから問題の条件を入れてしまえばいいと思うかもしれませんが、

そうなると問題毎に手順にズレが生じます。

なるべく同じ手順を繰り返して身に付けるようにしましょう。

カ〜運動方程式

それぞれの状態に置いて図に作用する力を書き込み、運動方程式を書け。

5. バネに質量  $m$  の物体がついている(バネの復元力は $f_s$ とする)

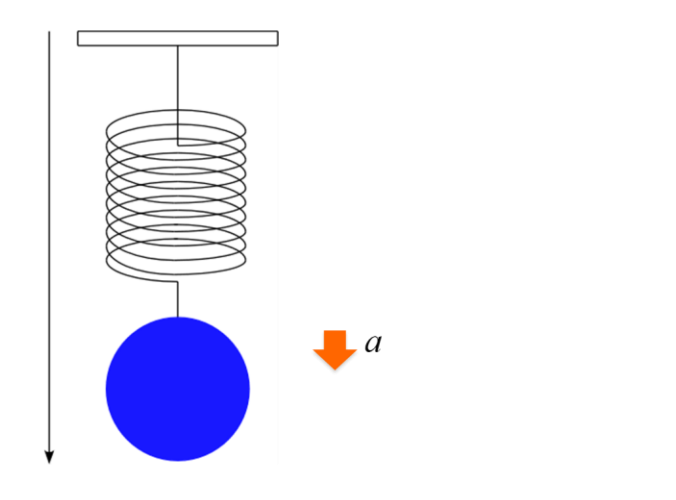

続いてはバネ**(**吊り下げ**)**の問題です。

**5.**  まずは作図です。 ここでは図と軸が決まっているので そのまま利用します。

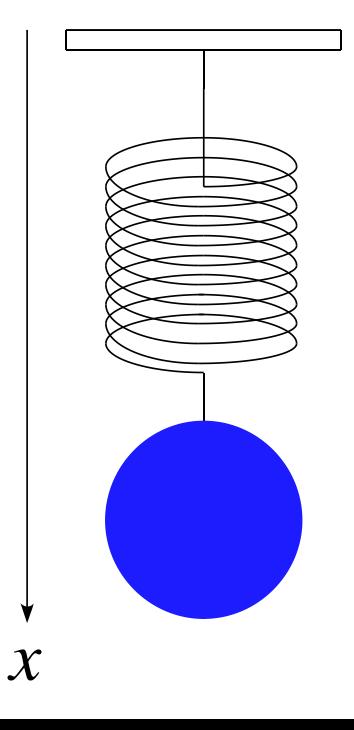

201106-31

## ここで物体に作用する力と書き込むと

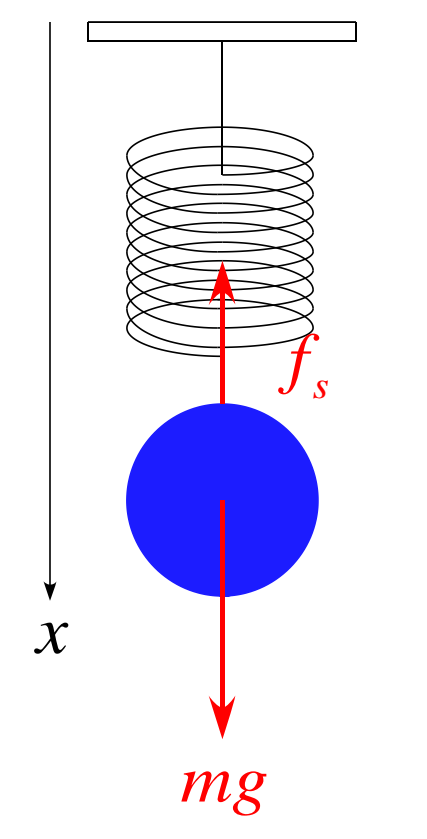

となります。 作用する力は「重力  $mg$ 」「バネの復元力 $f_s$ 」になります。

運動方程式は

$$
ma = mg - f_s
$$

となります。 このモデルは軸は1つなので $a_x$ ,  $a_y$ と置く必要はないです。

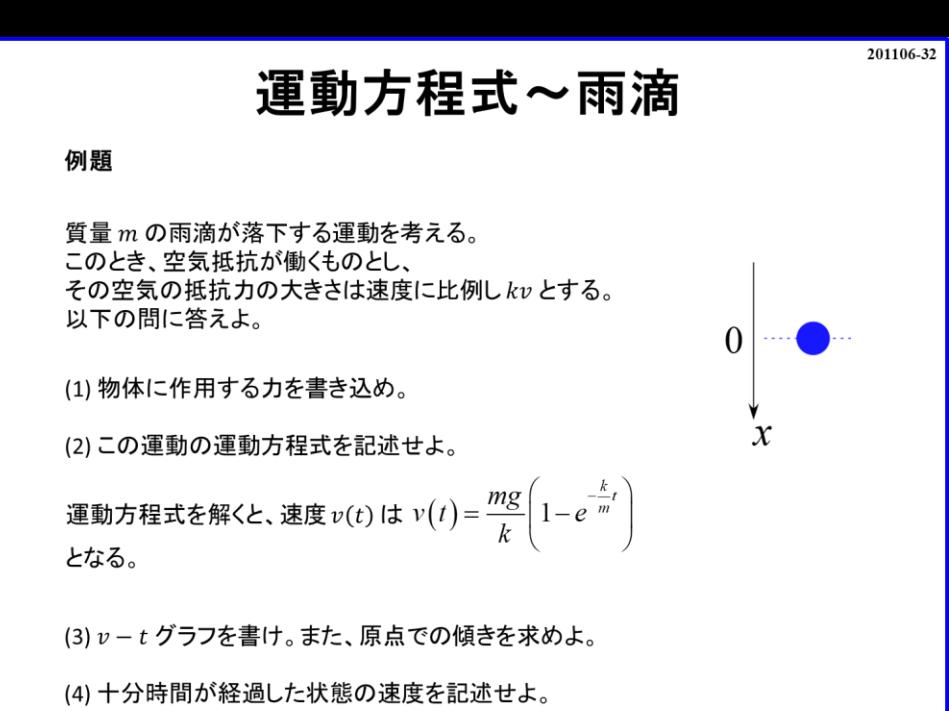

この問題はスライド**201106-30**を問題形式にしたものです。 手順に従って進めて行きましょう。

まずは作図と軸の設定です。 図と軸が決まっているので そのまま利用します

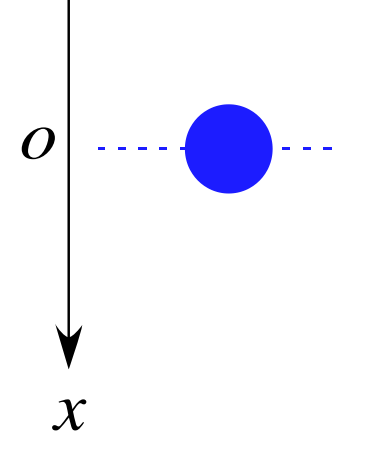

### ここで物体に作用する力と書き込むと

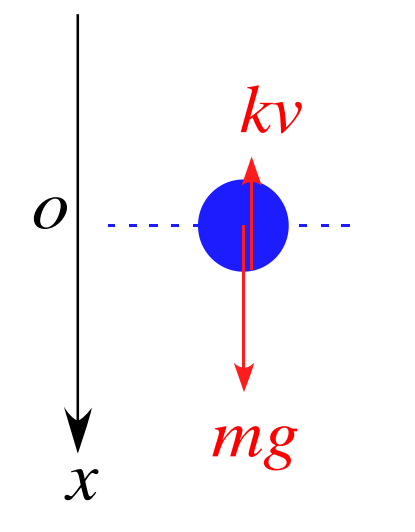

となります。 作用するカは「重力  $mg$  」「空気抵抗力  $kv$  」になります。 *x*<br>∮。<br>∂カは「重カ mg 」「空気抵抗ナ<br>星式は<br>*ma = mg − kv* 

運動方程式は

となります。 ここまでは前と同じになります。 この後はグラフを描くという作業になるのですが、 その前に運動方程式をもう少し見てみましょう。

## 運動方程式は

$$
m\frac{dv}{dt} = mg - kv
$$
\n
$$
\frac{dv}{dt} = g - \frac{k}{m}v
$$
\n  
\n
$$
\frac{dv}{dt} = \int \left( g - \frac{k}{m}v \right) dt
$$
\n
$$
\frac{dv}{dt} dt = \int \left( g - \frac{k}{m}v \right) dt
$$
\n
$$
\vdots
$$
\n  
\n
$$
\frac{dw}{dt} = \int \left( g - \frac{k}{m}v \right) dt
$$
\n
$$
\frac{dv}{dt} = g - \frac{k}{m}v
$$
 2 $\sigma$ 所に $v$  3 $\sigma$  3 $\sigma$  4 $\sigma$  4 $\sigma$  5 $\sigma$  5 $\sigma$  6 $\sigma$  6 $\sigma$  7 $\sigma$  8 $\sigma$  8 $\sigma$  9 $\sigma$  10 $\sigma$  10 $\sigma$ 

となります。 ここから、両辺 $t$ で積分して

$$
\int \frac{dv}{dt} dt = \int \left( g - \frac{k}{m} v \right) dt
$$

#### という風には計算できません。 なぜならこの式は

$$
\frac{dv}{dt} = g - \frac{k}{m}v
$$
 2*5*所に*v* がある

 $v$ と $v$  の微分 $\frac{dv}{dt}$ が混ざっている「微分方程式」になっています。 この場合、単純にで両辺積分するという訳にはいかず、  $m\frac{dv}{dt} = mg - kv$ <br>  $\frac{dv}{dt} = g - \frac{k}{m}v$ <br>
となります。<br>
ここから、両辺  $t$  で積分して<br>  $\int \frac{dv}{dt} dt = \iint \left( g - \frac{k}{m}v \right) dt$ <br>  $\vdots$ <br>
という風には計算できません。<br>
なぜならこの式は<br>
なぜならこの式は<br>  $\frac{dv}{dt} = g - \frac{k}{m}v$  2ヶ所に  $v$  がある<br>  $v \geq v$  の微分  $\frac{dv}{dt}$  が混ざっている「微分方程式」になっています。 この計算は少し大変なので別の機会で解説します。 ここではこの微分方程式が解けたとして先に進めていきます。

運動方程式を解くと

$$
v(t) = \frac{mg}{k} \left( 1 - e^{-\frac{k}{m}t} \right)
$$

となります。 この結果を利用して $v-t$ グラフを描いてみましょう。 グラフに必要なものは「概形」「特別な点の値」になります。

まず $v(t)$ を見てみると

$$
v(t) = \frac{mg}{k} - \frac{mg}{k} e^{-\frac{k}{m}t}
$$

となるので、

−−*t e*

なことがわかります。

高校数学を少し思い出してみましょう。  $e^\chi$  のグラフは次の様になります。

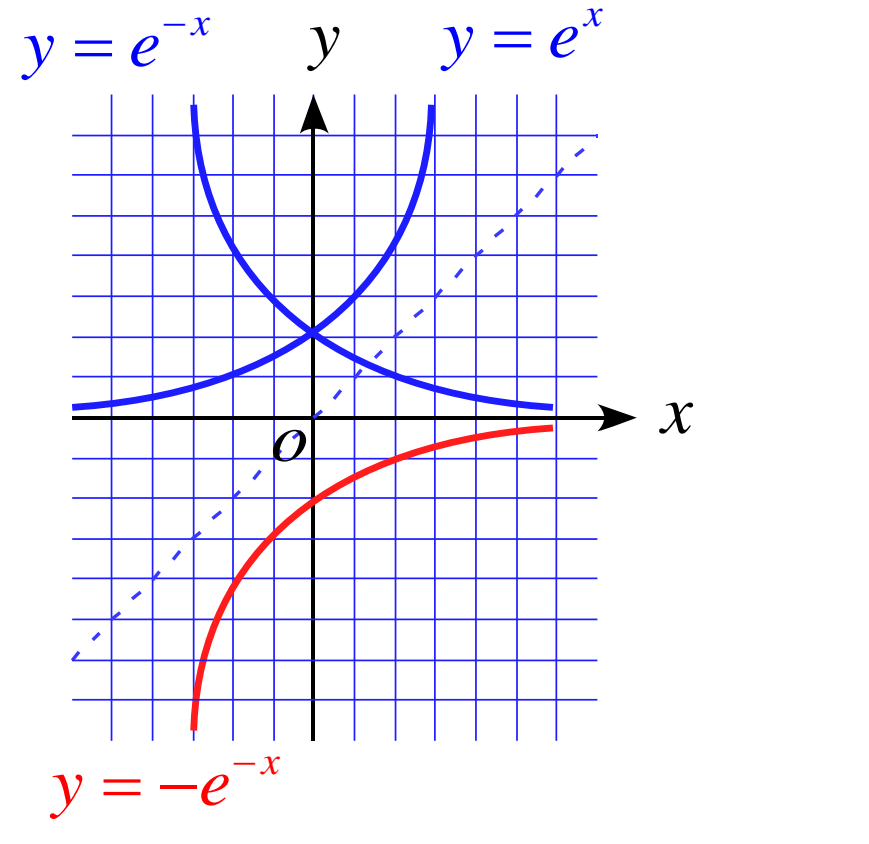

従って、今回のグラフの概形は

になることが解ります。

続いて、特別な点を検討していきましょう。 「始点  $t = 0$  」「終点  $t = \infty$  」はどうなるでしょう。

 $t = 0$ の時

$$
v(0) = \frac{mg}{k} \left( 1 - e^{-\frac{k}{m} \cdot 0} \right) = \frac{mg}{k} (1 - 1) = 0
$$

$$
t=\infty\,\, \mathbf{\Omega}
$$
時

$$
v(0) = \frac{mg}{k} \left( 1 - e^{-\frac{k}{m}\infty} \right) = \frac{mg}{k} \left( 1 - 0 \right) = \frac{mg}{k}
$$

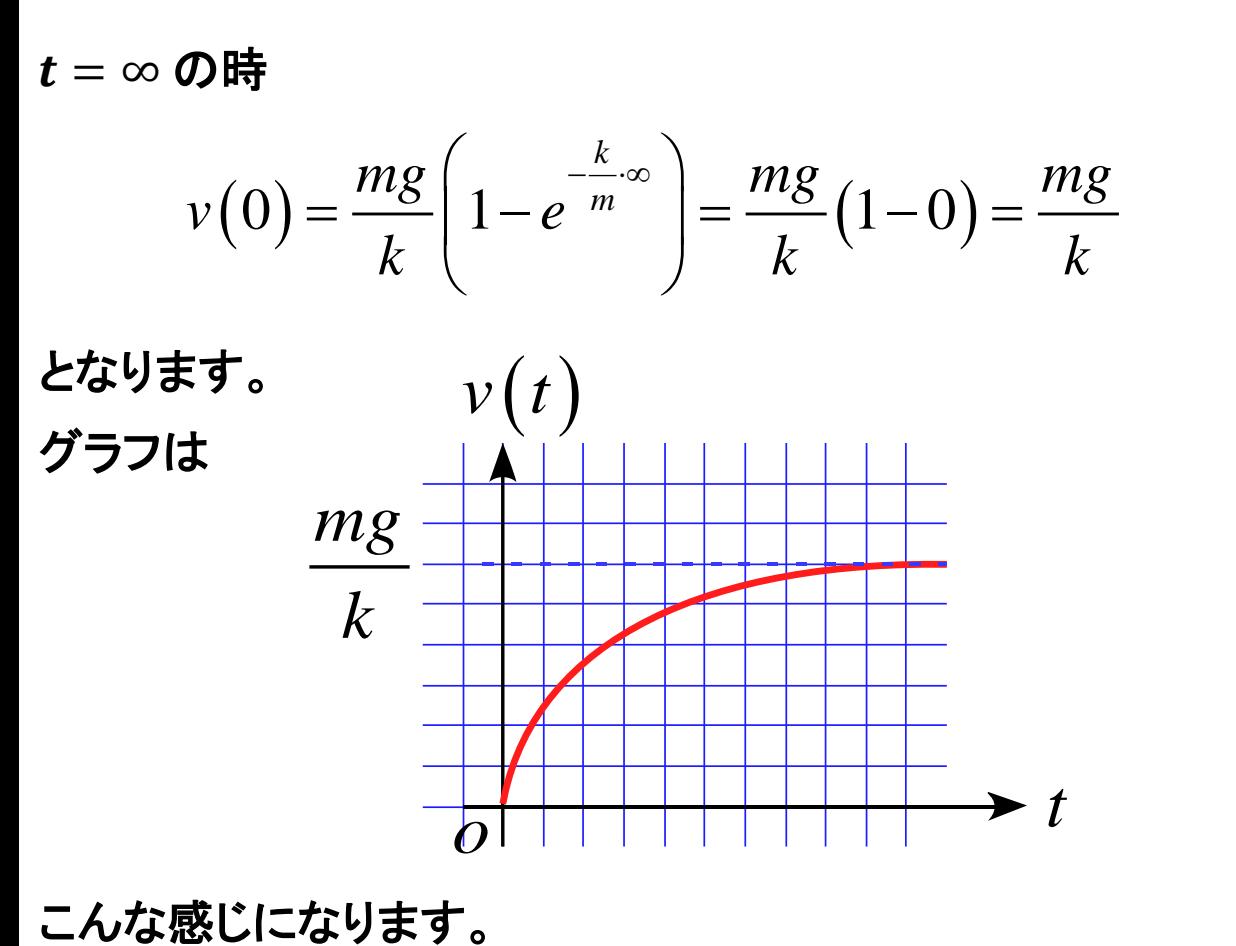

後は、出だしの傾きがどれくらいかも検討しましょう。  $v-t$ グラフの傾きは加速度なので加速度を計算すると

$$
a(t) = \frac{dv(t)}{dt} = \frac{d}{dt} \left[ \frac{mg}{k} \left( 1 - e^{-\frac{k}{m}t} \right) \right]
$$

$$
= \frac{d}{dt} \left[ \frac{mg}{k} - \frac{mg}{k} e^{-\frac{k}{m}t} \right]
$$

$$
= -\frac{mg}{k} e^{-\frac{k}{m}t} \left( -\frac{k}{m} \right)
$$

$$
= ge^{-\frac{k}{m}t}
$$

となります。

従って、  $t = 0$ の時

$$
a(0) = ge^{-\frac{k}{m} \cdot 0} = g
$$

 $t = \infty$  の時

57. 
$$
a(0) = ge^{-\frac{k}{m} \cdot 0} = g
$$

\n
$$
a(\infty) = ge^{-\frac{k}{m} \cdot \infty} = 0
$$

\n
$$
a(\infty) = ge^{-\frac{k}{m} \cdot \infty} = 0
$$

となります。 従って − グラフは

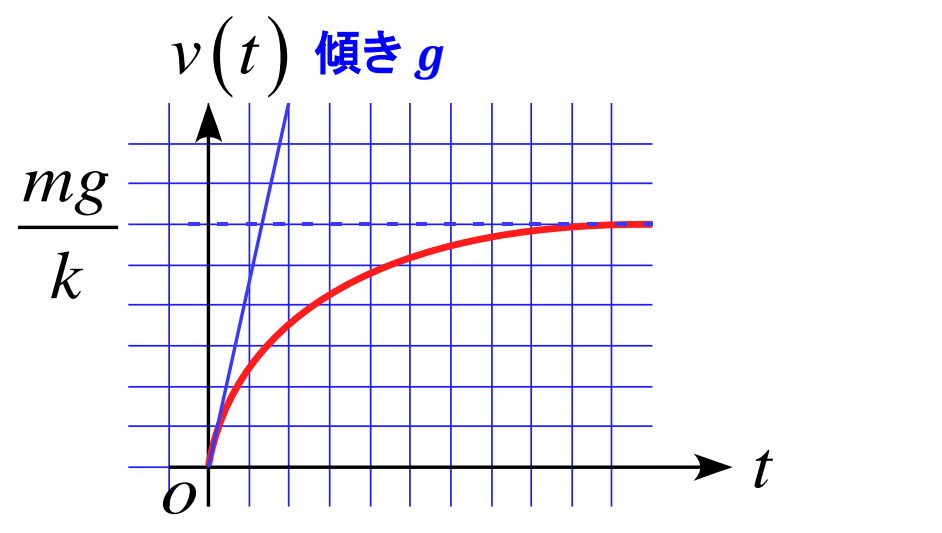

となります。 雨に当たってケガをする人がいないのはこの様な理由な訳です。  $v(\infty) = \frac{mg}{L}$  $\boldsymbol{k}$ に収束していきます。

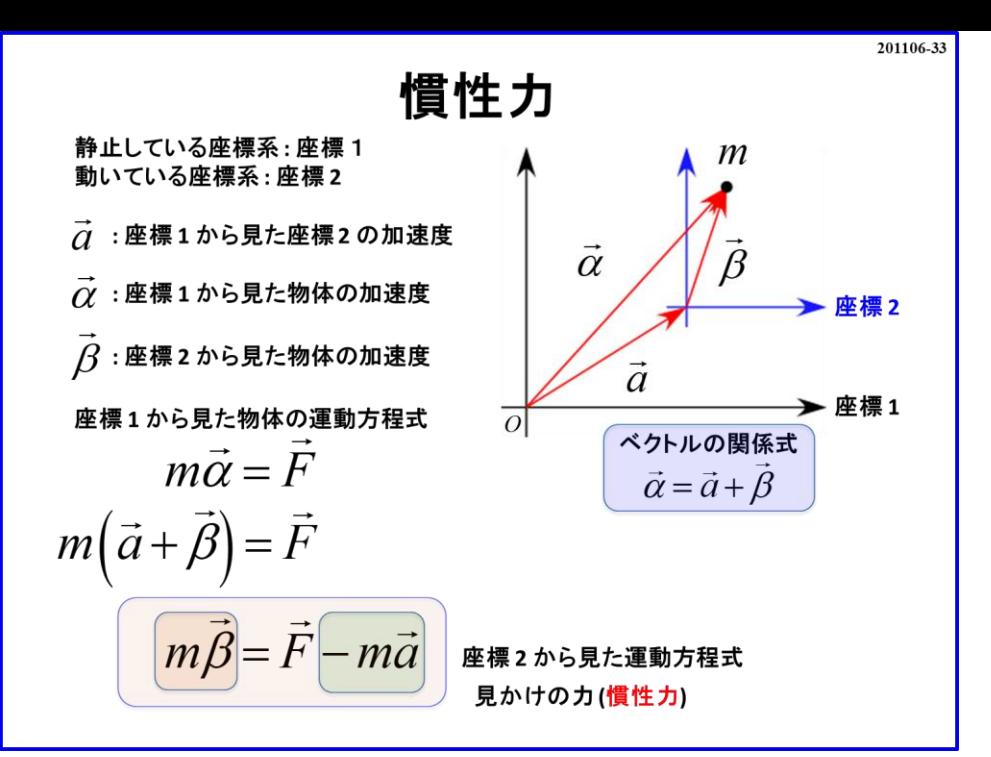

ここでは慣性力の扱い方について扱います。 慣性力を扱う場合は軸の設定に注意が必要になります。

「乗り物の内**(**並進座標系**)**」と「乗り物の外**(**慣性座標系**)**」の**2**つの座標について考えます。

「静止している座標系**(**慣性座標系**)**」を「座標**1**」 「動いている**(**加速度運動**)**座標系**(**並進座標系**)**」を「座標**2**」

とします。

## イメージ図としては

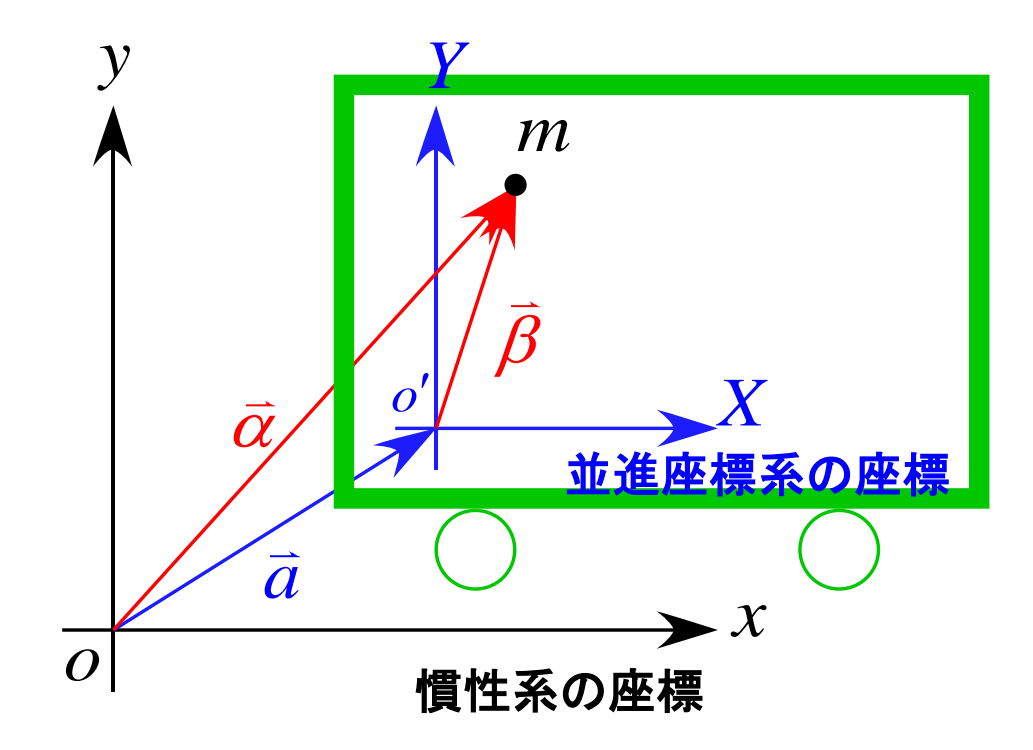

となります。 物体は乗り物の中にあるとします。 物体の加速度について着目していきます。 とします。 *a*

車外から見た物体の加速度 $\vec{a}$ 車内から見た物体の加速度 $\overline{\beta}$ 

また、乗り物は加速度 α で運動していたとします。 これらの関係を図にすると

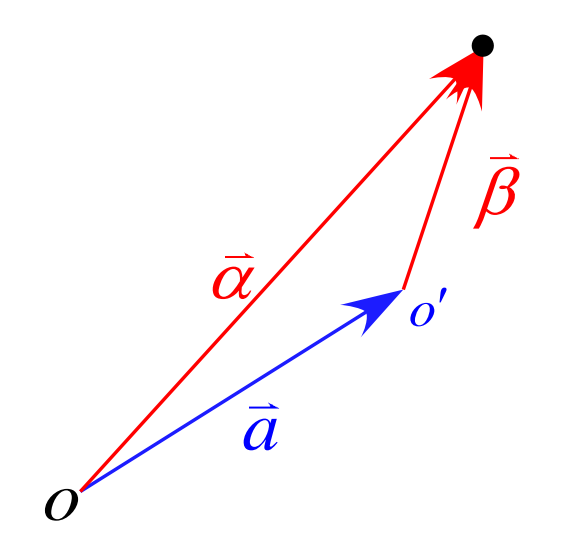

となります。 図より3つのベクトルは「 $\vec{a} = \vec{a} + \vec{\beta}$ 」と表すことが出来ます。

#### ここで運動方程式を立ててみましょう。

車外から見た物体の運動方程式は物体にカ $\overline{F}$ が作用していたとすると

で運動方程式を立ててみましょう。<br>から見た物体の運動方程式は物体に力*下* が作用していたとすると $m\bar{\alpha} = \bar{F}$ <br> $m\left(\vec{a} + \vec{\beta}\right) = \bar{F}$ <br> $m\bar{a} + m\bar{\beta} = \bar{F}$ <br> $m\bar{\beta} = \bar{F} - m\bar{a}$ 

$$
m\vec{\beta} = \vec{F} - m\vec{a}
$$

と表すことができます。 これは「車内である座標**2**から見た運動方程式」になります。

並進座標系の座標からみた運動方程式

$$
m\overline{\beta} = \overline{F}\boxed{-m\overline{a}}
$$

この式を見ると物体に作用しているカ $\vec{F}$ の他に「 $-m\vec{a}$ 」という項があります。 この項が「慣性力」に相当します。

つまり、「慣性力 −mā 」は「(物体の質量 m ) × (車の加速度 a )」の大きさで、 「車の加速度の逆向き」に作用しているという意味になります。

大事な**point**は「座標軸は車内に設定する」ことです。

車外に座標を設定した場合、運動方程式には当然「慣性力」は反映されないことになります。

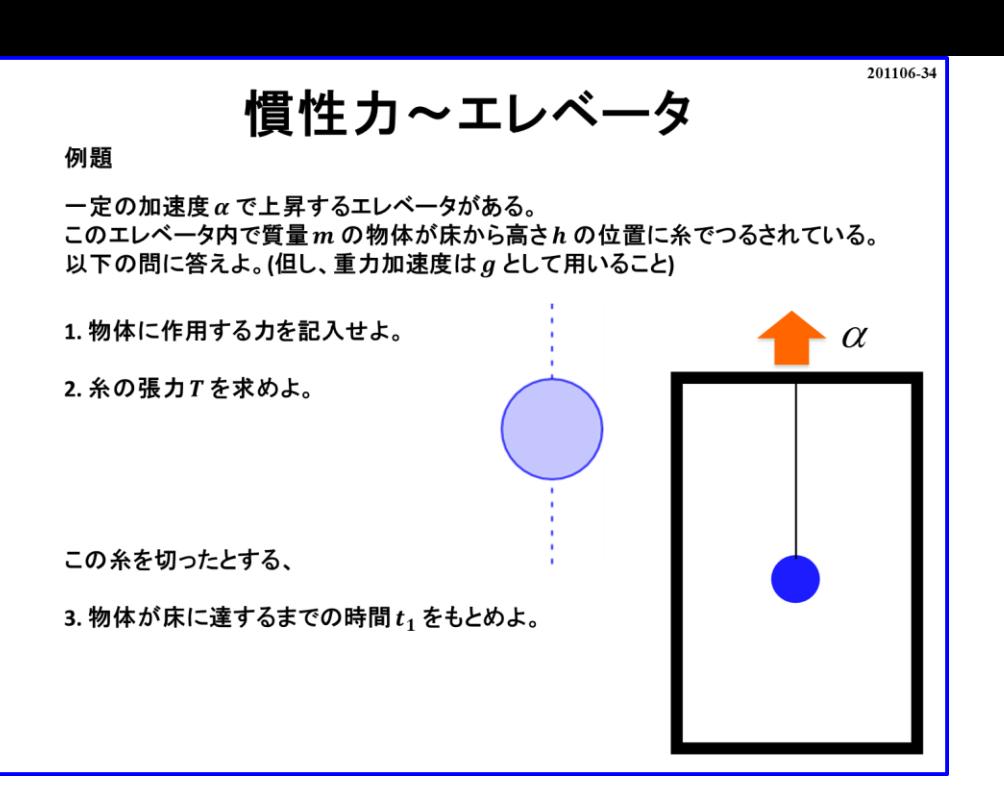

それでは慣性力が作用している例題をやっていきましょう。

まずは作図です。

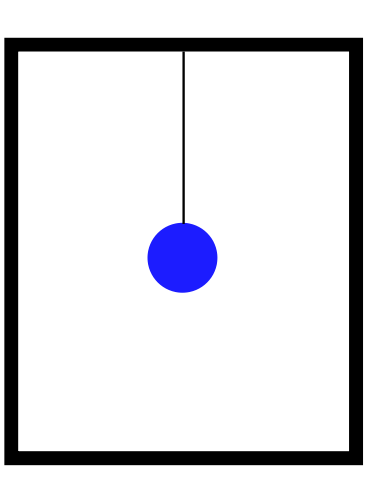

そして軸を設定します。

軸は「エレベータ内に上向きを正に設定」し、物体のつるされている位置が高さ なので エレベータの床を $x = 0$ と設定します。

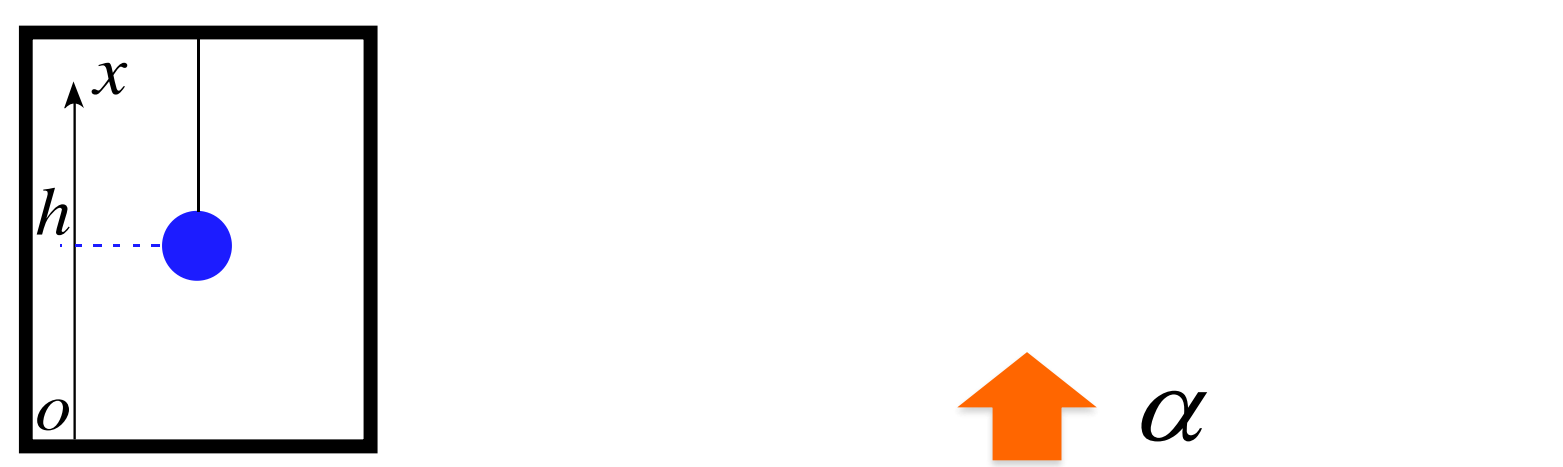

## 作用している力を書き込むと

作用する力は「重力  $mg$ 」「糸の張力  $T$ 」  $\Gamma$ 慣性力  $m\alpha$  」となります。 ここで「慣性力 mα 」はエレベータが 上向きなので「慣性力」が作用する方向は 下向きになります。 さらに、作図に書き込む場合、 符号のマイナスは付けずに矢印で マイナスを意味します。

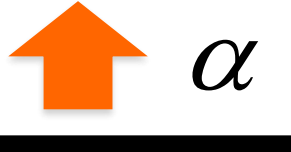

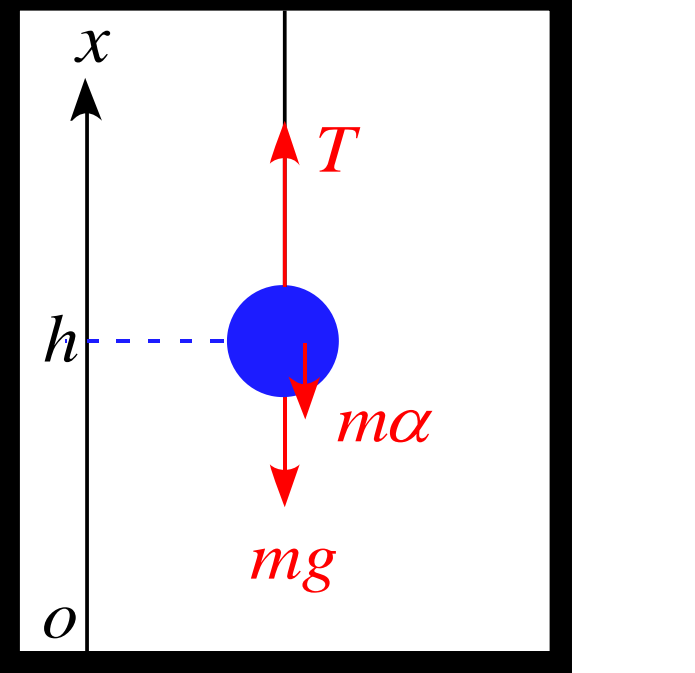

運動方程式を立てると、軸は上向き正なので

 $ma = T - mg - m\alpha$ 

となります。

物体の加速度  $a$  とエレベータの加速度  $\alpha$  の区別ができるように答案では書きましょう。  $\tau$ ストを採点する時、「 $a$ 」と「 $\alpha$ 」が紛らわしい答案があると困ります。

話を戻して、運動方程式を見てみると 糸でつるされて物体はエレベータ内の座標において動いていないので  $a=0$  となります。 よって

$$
0 = T - mg - m\alpha
$$

$$
T=m(g+\alpha)
$$

となります。

糸を切ると物体は落下し始めます。この時、糸の張力は  $T = 0$  となるので 運動方程式は

 $ma = 0 - mg - m\alpha$ となります。

加速度の定義 = **(1**次元**)**より  $= -mg - m\alpha$ *dv*  $m \rightarrow m$  mg  $-m\alpha$ *dt*  $=-g - \alpha$ *dv*  $g - \alpha$ *dt*

となります。  $\overline{m}$ 辺  $t$  で積分すると $(g \pm \alpha \pm \overline{x})$ 数なので単純に積分できます)

$$
\int \frac{dv}{dt} dt = \int (-g - \alpha) dt
$$

$$
\int dv = \int (-g - \alpha) dt
$$
  

$$
v = (-g - \alpha)t + C_1
$$

となります。

初期条件  $v(0) = 0$  より

$$
v(0) = (-g - \alpha) \cdot 0 + C_1 = 0
$$
  
 $C_1 = 0$ 

従って

$$
v(t) = (-g - \alpha)t
$$

となります。 さらに速度の定義 $v = \frac{dx}{dt}$ (1次元)より

$$
v = \frac{dx}{dt} = \left(-g - \alpha\right)t
$$

 $\overline{m}$ 辺 $t$ で積分すると

$$
*(\mathbf{r} \cdot \mathbf{r}) = 0 \cdot \mathbf{r} \cdot \mathbf{r}
$$
\n
$$
v(0) = (-g - \alpha) \cdot 0 + C_1 = 0
$$
\n
$$
C_1 = 0
$$
\n
$$
v(t) = (-g - \alpha)t
$$
\n
$$
(\mathbf{r} \cdot \mathbf{r}) = (-g - \alpha)t
$$
\n
$$
(\mathbf{r} \cdot \mathbf{r}) = \frac{dx}{dt} \mathbf{r} \cdot \mathbf{r}
$$
\n
$$
(\mathbf{r} \cdot \mathbf{r} \cdot \mathbf{r}) = \frac{dx}{dt} \mathbf{r} \cdot \mathbf{r}
$$
\n
$$
t = \frac{dx}{dt} = (-g - \alpha)t
$$
\n
$$
t = \frac{dx}{dt} \cdot \mathbf{r} \cdot \mathbf{r}
$$
\n
$$
\int \frac{dx}{dt} dt = \int (-g - \alpha) dt
$$
\n
$$
\int dx = \int (-g - \alpha) dt
$$
\n
$$
x = \frac{1}{2}(-g - \alpha)t^2 + C_2
$$

2

初期条件 = **(**高さ で吊るされていた**)**より

$$
x(0) = -\frac{1}{2}(g+\alpha) \cdot 0^2 + C_2 = h
$$
  

$$
C_2 = h
$$

従って物体の位置  $x(t)$  は

$$
x(t) = -\frac{1}{2}(g+\alpha)t^2 + h
$$

となります。 床に達した(x = 0)時刻  $t_1$  をとすると

$$
x(0) = -\frac{1}{2}(g+\alpha) \cdot 0^2 + C_2 = h
$$
  
\n
$$
C_2 = h
$$
  
\n
$$
x(t) = -\frac{1}{2}(g+\alpha)t^2 + h
$$
  
\n
$$
y \neq \zeta
$$
  
\n
$$
x(t) = -\frac{1}{2}(g+\alpha)t^2 + h
$$
  
\n
$$
x(t_1) = -\frac{1}{2}(g+\alpha)t_1^2 + h = 0
$$
  
\n
$$
x(t_1) = -\frac{1}{2}(g+\alpha)t_1^2 + h = 0
$$
  
\n
$$
\frac{1}{2}(g+\alpha)t_1^2 = h
$$
  
\n
$$
t_1^2 = \frac{2h}{g+\alpha}
$$
  
\n
$$
t_1^2 = \frac{2h}{g+\alpha}
$$

 $\alpha$  :  $1 - 1$  $2h$  $\alpha$  and  $\alpha$  and  $\alpha$  = $+ \alpha$ *h*  $t_i = |$ *g*

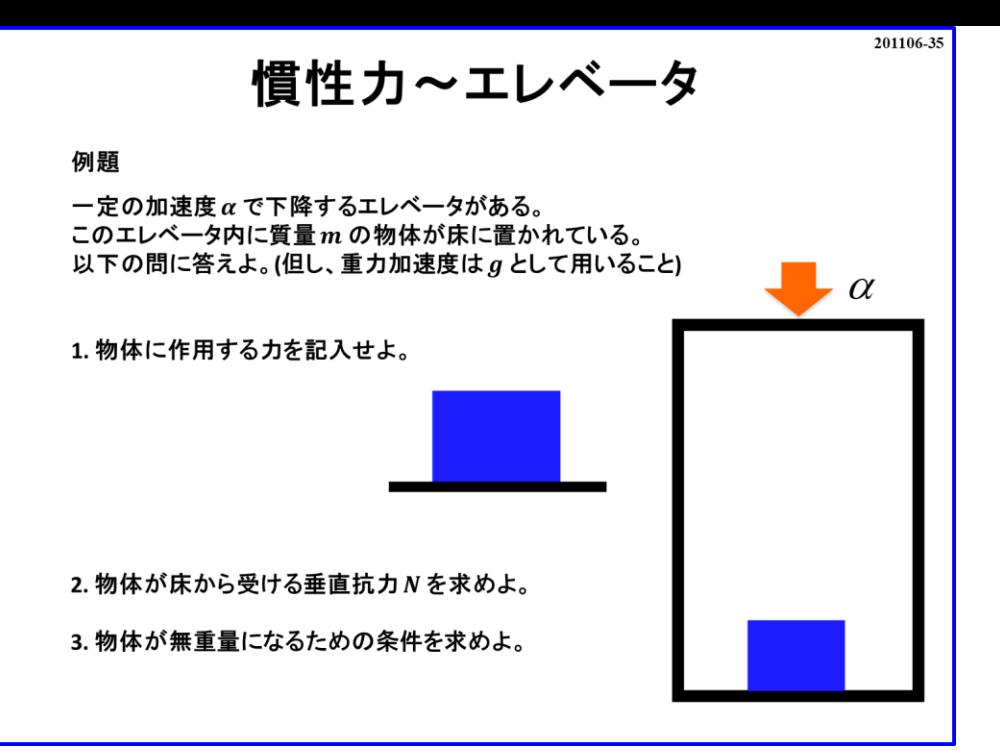

続いて「エレベータ内の床に置かれた物体」のモデルです。

まずは作図です。

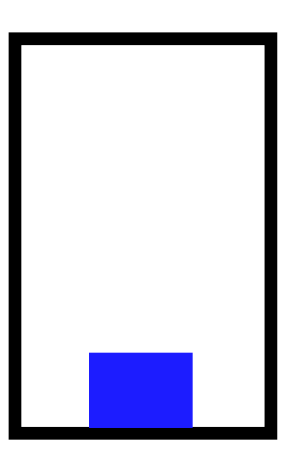

続いて軸を設定します。 軸は「エレベータ内に上向きを正に設定」します。

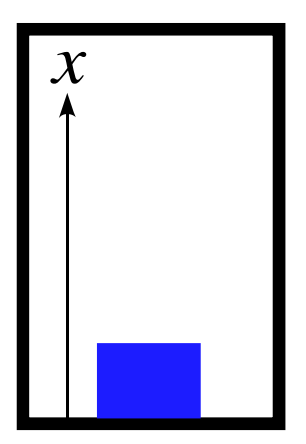

作用している力を書き込むと

作用するカは「重力  $mg$ 」「接触面からの抗力  $R(N)$ 」  $\Gamma$ 慣性力  $m\alpha$  」となります。 ここで「抗力 R」は左右から受ける力が無いので 摩擦力は生じず「垂直成分のみ」となるので 「垂直抗力 N 」となります。 また、「慣性力」はエレベータが下向きなので 「慣性力」が作用する方向は上向きになります。

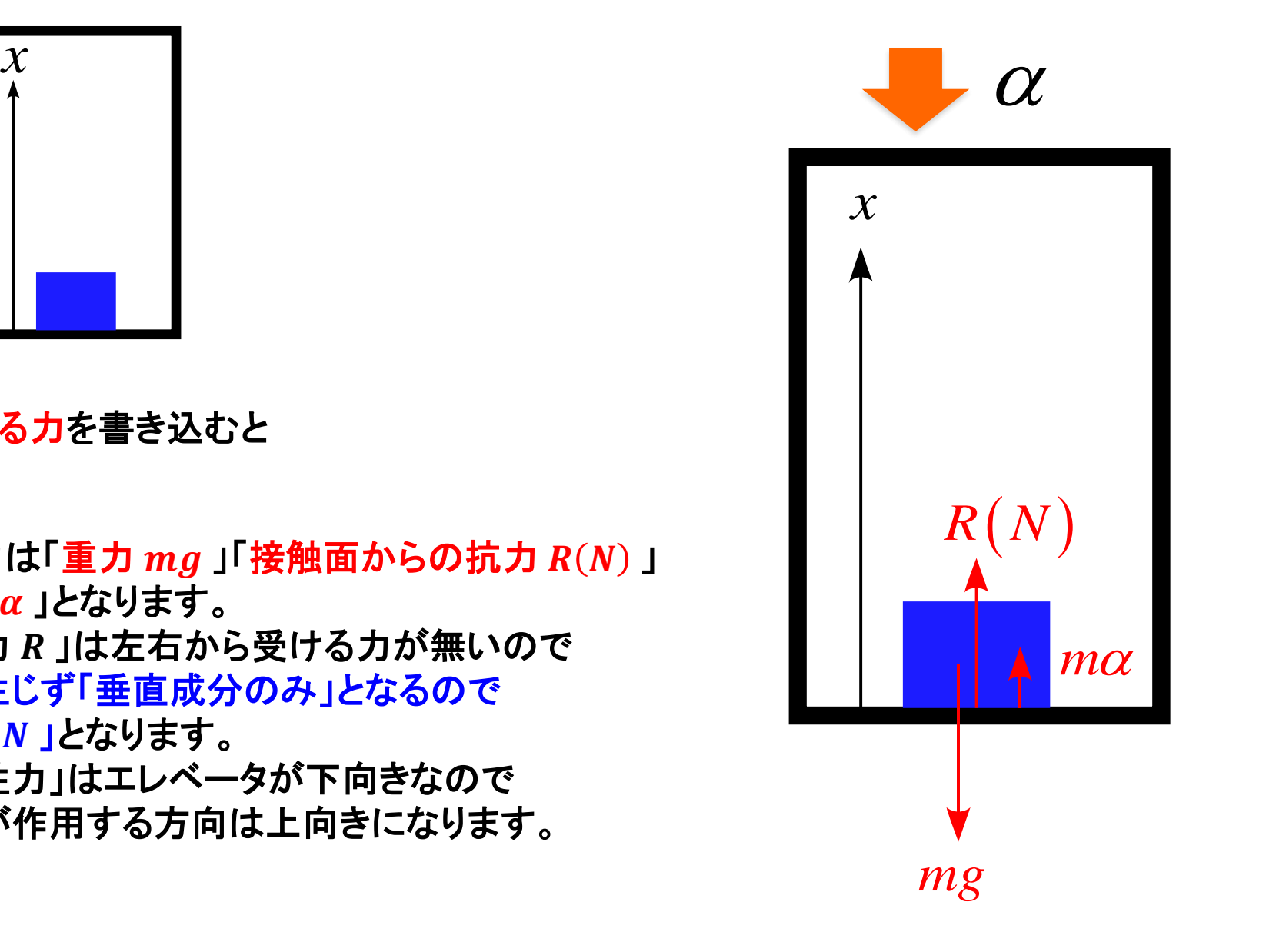
運動方程式を立てると

 $ma = N - mg + m\alpha$ 

となります。 物体は床の上に置かれた状態なので $a = 0$ となり 運動方程式は 7程式を立てると<br>*1 = N − mg + mα*<br>ます。<br>は床の上に置かれた状態なので *a =* 0 となり<br>7程式は<br>0 = *N − mg + mα*<br>*N = mg − mα*<br>ます。<br>となるのは *N =* 0 となる時で

となります。 無重量となるのは N = 0 となる時で

$$
N = m(g - \alpha) = 0
$$

が必要である。 よって

 $g - \alpha = 0$ 

$$
\alpha = g
$$

つまり、エレベータの加速度  $\alpha$  が重力加速度  $g$  になれば無重量となります。

慣性力~列車 例題 電車が一定の加速度  $\alpha$  で水平右向きに進んでいる。 この電車内に質量mの物体を天井からつるしたところ 鉛直線と角度θをなして維持している。 以下の問に答えよ。(但し、重力加速度は g として用いること)  $\alpha$ 1. 物体に作用する力を記入せよ。 2. tan  $\theta$  を表せ。 3. 糸の張力Tを求めよ。

電車内の運動モデルになります。エレベータは上下の動きでしたが、 電車は左右の動きになります。

201106-36

まずは作図です。

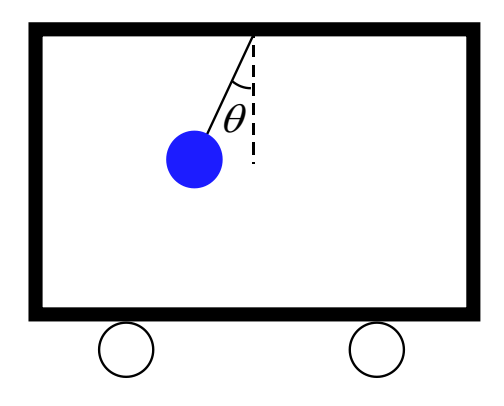

## 続いて軸を設定します。 軸は「電車内の右向きを  $x$  軸の正に、上向きを  $y$  軸の正に設定」します。

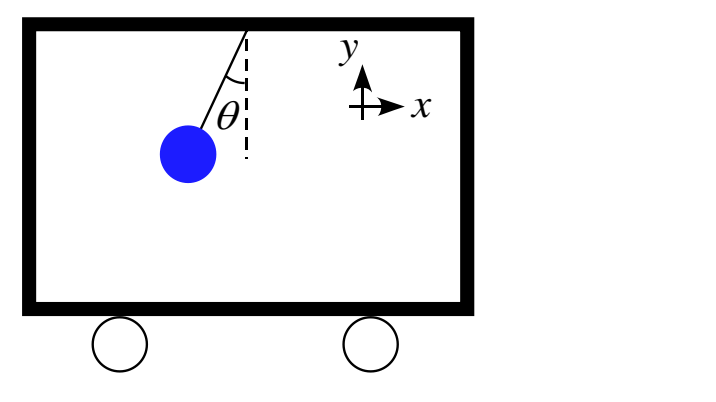

## 作用している力を書き込むと

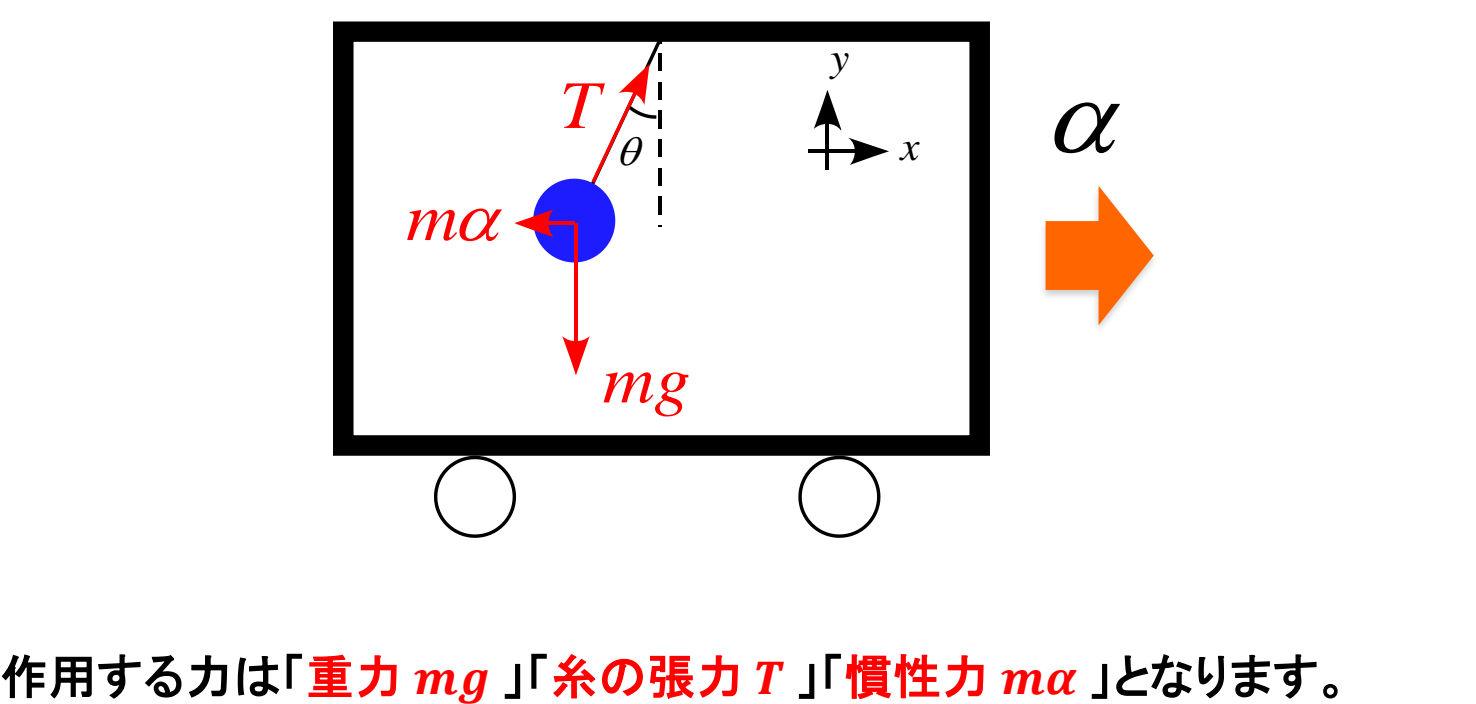

運動方程式を立てる前に、軸に対して斜めになっている「張力 T 」を軸に沿って分解すると

$$
\begin{array}{ccc}\nT\cos\theta & T & \rightarrow & \alpha \\
\frac{\partial}{\partial x} & T\sin\theta & \\
\frac{\partial}{\partial y} & T\sin\theta & \\
\end{array}
$$

となります。

 $xy$  方向の加速度を  $a_x$ ,  $a_y$  と置くと運動方程式は

$$
ma_x = T\sin\theta - m\alpha
$$

$$
ma_y = T\cos\theta - mg
$$

となります。 物体は鉛直線となす角θを保っているので 束縛条件より $a_x = 0$ ,  $a_y = 0$  となります。 従って運動方程式は

$$
0 = T \sin \theta - m\alpha
$$

$$
0 = T \cos \theta - mg
$$

となり

 $T \sin \theta = m\alpha$ <br>  $T \cos \theta = mg$ <br>  $\frac{\pm \pm \sqrt{2}}{\sqrt{2}}$ <br>  $\frac{T \sin \theta}{T \cos \theta} = \frac{m\alpha}{mg}$ 

となります。 **2**式の「比」を取ると

$$
\frac{T \sin \theta}{T \cos \theta} = \frac{m\alpha}{mg}
$$

$$
\tan \theta = \frac{\alpha}{g}
$$

となります。 **2**式の「**2**乗の和」を取ると

$$
(T \sin \theta)^2 + (T \cos \theta)^2 = (m\alpha)^2 + (mg)^2
$$
  

$$
T^2 \sin^2 \theta + T^2 \cos^2 \theta = m^2 \alpha^2 + m^2 g^2
$$
  

$$
T^2 \sin^2 \theta + \cos^2 \theta = m^2 \alpha^2 + m^2 g^2
$$
  

$$
T = m \sqrt{(\alpha^2 + g^2)}
$$
  

$$
T = m \sqrt{(\alpha^2 + g^2)}
$$

 $T^2 = m^2 (\alpha^2 + g^2)$ <br>  $T = \sqrt{m^2 (\alpha^2 + g^2)}$ <br>  $T = m \sqrt{(\alpha^2 + g^2)}$  $T = \sqrt{m^2(\alpha^2 + g^2)}$  $T = m \sqrt{\left(\alpha^2 + g^2\right)}$ となります。